Документ подписан простой электронной подписью Информация о владельце: ФИО: Локтионова Оксана Геннадьевна Должность: проректор по учебной работе Дата подписания: 08.10.2023 17:31:21 Уникальный программный ключ: 0b817ca911e6668abb13a5d426d39e5f1c11eabbf73e943df4a4851fda56d089

#### МИНОБРНАУКИ РОССИИ

Федеральное государственное бюджетное образовательное учреждение высшего образования «Юго-Западный государственный университет»  $(IO3<sub>l</sub>Y)$ Кафедра машиностроительных технологий и оборудования

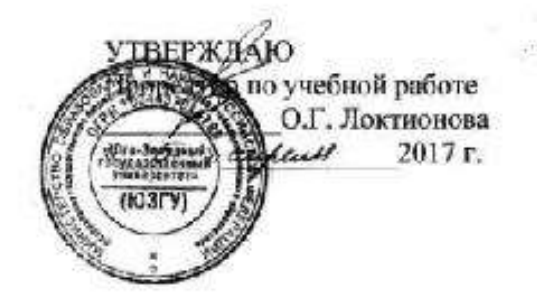

#### **КОМПОНОВКА** МЕТАЛЛООБРАБАТЫВАЮЩИХ СТАНКОВ И ПРОЕКТИРОВАНИЕ ПРИВОДОВ

Методические рекомендации по выполнению практических и лабораторных работ для студентов направления Конструкторско-технологическое обеспечение машиностроительных произ-

водств

#### Рецензент Кандидат технических наук, доцент *Малыхин В.В.*

**Компоновка металлообрабатывающих станков и проектирование приводов:** методическое пособие по выполнению курсового и дипломного проектов, практических и лабораторных заданий/Юго-Зап. гос.ун-т; сост.: Е.И.Яцун. Курск, 2017. 108 с.: ил.37, табл.13 , прилож 4. Библиогр. 17: с.90.

Излагаются методические рекомендации по компоновке металлообрабатывающих станков, по проектированию приводов главного движения и подач при бесступенчатом регулировании.

 Методическое пособие соответствует требованиям программы, утвержденной учебно-методическим объединением по специальностям автоматизированного машиностроительного производства (УМО АМ).

 Предназначены для студентов направления 151900 Конструкторскотехнологическое обеспечение машиностроительных производств.

Текст печатается в авторской редакции Подписано в печать  $20 \t{r}$ . Формат 60х84 1/16 Усл.печ.л. \_\_\_.. Уч.-изд.л. \_\_\_. Тираж 100 экз. Заказ\_\_\_ . Бесплатно. Юго-Западный государственный университет. 305040 г. Курск, ул.50 Лет Октября, 94.

#### **СОДЕРЖАНИЕ**

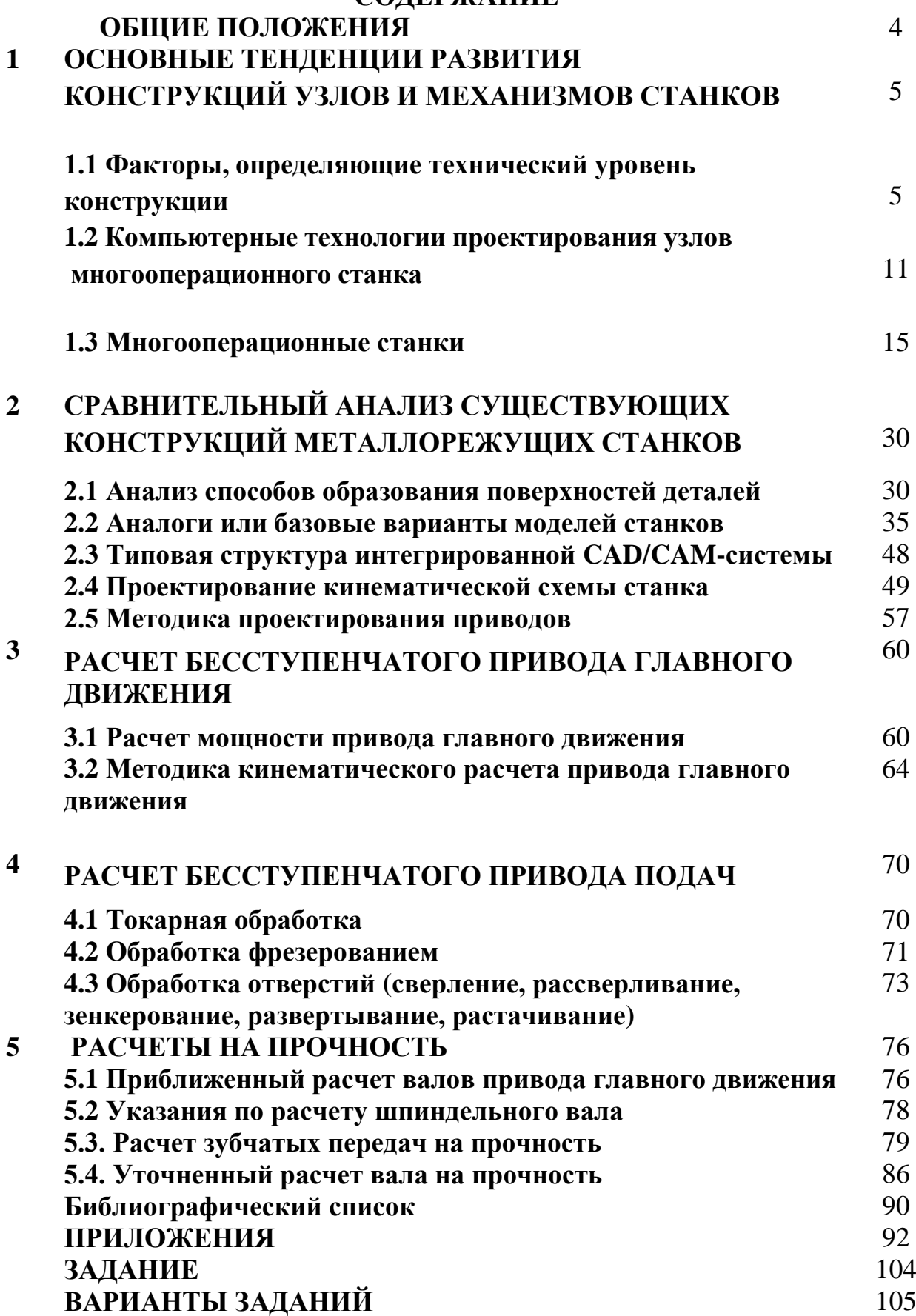

### **ОБЩИЕ ПОЛОЖЕНИЯ**

Одно из основных направлений современного развития станкостроения – создание многоцелевых станков (МЦС), комплексов, автоматических участков и линий, построенных по агрегатно-модульному принципу.

Агрегатирование – метод компоновки станка и автоматических линий из ряда унифицированных и нормализованных деталей и узлов, имеющих определенное назначение и обладающих геометрической и функциональной взаимозаменяемостью и возможностью работы от автономных электродвигателей.

Создание вариантных конструкций на одной базе, которые могут быть установлены в зависимости от запросов потребителя, расширяет область применения станка, повышает его **конкурентоспособность /**1**/**.

# 1 ОСНОВНЫЕ ТЕНДЕНЦИИ РАЗВИТИЯ КОНСТРУКЦИЙ УЗЛОВ И МЕХАНИЗМОВ СТАНКОВ

Расчет и конструирование отдельных узлов и элементов станка подчиняются общей задаче, выраженной в техническом задании на вновь создаваемый станок. В нем определены характеристики и выходные параметры станка, которые должны быть обеспечены /2/.

# 1.1 Факторы, определяющие технический уровень конструкции

Несмотря на то, что в станкостроении накоплен большой опыт по созданию разнообразных конструкций, положительно зарекомендовавших себя на практике, все время идет напряженная творческая работа как по разработке новых конструкций, так и по дальнейшему совершенствованию существующих. При этом основные решения принимают на стадии технического задания, технического предложения или эскизного проекта.

Новые решения позволяют либо создать конструкцию с более высокими технико-экономическими показателями (меньшие стоимость, масса, габаритные размеры, лучшая технологичность, удобство обслуживания), либо получить более высокие характеристики конструкции или дополнительные преимущества (большие надежность, точность, производительность, технологические возможности и др.) и обеспечить этим конкурентоспособность станка.

При разработке новых конструкций узлов может быть предложено несколько решений, каждое из которых имеет те или иные преимущества и недостатки. Генерирование вариантов (что особенно эффективно при применении методов автоматизированного проектирования с использованием ЭВМ) и выбор оптимального решения осуществляются на основе учета большого числа факторов, отражающих широкий диапазон требований к конструкции и специфику методов проектирования и расчета.

В таблице 1.1 приведены основные факторы, которые нужно учитывать при разработке новой конструкции любого узла, выполняющего заданные функции и формирующего характеристики и параметры всего станка /3/.

В соответствии с этой таблицей рассмотрим те задачи, которые решают на каждом этапе проектирования узла или механизма станка исходя из заданных требований к станку в целом.

1. По установленным для всего станка техническим требованиям определяют те, которые относятся к разрабатываемому узлу и являются для него исходными характеристиками, которые должны быть обеспечены. В ряде случаев технические параметры станка выступают в качестве конструктивных и критериальных ограничений при выборе конструктивного варианта узла. Например, габаритные размеры и общая компоновка станка определяют наибольшие допустимые размеры узла, требуемая точность и соответствующие нагрузки, передаваемые механизмами, ограничивают их минимальные размеры из условия прочности к жесткости и др.

Таблица 1.1

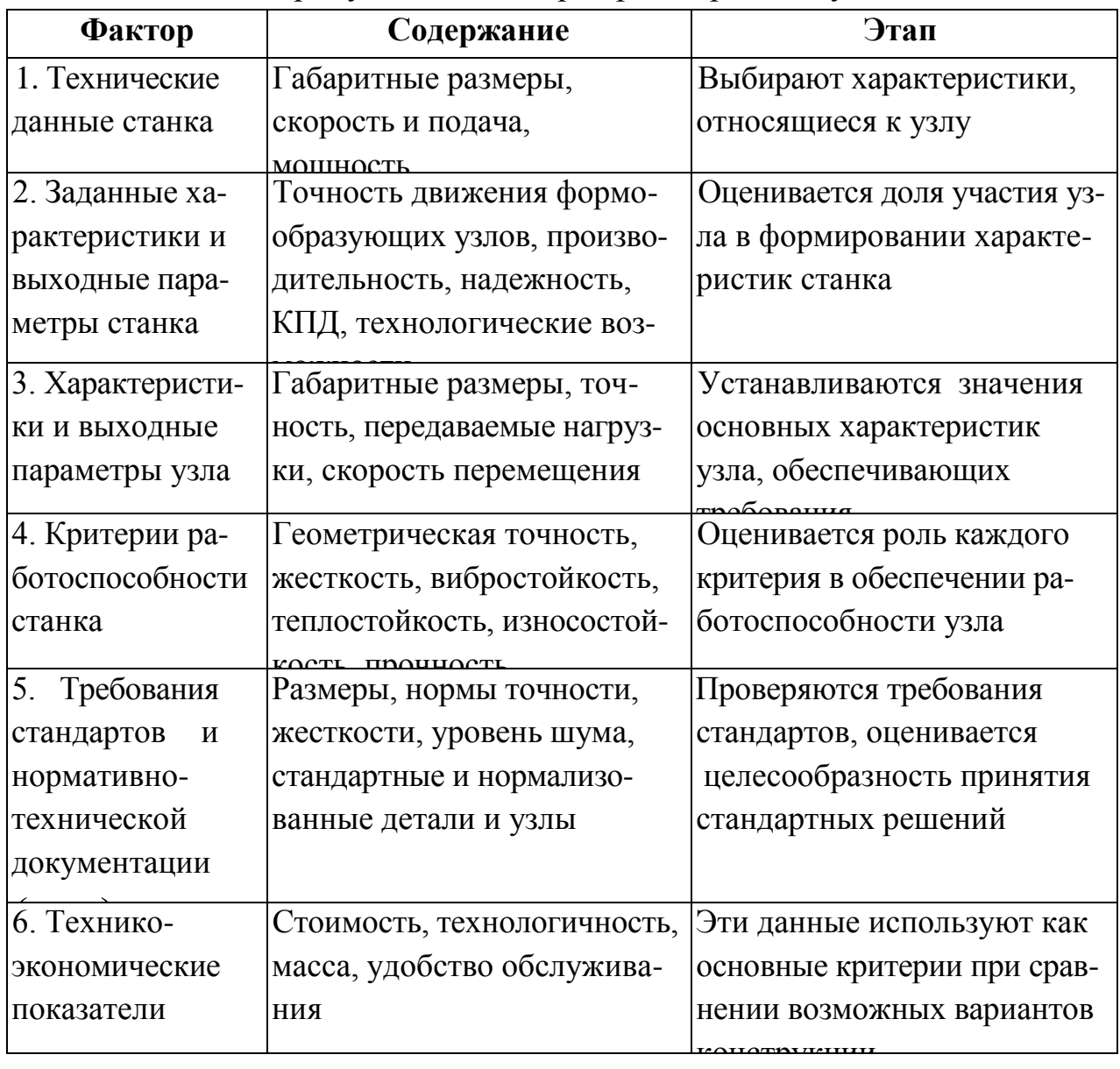

#### Факторы, учитываемые при проектировании узла станка

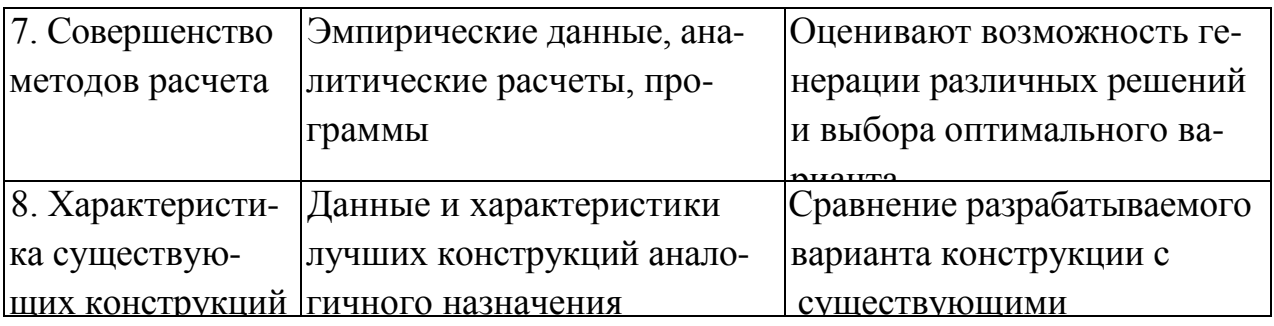

2. Значения технических характеристик (производительность, надежность, КПД, уровень шума, диапазон регулирования и др.) и выходные параметры по показателю точности, установленные **ДЛЯ** всего станка. являются исходными для формирования аналогичных требований к данному узлу. Это связано с оценкой той роли, которую играет данный узел в формировании показателя, относящегося к станку в целом. Для выходных параметров точности рассчитывают составляющие погрешности обработки и оценивают ту долю, которая приходится на данный узел. Например, конусообразность поверхности, обработанной на токарном станке, зависит от точности движения суппорта по направляющим, от смещения оси шпинделя в результате теплового деформирования, от изношенности резца и других факторов. Поэтому допустимые значения погрешностей по показателям точности для отдельных узлов всегда более строгие, чем для станка в целом.

Аналогично рассчитывают долю участия данного узла в балансе обработку, времени, необходимого на ДЛЯ оценки требуемой производительности, определяют потери мощности в узле при расчете КПД необходимые станка  $\overline{M}$ другие данные.

3. Вышеуказанные расчеты позволяют установить численные характеристики узла с учетом конструктивных особенностей, габаритных размеров и расположения узла, передаваемых нагрузок, скоростей и других факторов. Если установленные характеристики узла будут обеспечены, то это должно давать гарантию обеспечения и требований к станку в целом, как правило, с некоторым запасом на неучтенные факторы и на возможность приближенных оценок по доли участия данного узла в формировании характеристик станка.

4. Далее рассчитывают отдельные элементы конструкции и узла в целом для выбора таких размеров, конструктивных форм и материалов, которые позволяют с наилучшими технико-экономическими показателями обеспечить заданные технические характеристики. Для этого в первую очередь оценивают влияние начальной геометрической точности, жесткости, виброустойчивости, стойкости к тепловым деформациям, износостойкости на выходные параметры узла.

5. При формировании конструкции узла должны быть учтены все требования стандартов и нормативно-технической документации (НТД), относящиеся к станку данного типа и класса точности. Однако это необходимые, но не всегда достаточные требования. На этом этапе также анализируют целесообразность установления дополнительных требований или ужесточения существующих нормативов для достижения поставленных целей с учетом требований заказчика (потребителя).

6. Обеспечить требуемые параметры можно, применяя, как правило, различные конструктивные решения. Критерием для выбора оптимального варианта являются технико-экономические показатели и в первую очередь затраты на разработку и производство новой модели станка.

7. Генерирование различных решений при проектировании данного узла с учетом конструктивных и критериальных ограничений наиболее эффективно осуществляется при автоматизированных расчетах, которые дают новые возможности производить большое число расчетов с широкой вариацией значений входных параметров. Важное значение при этом имеет совершенство расчетных методов и наличие банка данных, содержащего справочные данные, данные по аналогам, требования нормативно-технической документации, типовые решения и другие необходимые сведения.

8. При окончательном выборе варианта и на всех стадиях разработки новой конструкции узла, начиная с формирования концепции его построения, сравнивают его с лучшими образцами существующих аналогичных конструкций. Создавать новый вариант узла имеет смысл лишь в том случае, если выявлены его существенные преимущества и высокая конкурентоспособность.

Стремление создать конкурентоспособную конструкцию, обладающую более совершенными характеристиками, заставляет разработчиков искать новые конструктивные решения, непрерывно повышать качество создаваемых изделий.

Разработка дополнительных узлов, которые могут быть установлены на станке, расширяя или изменяя его технологические возможности, увеличивает приспособляемость станка к разнообразным запросам производства. Так, во многих конструкциях современных станков предусмотрена возможность дополнительно устанавливать револьверную головку (иногда две), дополнительные суппорты, вторую шпиндельную бабку, механизмы загрузки, конвейеры для удаления стружки, а также иметь измерительную позицию.

Это направление является развитием широко применяющегося метода оснащения станка различными технологическими приспособлениями по запросам потребителя. Теперь эта идея распространяется и на узлы самого станка (Рис.1.2).

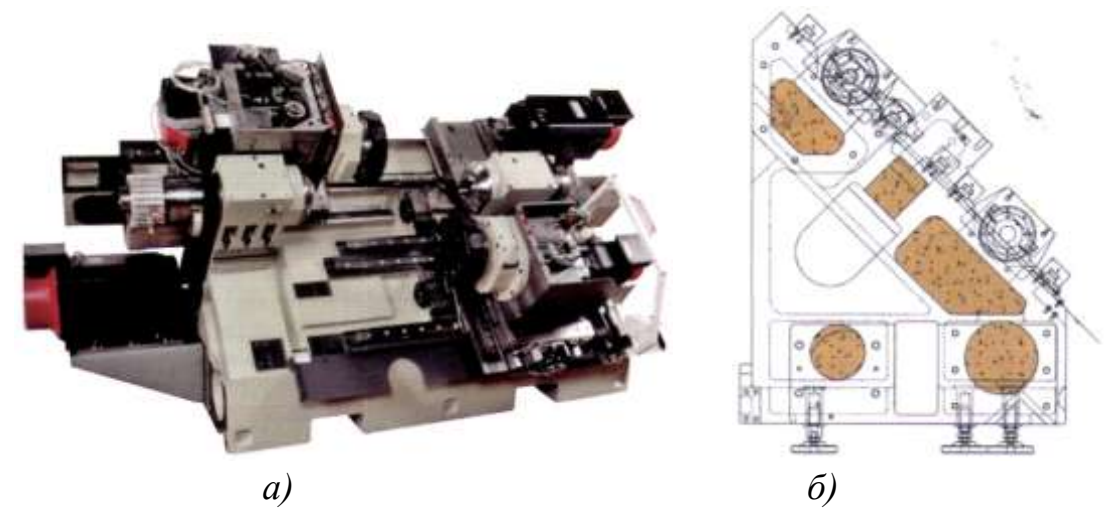

Рисунок 1.2 – Компоновка станка *а)* общий вид станка; *б)* сборочный чертеж станка - вид слева

В качестве примера на рис. 1.3 показаны варианты расширения и изменения технологических возможностей одношпиндеольного токарного автомата с ЧПУ, предназначенного для центровых и патронных работ (совместная разработка завода «Красный пролетарий» и фирмы EMAG, Германия). В базовом варианте (рис. 1.3, а) станок имеет верхний револьверный суппорт и заднюю бабку/3/. Для расширения технологических возможностей может быть установлен также нижний револьверный суппорт (рис. 1.3, б), который при обработке движется в противоположную от движения верхнего суппорта сторону, что уменьшает нагрузки на станок. При обработке в патроне применяют два суппорта без задней бабки (рис. 1.3, в). При обработке длинных валов вместо нижнего суппорта может быть установлен люнет (рис. 1.3, г) или суппорт (рис. 1.3, д) иного исполнения, чем в вариантах, показанных на рис.1.3,б и в. Применение дополнительных узлов, расширяющих технологические возможности базовой модели станка, осуществляется, как правило, на основе агрегатно-модульного принципа проектирования. Агрегатно-модульный принцип проектирования узлов станка различного назначения является наиболее общим, отражающим прогрессивную тенденцию компоновки станка из узлов, оформленных в самостоятельные конструктивные единицы.

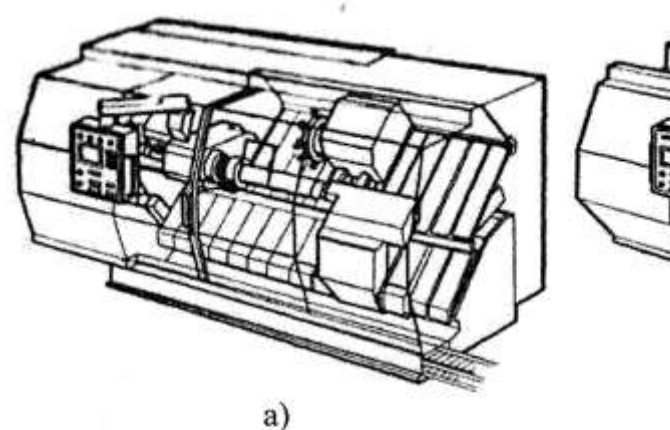

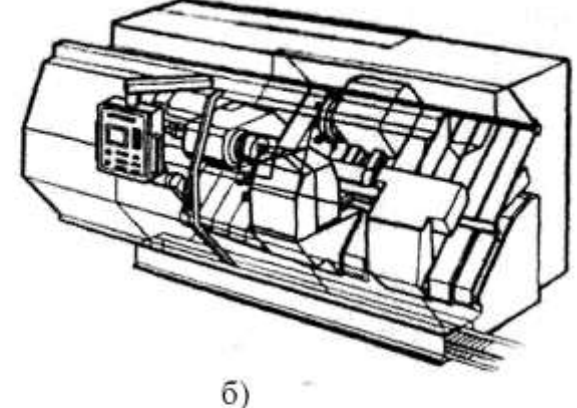

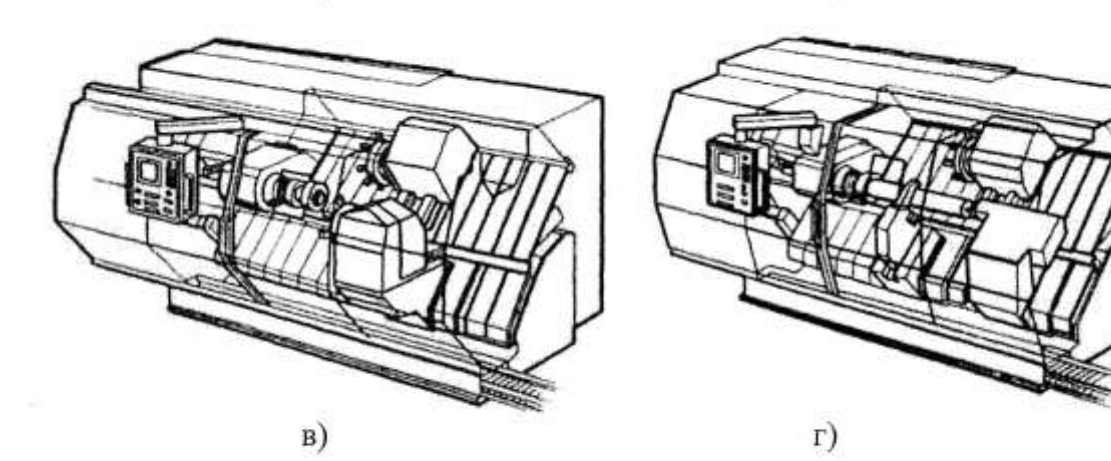

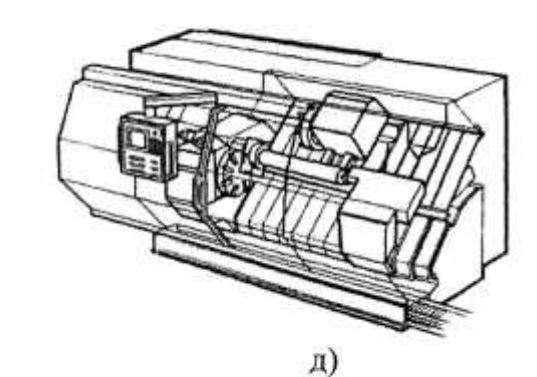

Рис. 1.3. Варианты оснащения одношпиндельного токарного автомата с ЧПУ различными узлами для расширения и изменения его технологических возможностей

В этом случае узел имеет, как правило, автономный привод и может быть выполнен в нескольких вариантах с различными функциями или различной точности (Рис.1.4).

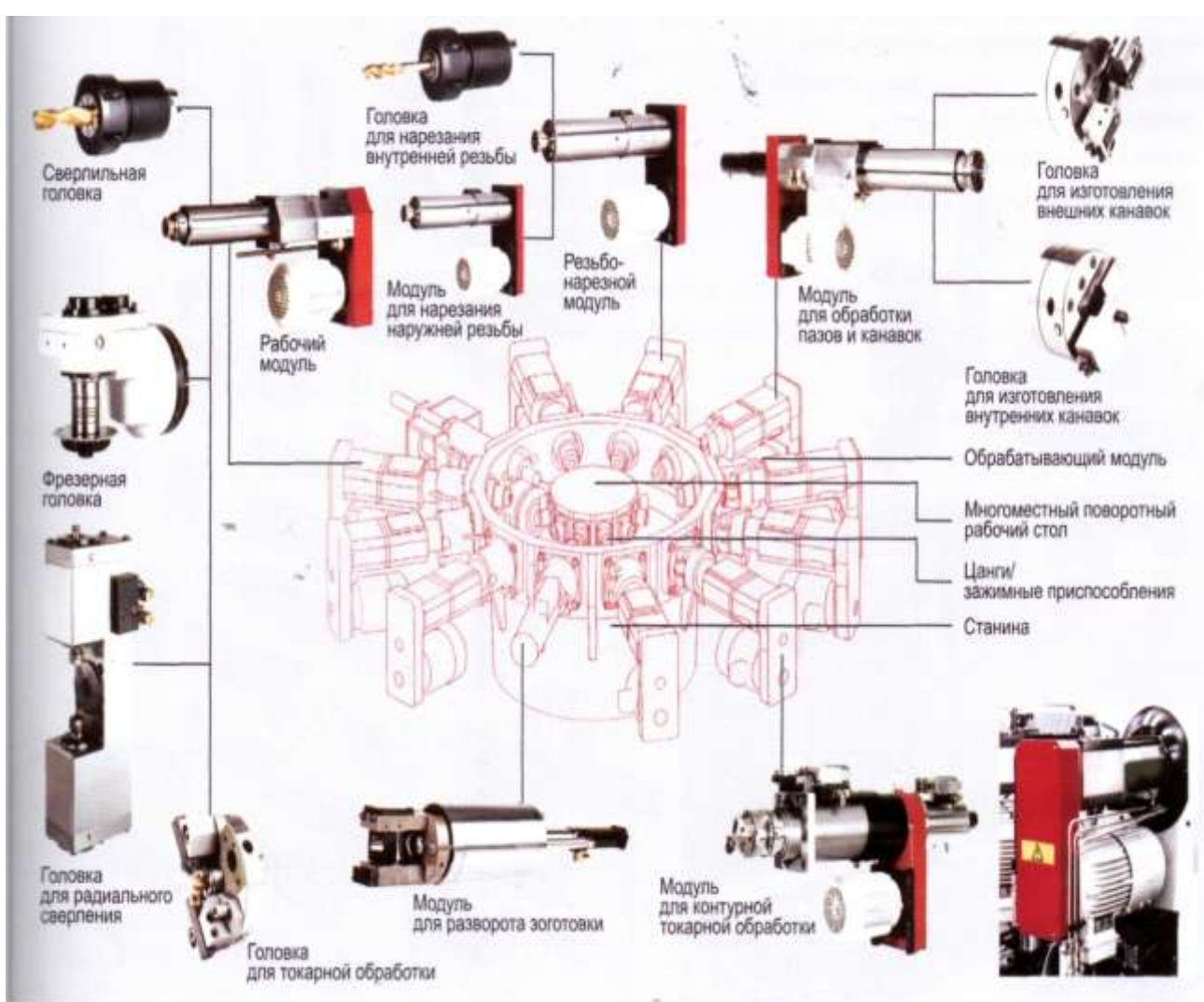

Рисунок 1.4 – Варианты комплектации узлов станка

Этот принцип компоновки станка позволяет не только мобильно изменять назначение и даже конструкцию всего станка, но и совершенствовать или изменять конструкцию отдельного узла, не затрагивая конструкцию станка в целом, сохраняя лишь требования присоединительных и габаритных размеров.

# **1.2 Компьютерные технологии проектирования узлов многооперационного станка**

Компьютерная технология призвана не автоматизировать традиционно существующие технологические звенья, так как это обычно не дает какого-либо эффекта, за исключением некоторого изменения условий труда, а принципиально изменить саму технологию проектирования и производства изделий. Только в этом случае можно ожидать существенного сокращения

сроков создания изделий, снижения затрат на весь жизненный цикл изделия, повышения качества изделий /4/.

Применительно к созданию сложных наукоемких систем машиностроения, таких как металлорежущие станки, в основе организации компьютерной технологии лежит создание полного электронного макета изделия, так как именно создание трехмерных электронных моделей, адекватных реально проектируемому изделию, открывает колоссальные возможности для создания более качественной продукции в более сжатые сроки. В процессе создания многооперационного станка все участвующие в параллельном проектировании создают электронные модели деталей, узлов, агрегатов, систем и всего изделия в целом/5/.

При этом необходимо одновременно решать задачи концептуального проектирования, всевозможных видов инженерного анализа, а также компоновки станка. До окончания разработки нового изделия информацию следует использовать для технологической подготовки производства.

Для реализации компьютерной технологии проектирования и производства многооперационного станка применяются системы автоматизированного проектирования, инженерного анализа и технологической подготовки производства (CAD/CAE/CAM) высшего уровня, в частности CAD-система КОМПАС 3D V10 с использованием конструкторских библиотек Shaft 2D. Конструкторская библиотека *КОМПАС-SHAFT 2D* предназначена для параметрического проектирования следующих деталей: валов и втулок, цилиндрических и конических шестерен; червячных колес и червяков; звездочек цепных передач; центровые отверстия. На простых ступенях модели могут быть смоделированы шлицевые, резьбовые и шпоночные участки, а также другие конструктивные элементы - канавки, проточки, пазы, лыски и т. д. Сложность модели и количество ступеней не ограничены. Для цилиндрических участков внешнего и внутреннего контуров могут быть подобраны подшипники. Параметрические модели сохраняются непосредственно в чертеже и доступны для последующего редактирования средствами *КОМПАС-SHAFT 2D.* При создании и редактировании может быть изменен как порядок ступеней модели, так и их любой параметр. В процессе создания модели могут быть выполнены расчеты: элементов механических передач; валов и подшипников, смоделированных в *КОМПАС-SHAFT2D;* шлицев, являющихся конструктивным элементом модели *КОМПАС-SHAFT2D.*

Таким образом, КОМПАС –SHAFT2D позволяет значительно увеличить скорость проектирования деталей узлов многооперационных станков и выпуск конструкторской документации на них.

Рабочее пространство КОМПАС –SHAFT2D представлено на рис.1.6.

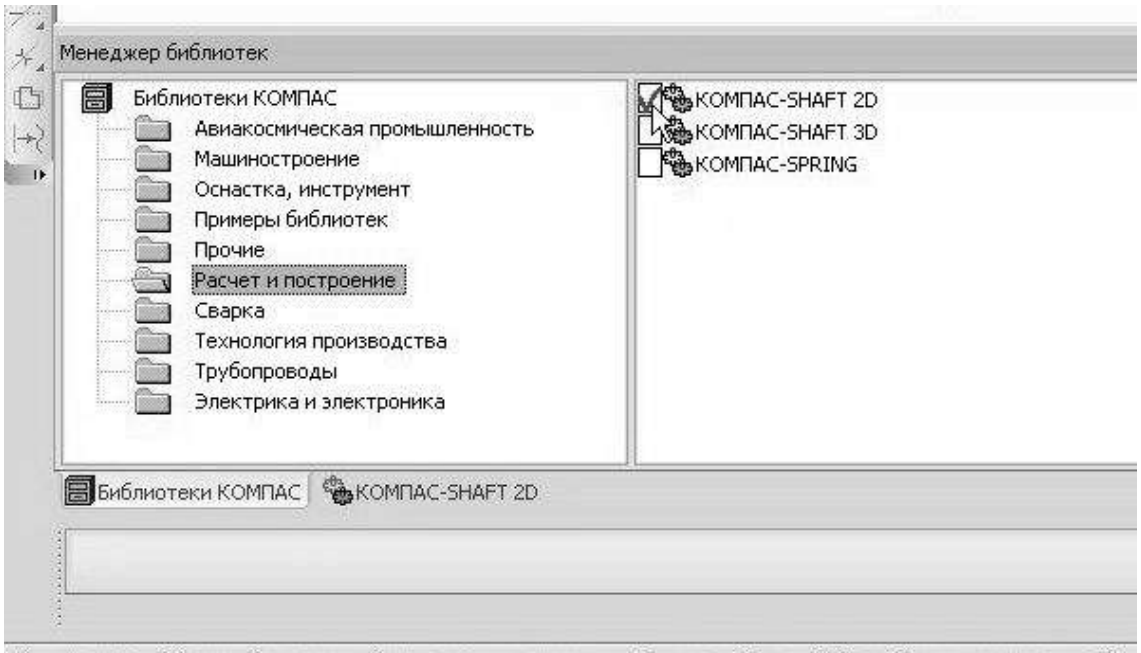

Щелкните левой кнопкой мыши на объекте для его выделения (вместе с Ctrl или Shift - добавить к выделенным)

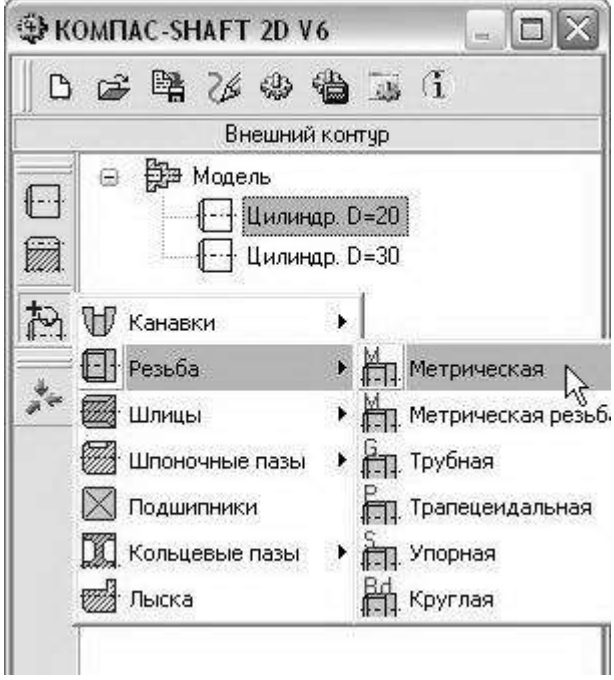

Рисунок 1.6 - Рабочее пространство КОМПАС-SHAFT

Преимуществ у трехмерного моделирования перед другими способами визуализации довольно много. Оно позволяет создать точную модель, максимально приближенную к реальности (рис. 1.7).

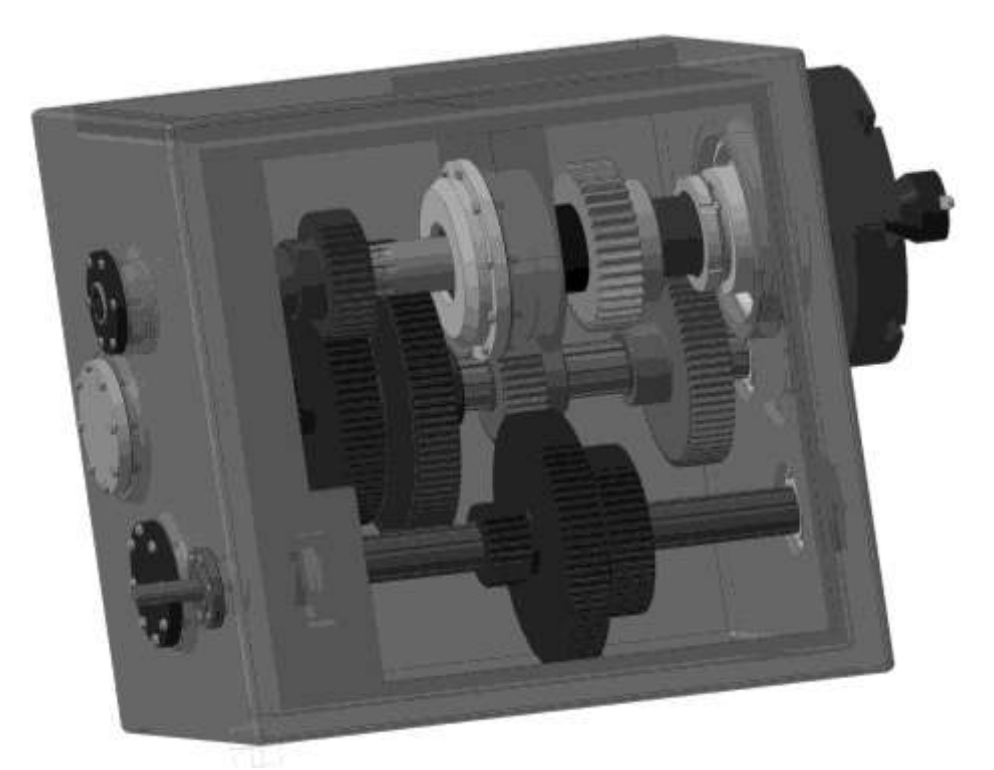

Рисунок 1.7 - 3D модель коробки скоростей станка

Трехмерная графика может быть любой сложности, можно создать простую трехмерную модель, с низкой детализацией и упрощенной формы. Или же это может быть более сложная модель, в которой присутствует проработка самых мелких деталей (рис. 1.8).

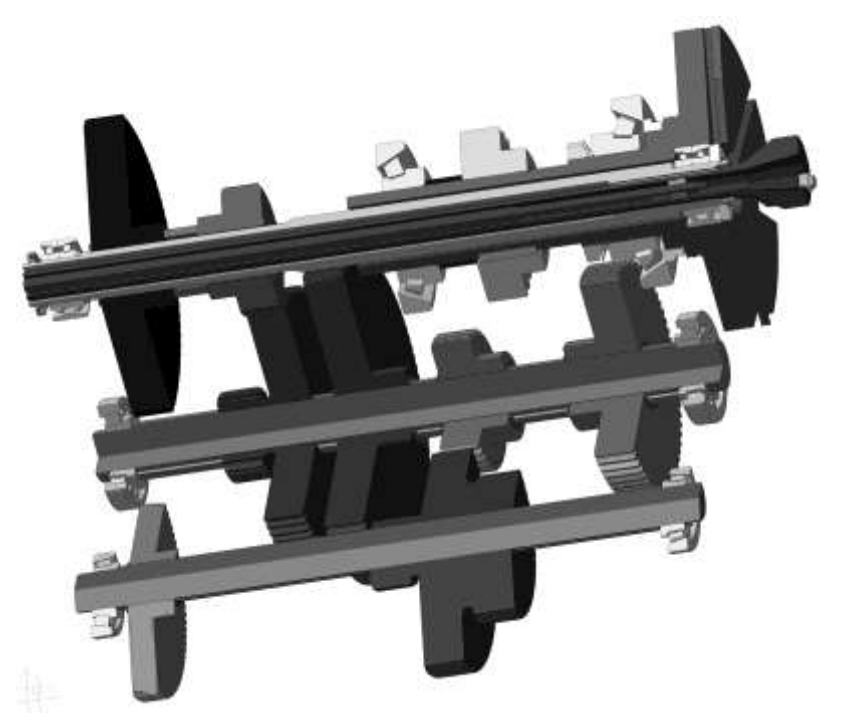

Рисунок 1.8 - 3D модель коробки скоростей станка в разрезе

Таким образом. используя преимущества 3D-моделирования при проектировании конструкций узлов многооперационного станка:

1. Обеспечен наглядный способ визуализации проектируемого объекта, что позволило снизить вероятность ошибок примерно на 30%, так как проводилась проверка объектов сборки на пересекаемость. С помощью анимации проведены кинематические исследования движущихся механизмов.

2. Общее время проектирования снизилось на 25%, благодаря использованию прикладных программ САПР, таких как прочностные расчеты, трехмерная информация о проектируемом объекте. 3D-моделирование обеспечило непосредственную интеграцию со многими приложениями, например, CosmosWorks пакета SolidWorks, а также избежать лишних операций по подготовке данных расчетного и графического характера. 3. Спроектированный объект сохраняется в библиотеке проектирования, что

позволит с большей скоростью и качеством производить его модификации под влиянием меняющихся рыночных запросов.

#### 1.3 Многооперационные станки

Многооперационные представляют собой станки комплексные автоматические системы по обработке сложных деталей, управляемые устройствами ЧПУ. Их еще называют многоцелевыми станками (МЦС), обрабатывающими центрами (ОЦ).

По сравнению с традиционными станками с ЧПУ группы многооперационных станков отличаются высоким уровнем автоматизации цикла обработки за счет устройств ЧПУ и оснащения системами автоматической смены инструментов и заготовок.

#### **1.3.1 Классификация и типовые компоновки многооперационных станков**

По назначению и по исполнению главного движения многооперационные станки можно разделить на три группы:

 токарно-сверлильные, токарно-сверлильно-фрезерные с главным движением – вращением обрабатываемой детали при компоновке, приближающейся к компоновке станков токарной группы (рис. 1.9, 1.10);

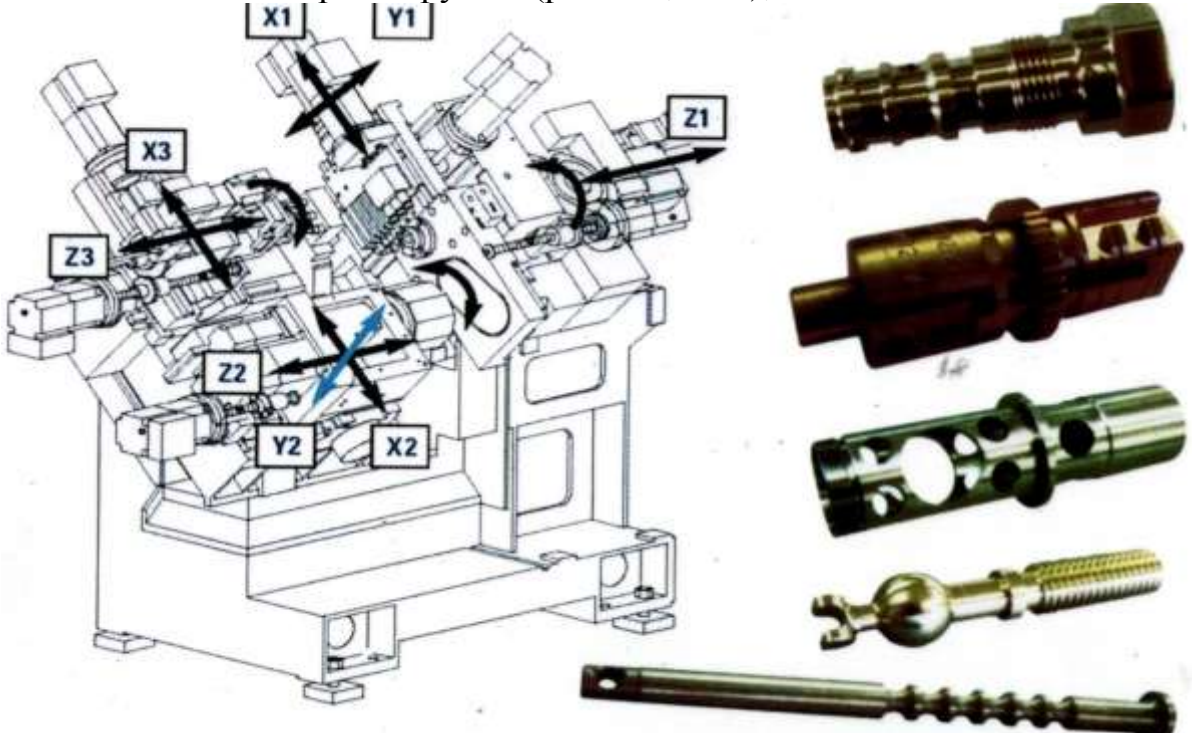

Рисунок 1.9 **–** Токарный обрабатывающий центр

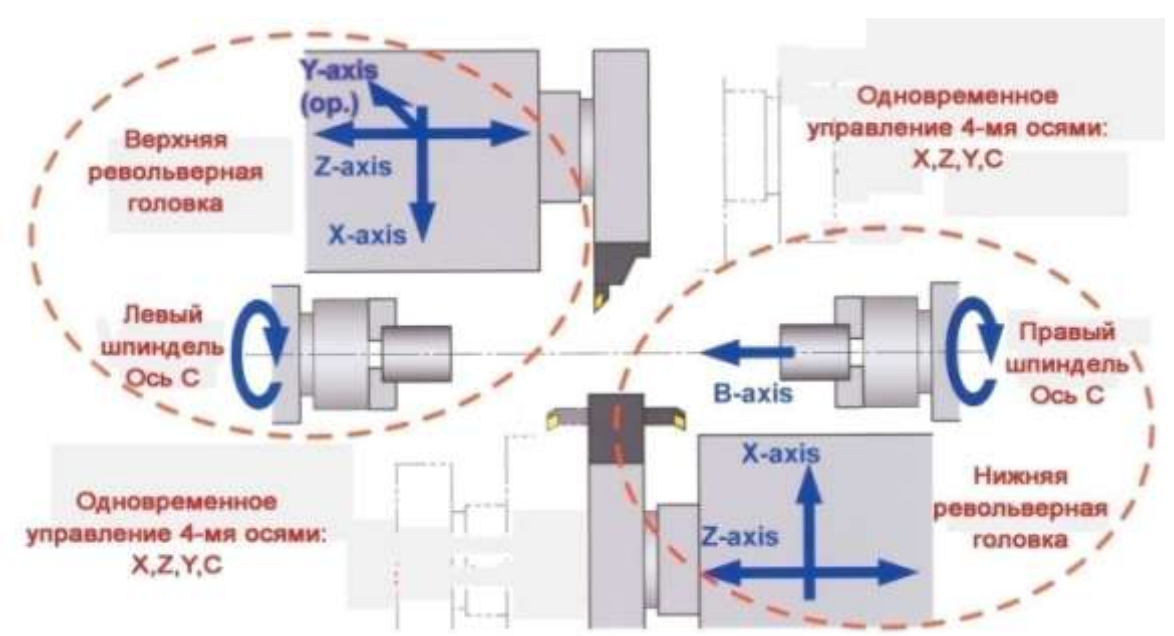

Рисунок 1.10 – Рабочая зона токарного многофункционального обрабатывающего центра с 8-тью одновременно управляемыми осями

 фрезерно-сверлильно-расточные с главным движением – вращением инструмента и компоновкой, аналогичной фрезерным (консольным, бесконсольным), сверлильным, горизонтально-расточным (рис. 1.11, 1.12);

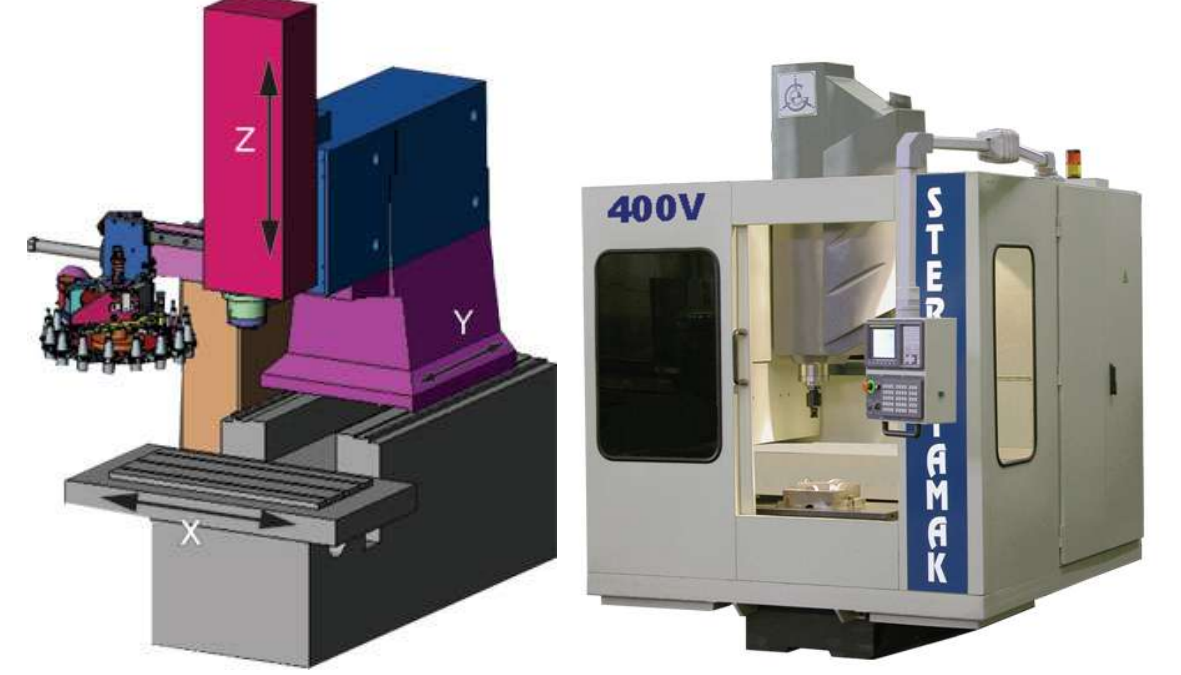

Рисунок 1.11 - Станок вертикальный сверлильно-фрезерно-расточный с ЧПУ

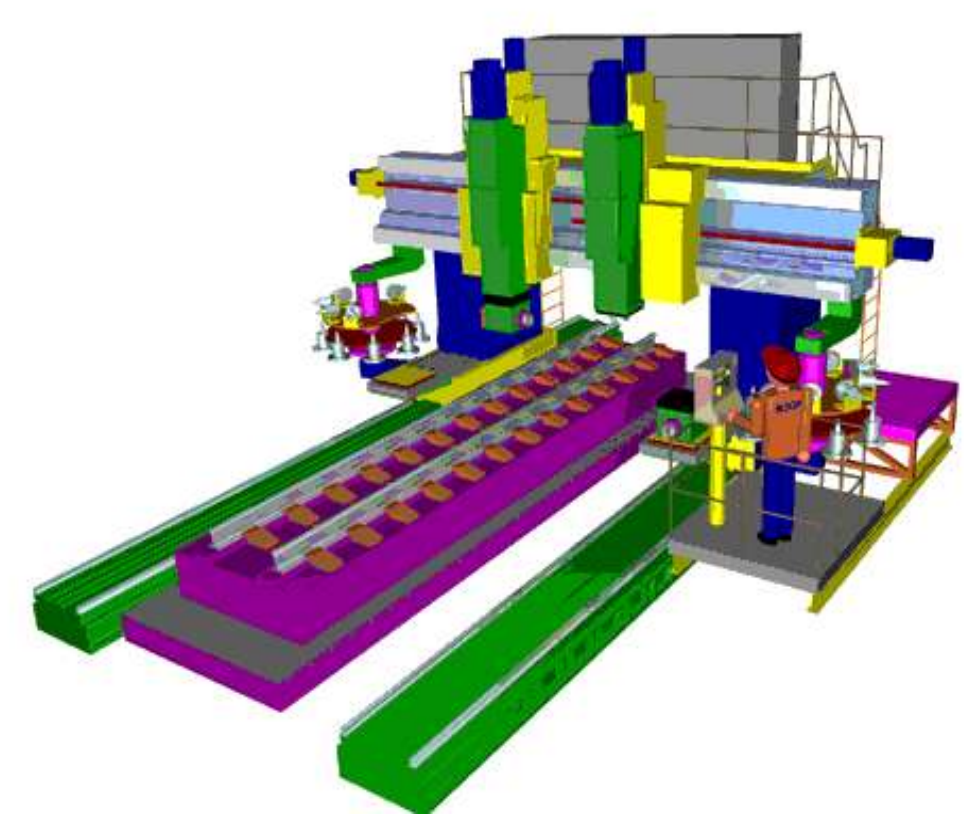

Рисунок 1.12 - Продольный фрезерно-расточной станок с ЧПУ

с подвижным порталом

станки с широким использованием различных видов обработки (включая строгание) и совершенно оригинальной компоновкой узлов (Рис. 1.13).

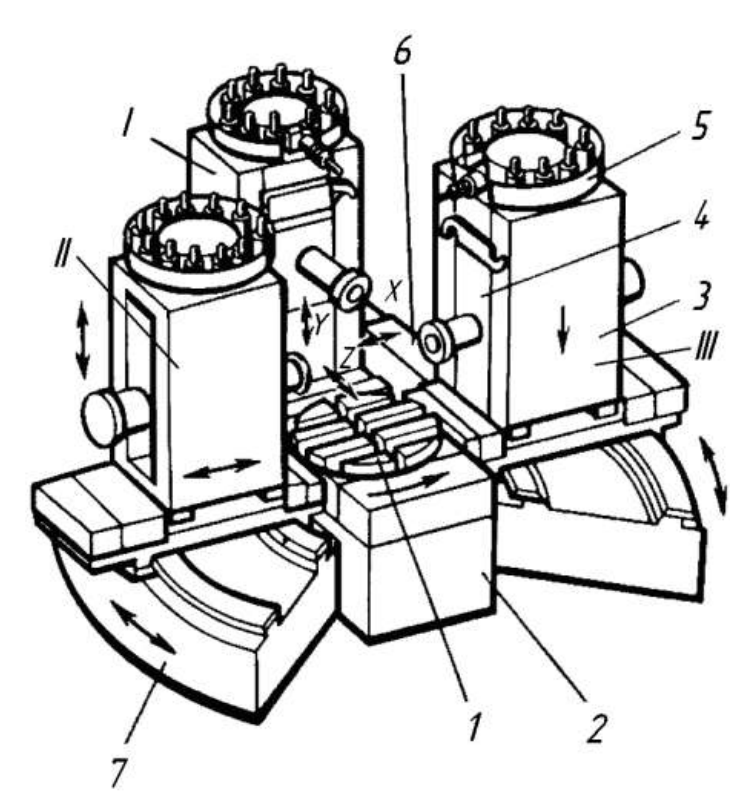

Рисунок 1.13 - Модульный многооперационный станок

 $1$  – поворотный стол;  $2$  – станина поворотного стола;  $3$  – стойка;  $4$  – шпиндельный узел; 5 - инструментальный магазин; 6 - стол прямолинейного перемещения; 7 - станина стойки

#### **1.3.2 Модульные многооперационные станки**

Наибольший эффект от применения многооперационных станков достигается путем использования агрегатно-модульного принципа построения технологического и вспомогательного оборудования/6, 7/.

Модуль – это узел, который автономен конструктивно и функционально и может быть использован в устройствах различного назначения. Модульный принцип предусматривает применение в одной и той же системе нескольких повторяющихся узловых модулей или их частей, выполняющих самостоятельную функцию, например, инструментальных модулей, модулей перемещения заготовок и др. (Рис. 1.14).

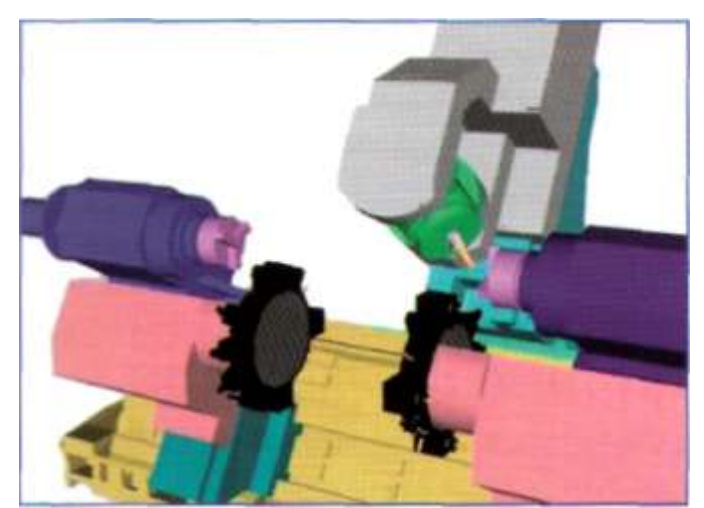

Рисунок 1.14 - Модульный принцип компоновки многооперационных станков

Принципиальное отличие этих станочных систем от предшественников заключается не только в том, что рабочий освобожден от рукояток переключения, смены заготовок и инструмента, от необходимости контроля настройки инструмента и других функций, т. е. это не просто автоматизированный вариант предшественников, качественно новый станок, a превращающий рабочего-станочника в наладчика.

Автоматизация функций управления предопределяет и качественно новые возможности этих станков: сложную контурную обработку (Рис.1.15) без брака сложных заготовок; преобразование практически неограниченного объема информации об обработке заготовки без участия человека. Последнее является принципиальным свойством МЦС и предопределяет дальнейшие пути развития этих станков с учетом передачи ЭВМ функций рабочего.

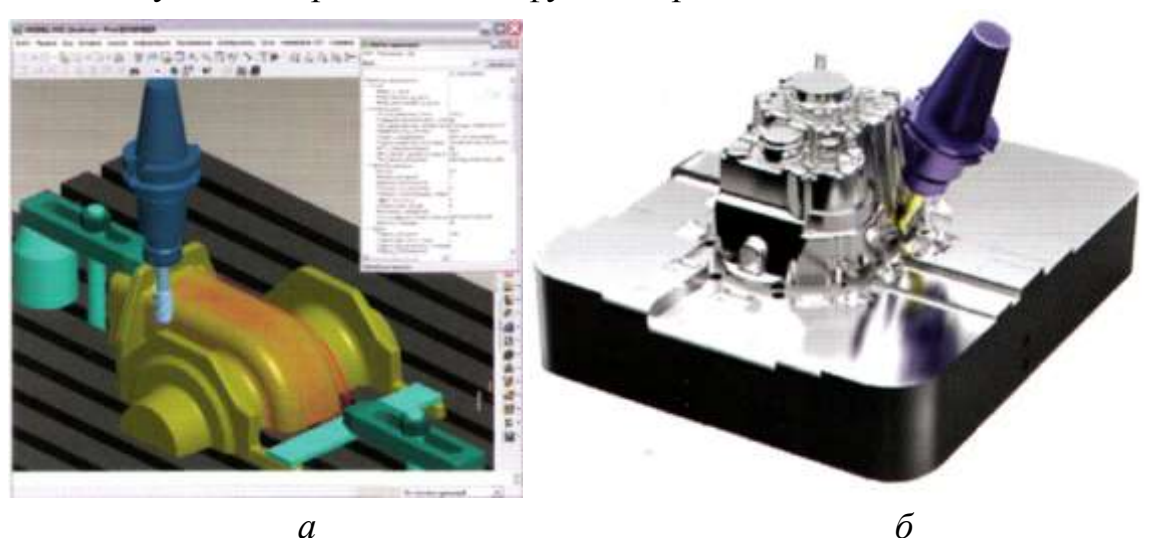

Рисунок 1.15 - Контурная обработка сложных деталей

#### *а -* имитация контурной обработки детали; *б –* обработка на МЦС

МЦС снабжены устройствами автоматической смены инструмента и устройством автоматической смены заготовки (Рис. 1.16). МЦС выпускают самых разнообразных компоновок с горизонтальным или вертикальным расположением шпинделя. Распределение движений между инструментом и заготовкой имеет несколько вариантов: все движения совершает инструмент; все движения (кроме вращения шпинделя) совершает стол с заготовкой; движения распределены в определенном сочетании между инструментом и заготовкой.

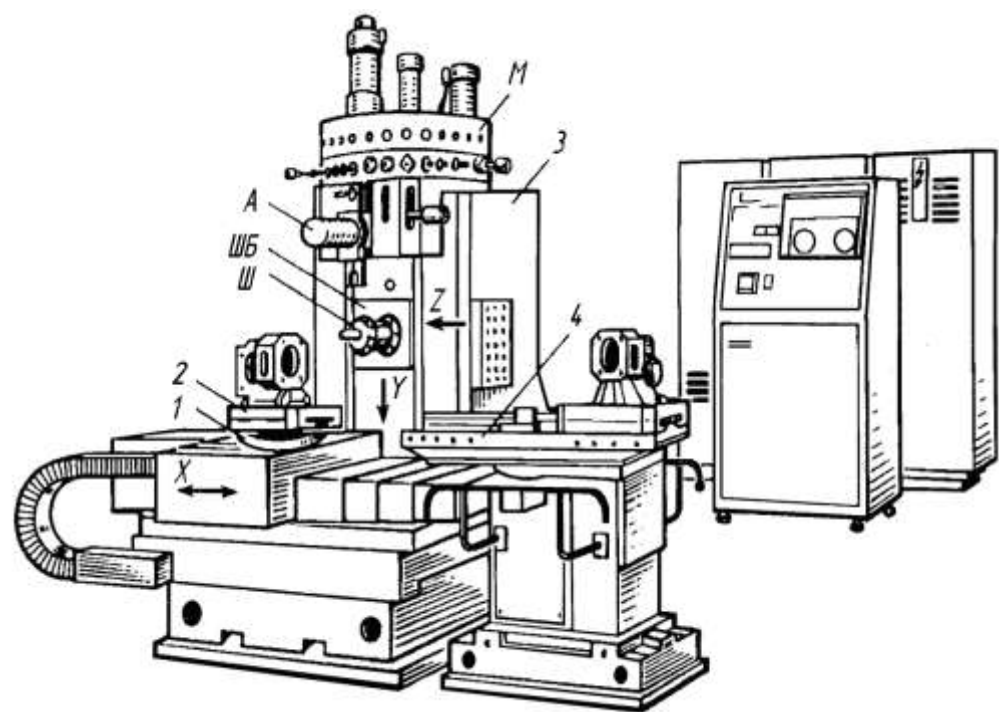

Рисунок 1.16 - Общий вид МЦС с горизонтальной осью вращения шпинделя Ш – шпиндель; ШБ – шпиндельный блок; М – инструментальный магазин; А – автооператор; 1- сприспособление-спутник; 2 – деталь; 4 - стол-спутник

#### **1.3.3 Устройства автоматической смены инструментов**

Устройства автоматической смены инструментов (АСИ) являются одним из неотъемлемых средств автоматизации процесса обработки на многооперационных станках. АСИ позволяет сокращать вспомогательное время, связанное с заменой инструмента, а также автоматически производить замену затупившегося инструмента. В общем случае АСИ содержат накопители инструментов (многопозиционные резцедержатели, револьверные головки, инструментальные магазины); автооператоры (манипуляторы) с захватными устройствами для съема и установки инструмента в шпиндель

станка; транспортирующие и зажимные устройства, объединенные общей системой управления.

Помимо узловых модулей могут рассматриваться также станочные модули, имеющие автоматизированный накопитель приспособлений-спутников с обрабатываемыми заготовками, которые обеспечивают непрерывную автоматическую работу станка в течение нескольких часов.

станочного Существенное преимущество модуля использование  $\overline{\phantom{m}}$ унифицированных и взаимозаменяемых столов-спутников в сочетании с универсально-сборочной оснасткой, что позволяет обрабатывать заготовки, отличающиеся как по форме, так и по размерам, и производить их установку и закрепление вне рабочей зоны станка и в процессе обработки. При этом отпадает необходимость в создании специальных зажимных приспособлений.

#### $1.3.4$ Основные преимущества агрегатно-модульного принципа построения МЦС

Таким образом, в настоящее время в МЦС применяют как станочные, так и узловые модули. Основные преимущества агрегатно-модульного принципа построения МЦС заключаются в следующем.

 $\mathbf{1}$ . Агрегатно-модульный ПРИНЦИП повышает технологическую приспосабливаемость станка, т. е. дает возможность, исходя из требований технологического процесса обработки заготовки, создать в короткие сроки из ограниченного комплекта унифицированных узлов необходимое оборудование.

2. Повышается гибкость системы проектирования оборудования, так как для создания различных компоновок многократно используется различное сочетание одних и тех же узлов.

3. Облегчается централизованное изготовление узлов, комплектующих механизмов и деталей, что позволяет значительно увеличить количество выпускаемого оборудования.

4. Повышается надежность работы оборудования, так как оно создается из проверенных ранее в работе нормализованных узлов.

5. Улучшаются условия эксплуатации оборудования, его диагностики и ремонта.

Станочные модули применяют в единичном и серийном производстве, на долю которых приходится 75 % деталей, получаемых обработкой резанием. В то же время технические и экономические характеристики модулей позволяют использовать их и на предприятиях, имеющих крупносерийное и массовое производство.

#### 1.3.5 Создание вариантных конструкций

Создание вариантных конструкций на одной базе, которые могут быть установлены в зависимости от запросов потребителя, расширяет область применения станка, повышает его конкурентоспособность.

В качестве примера на рис. 1.17 показаны возможности получения различных модификаций фрезерно-расточного многоцелевого станка, построенного по агрегатно-модульному принципу (фирма IKEGAI, Япония). Стойка со шпиндельной бабкой имеет перемещения по двум направлениям (по осям Х и Z) в горизонтальной плоскости, а шпиндельная бабка — в вертикальном направлении (по оси У). Привод главного движения бесступенчатый и осуществляется от стандартного или высокомоментного электродвигателя. Инструментальный магазин рассчитан на 20 или 30 инструментов. Наибольшее число вариантов конструкции предусмотрено для станины, по направляющим которой перемещается основание стойки и к которой присоединяют столы различной конструкции для установки на них обрабатываемых заготовок. Станины выполняют трех типов:

С — для присоединения второй части станины с поворотной или линейной системой подачи столов-спутников, превращающей станок в модуль гибкой производственной системы;

S - с установкой поворотных столов с горизонтальной или вертикальной осью, с управлением поворотом от системы ЧПУ; предусмотрен стол с двумя позициями;

 $L \sim c$  установкой плоских или специальных столов (в том числе с двумя рабочими позициями), которые дают дополнительные технологические возможности.

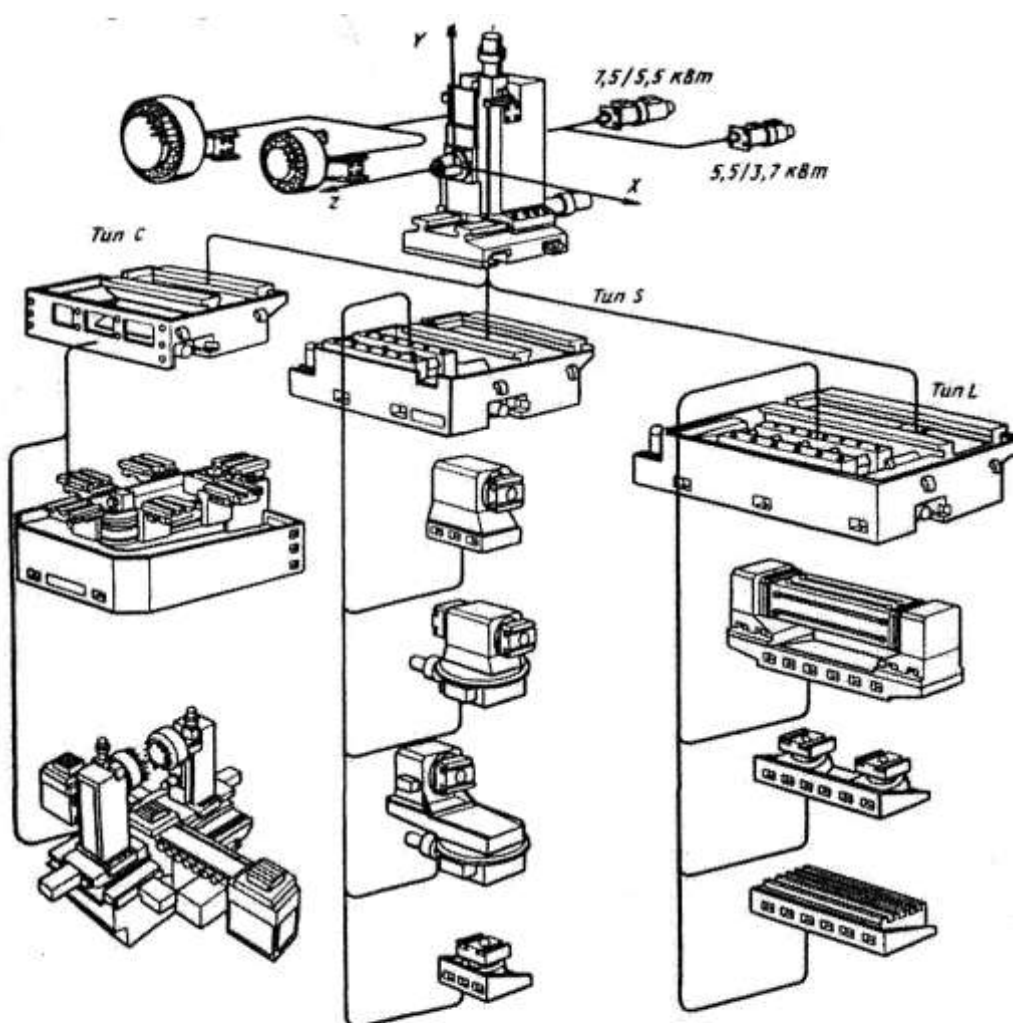

Рис. 1.4. Варианты целевых узлов станка при агрегатно-модульном принципе проектирования

Рисунок 1.17 – Различные модификации фрезерно-расточного многоцелевого станка, построенного по агрегатно-модульному принципу

#### **1.3.5 Станки с параллельной кинематикой**

Перспективным является создание и применение станков для металлообработки с параллельной кинематикой. Это дает возможность активного нелинейного адаптивного контроля по режимам обработки (подача, скорость, глубина резания) в разных видах (точение, сверление, фрезерование, шлифование и т.п.) и их комбинациях.

Основу контроля состояния и активного управления обрабатывающей системой составляют быстродействующие компьютерные комплексы со специальным программным обеспечением. Их использование решает принципиально новые задачи. В настоящее время компьютерные средства

применяются в информационно-управляющих системах для обслуживания операционной работы специализированных станков-автоматов, мощных многофункциональных обрабатывающих центров, гибких производственных линий. Вместо этого следует разрабатывать механические устройства, техническое оснащение, которые бы наилучшим образом отвечали по своей кинематике широким возможностям современной компьютерной техники со сверхмощным, исключительно гибким программным обеспечением. Таким образом, появляется возможность учитывать в технологии производства множество реагировать факторов. быстро  $\mathbf{c}$ помощью гибких производственных модулей на разнообразные технические задачи и реальные технологические ситуации.

Исполнительные органы станков можно строить по следующим базовым кинематическим схемам - трипод, гексапод, гексаглайд. В этих случаях машина обеспечивает инструменту шесть степеней свободы движения. Инструмент и его крепление имеют небольшую массу и малые размеры, а потому система привода инструмента исключительно гибка и кинетически малоинерционна в движениях и обеспечивает нелинейный адаптивный контроль движений инструментальной головки.

В таких системах параметры обработки детали пооперационно уточняются в реальном времени, учитывая результаты, полученные на предшествующем технологическом этапе. Алгоритм системы, управляющей процессом, оперативно адаптируется к условиям обработки, гибко изменяя ее режимы. В компьютерной терминологии это определяется как замена части жесткой памяти в текущем режиме ее гибкой частью.

Для использования такого потенциала к новой концепции создания станков необходимо добавить к их схемам возможности самокалибровки инструментов, малоинерционного изменения скорости резания, подачи, полного контроля оперативного состояния системы «станок-инструмент-деталь» в любой момент рабочего цикла.

Использование новых типов технологической оснастки со многими степенями свободы перемещения инструмента и компьютеризированных систем позволит механообработке войти в состав перспективных «виртуальных и усиленных» технологий (virtual and augmenter (VAR) technologies).

Такие технологии определяются как полностью отображающие действительность (virtual reality - VR), если они полно отвечают реально существующему общему окружению, которое отображено компьютерными средствами, а потому пользователь полностью погружен в этот реально существующий мир.

Построенная на основании виртуального усиления реальности технология (VAR) воссоздает виртуальное окружение, которое может быть полезным на каждой стадии жизненного цикла изделия.

Технология VAR предоставляет пользователю (конструктору, технологу) возможность представить, как изделие последовательно формируется на каждой стадии изготовления (Рис. 1.18). Пользователь может на каждой стадии вмешиваться в процесс изготовления, чтобы сделать весь рабочий цикл изготовления продукции более эффективным.

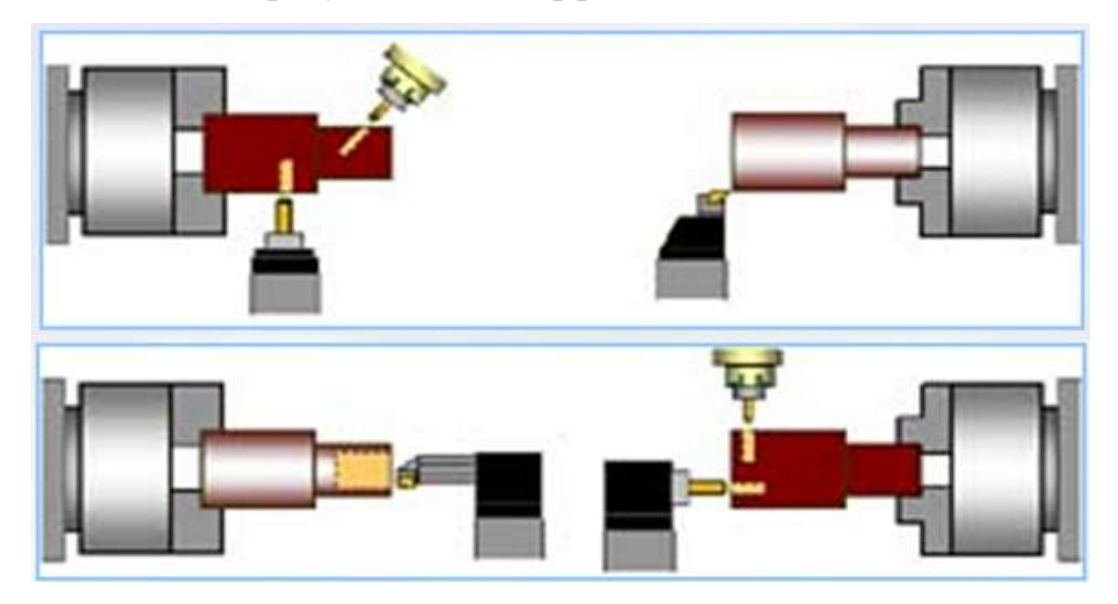

Рисунок 1.18 - Имитация обработки

Параметры процесса обработки корректируются на каждой технологической стадии. Контроль алгоритма изготовления адаптируется к условиям обработки, которые могут реально изменяться из-за изнашивания инструмента, отклонения по точности партии деталей, или других случайных явлений. Поэтому в технологии включаются операции контроля процесса, самокалибрования инструмента и соответствующих изменений режимов резания.

#### **1.3.6 Примеры компоновок многоцелевых станков**

Примеры компоновок многоцелевых станков показаны на рис. 1.19 – 1.22.

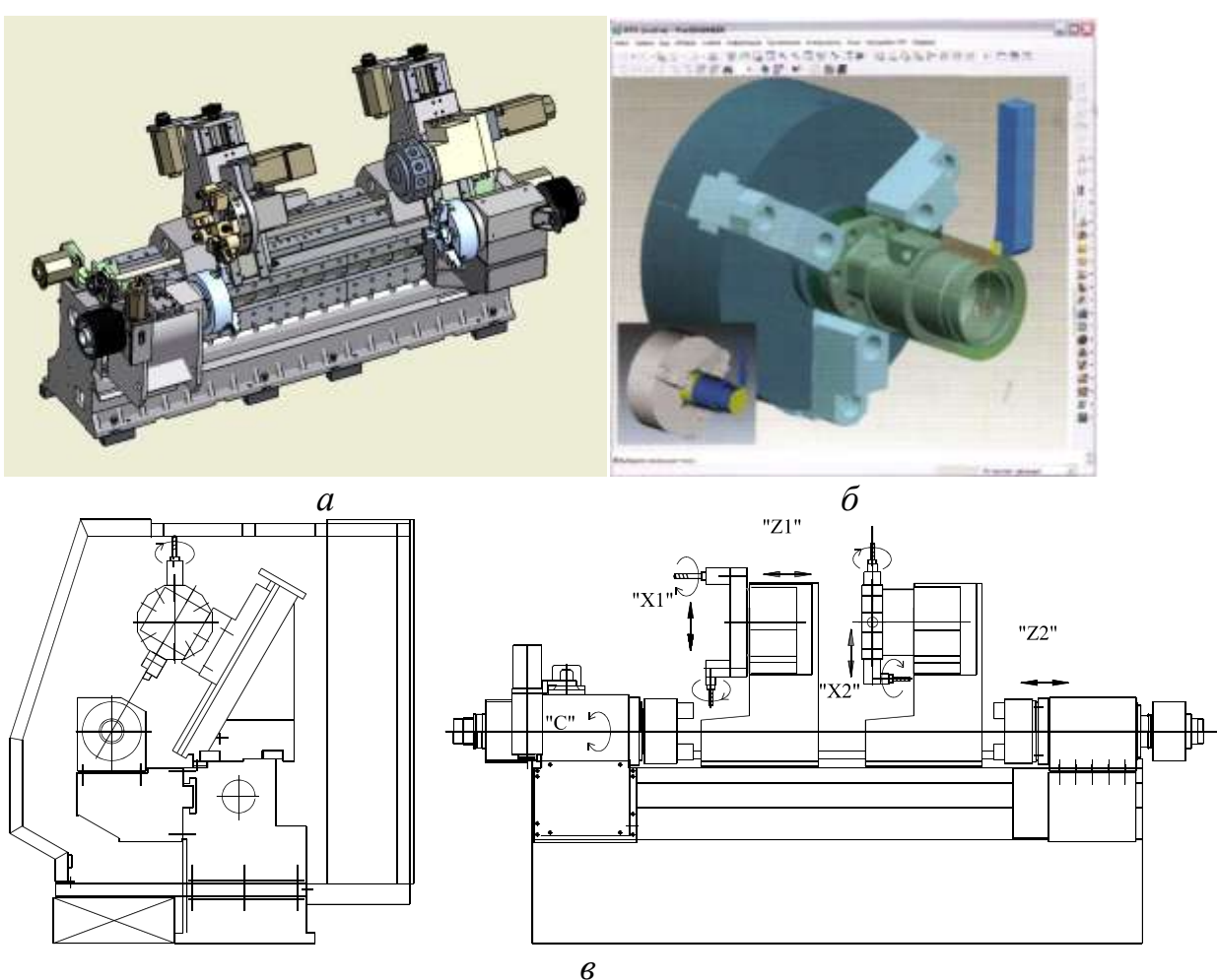

Рисунок 1.19 - Центр токарный c противошпинделем *а –* модель*; б –* крепление заготовки в патроне; *в –* чертеж станка

**Токарные станки с ЧПУ** имеют две управляемые координаты. На поперечных салазках установлен либо резцедержатель (при смене инструмента из магазина), либо револьверная поворотная инструментальная головка (Рис. 1.20).

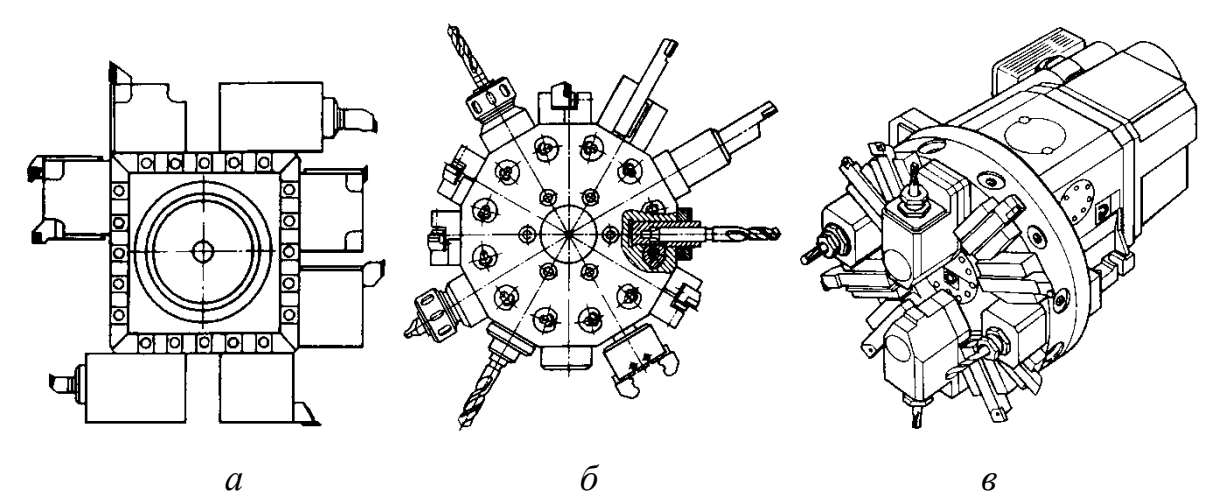

#### Рисунок 1.20 - Конструкции револьверных головок:

- *а* четырехпозиционная (типа поворотной резцедержавки);
- *б* позиционная звездообразная головка;
- *в* барабанная с горизонтальной осью вращения

Токарные станки работают, как правило, с контурными устройствами ЧПУ. По компоновке все токарные станки с ЧПУ можно разделить на две самостоятельные группы: станки, созданные на базе универсальных станков, и специализированные станки оригинальных компоновок (Рис. 1.21), предназначенные для обработки определенного класса заготовок. Станки первой группы мало отличаются от аналогичных универсальных станков и обычно имеют горизонтальные направляющие, а для специализированных станков чаще всего характерны оригинальная конструкция и направляющие, расположенные в вертикальной или наклонной плоскости.

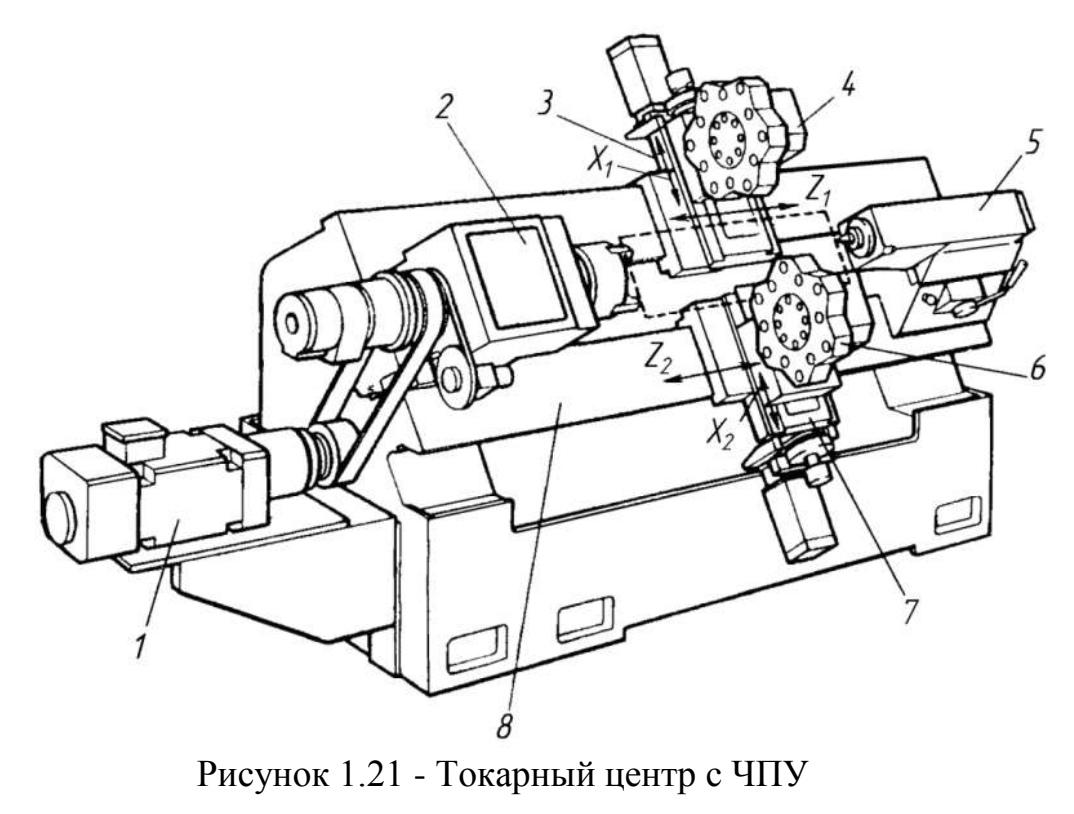

Vericut Simulation of the Torsen Differential Casing for UCF Senior Design Project Spring 2009..avi

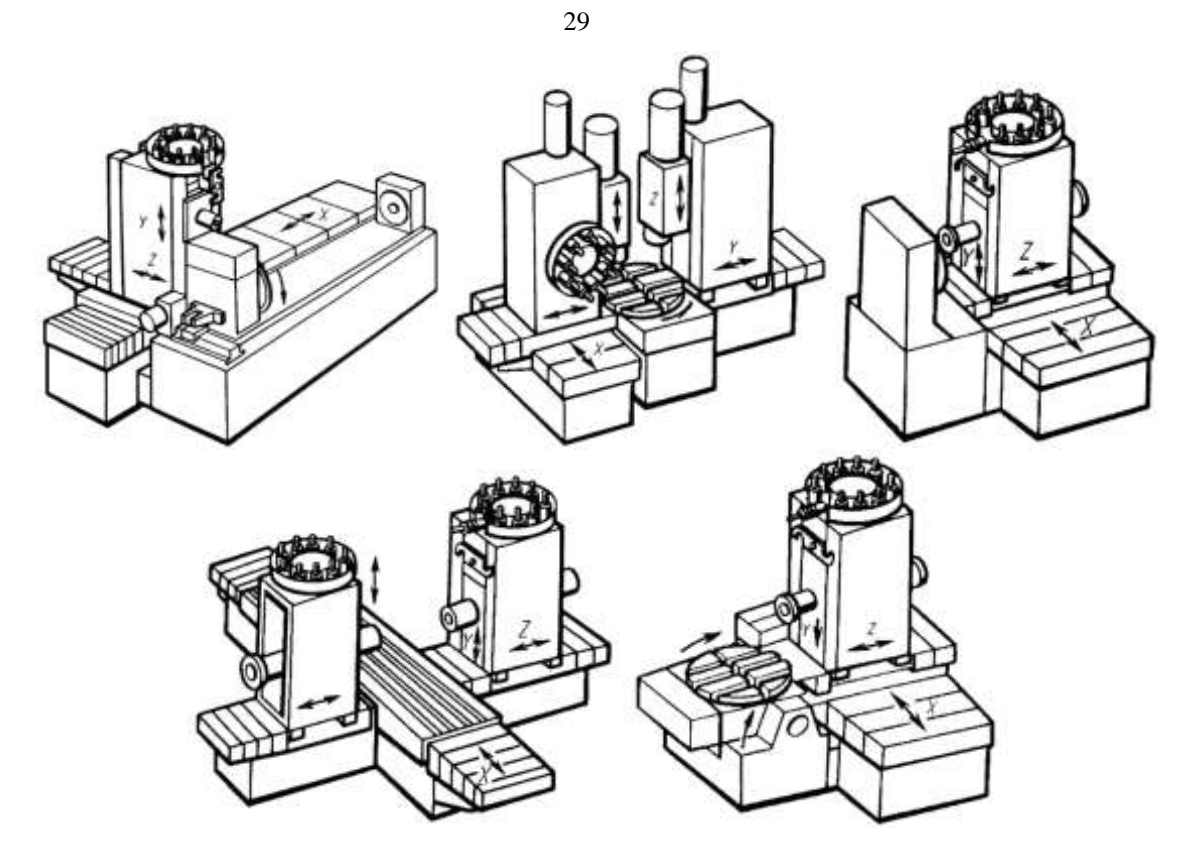

Рисунок 1.22 - Компоновки многооперационных агрегатных станков с ЧПУ

#### **Контрольные вопросы**

1. Какие конструктивные и технологические особенности имеют многооперационные станки?

2. Какие дополнительные операции можно выполнять на многооперационных станках токарной группы?

3. Как осуществляется крепление инструмента в шпинделях станков?

4. Расскажите о работе многооперационного токарного станка.

5. Расскажите о работе многооперационных станков для обработки корпусных и плоских деталей.

6. Для чего применяются устройства для автоматической смены инструмента?

# **2 СРАВНИТЕЛЬНЫЙ АНАЛИЗ СУЩЕСТВУЮЩИХ КОНСТРУКЦИЙ МЕТАЛЛОРЕЖУЩИХ СТАНКОВ**

Данный раздел начинается с анализа способов образования поверхностей деталей, которые должны обрабатываться на проектируемом станке, анализа необходимых движений исполнительных органов, характеристик режущих инструментов и заготовок, а также способов их установки и закрепления. Аналоги или базовые варианты моделей станков выбираются, исходя из основных размеров станков, указанных в задании, а также по мощности приводов.

В процессе анализа необходимо выявить конструктивные решения, которые могут быть позаимствованы полностью или частично. Здесь же необходимо выявить достоинства и недостатки существующих конструкций станков, как в целом, так и отдельных его узлов, обратив внимание на кинематическую структуру приводов, системы управления, компоновку станков и т.д. При этом следует помнить, что оси инструментов и деталей могут располагаться горизонтально, вертикально и наклонно.

Конструкции отдельных узлов могут отличаться различными типами опор валов, шпинделей, способом их регулирования, подвижностью, или неподвижностью соединений, типа источника движения, системой смазки и т.д.

#### **2.1 Анализ способов образования поверхностей деталей**

Способ обработки связан с режущим инструментом и оборудованием, на котором производится обработка поверхностей детали: токарные, сверлильнорасточные, шлифовальные, фрезерные, зубообрабатывающие и другие операции. Анализ способов образования поверхностей деталей проводится по созданным электронным моделям деталей или деталей-представителей группы деталей (Табл. 2.1).

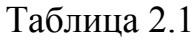

Электронные модели деталей

| Название        | $S_{\text{new}}$<br>Электронная модель | Способ                             | получения       |
|-----------------|----------------------------------------|------------------------------------|-----------------|
|                 |                                        | поверхностей                       |                 |
| <b>Рукоятка</b> | Q                                      | $N$ <sup>2</sup> $\Pi$ / $\Pi$     | Операция        |
|                 | Габаритные размеры:                    | 1                                  | Заготовительная |
|                 | 140x110x110                            | $\overline{2}$                     | Фрезерная       |
|                 | Материал: АК7                          | 3                                  | Координатная    |
|                 |                                        | $\overline{\mathbf{4}}$            | Слесарная       |
|                 |                                        | 5                                  | Электроискровая |
| Каретка         |                                        | $N$ <sup><math>\alpha</math></sup> | Операция        |
|                 | Габаритные размеры: 71х71х70           |                                    |                 |
|                 | Материал: АМ-4                         | 1                                  | Заготовительная |
|                 |                                        | $\overline{2}$                     | Токарная        |
|                 |                                        | $\ensuremath{\mathsf{3}}$          | Фрезерная       |
|                 |                                        | $\overline{\mathbf{4}}$            | Координатная    |
|                 |                                        | 5<br>6                             | Слесарная       |
|                 |                                        |                                    | Электроискровая |

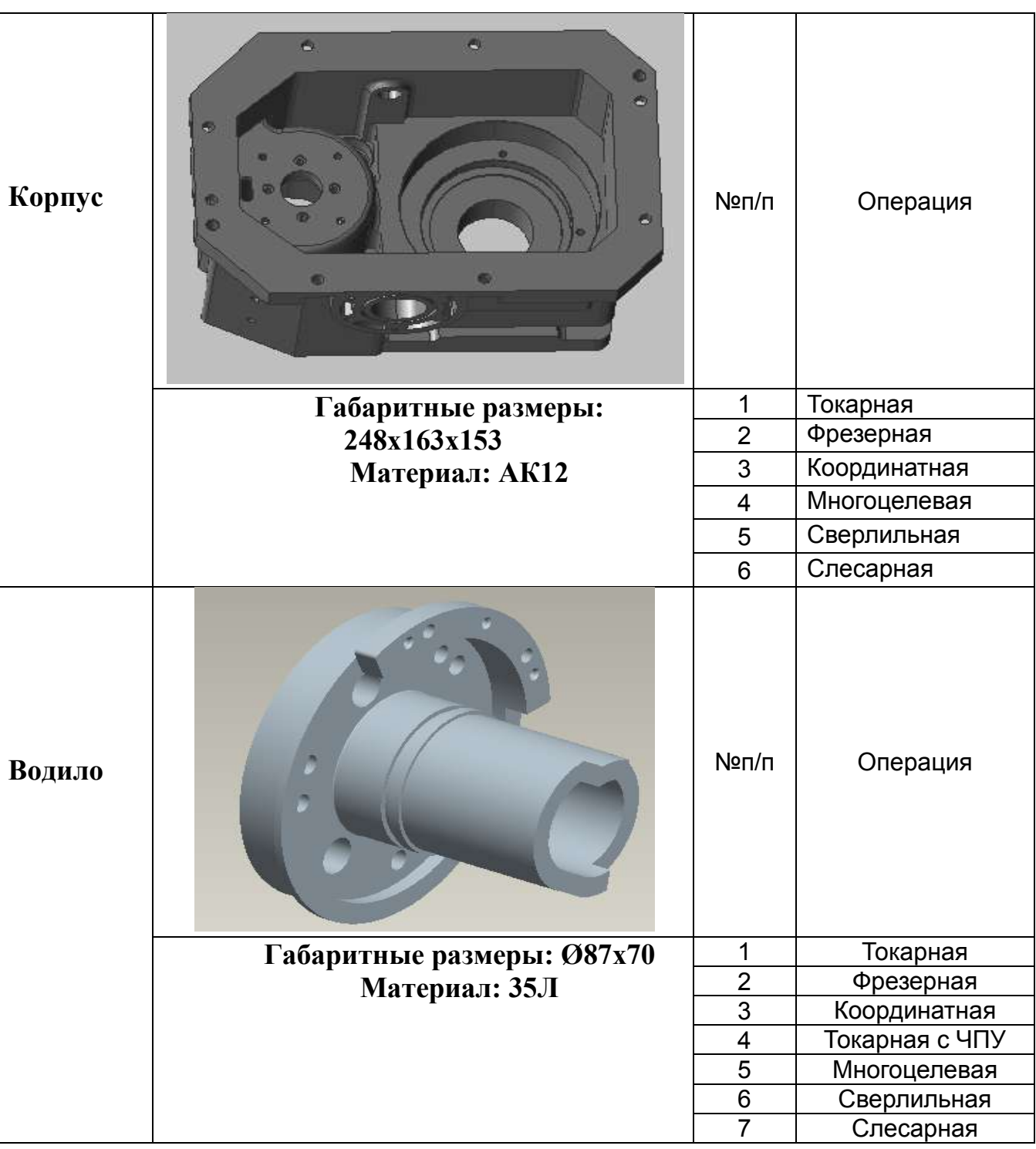

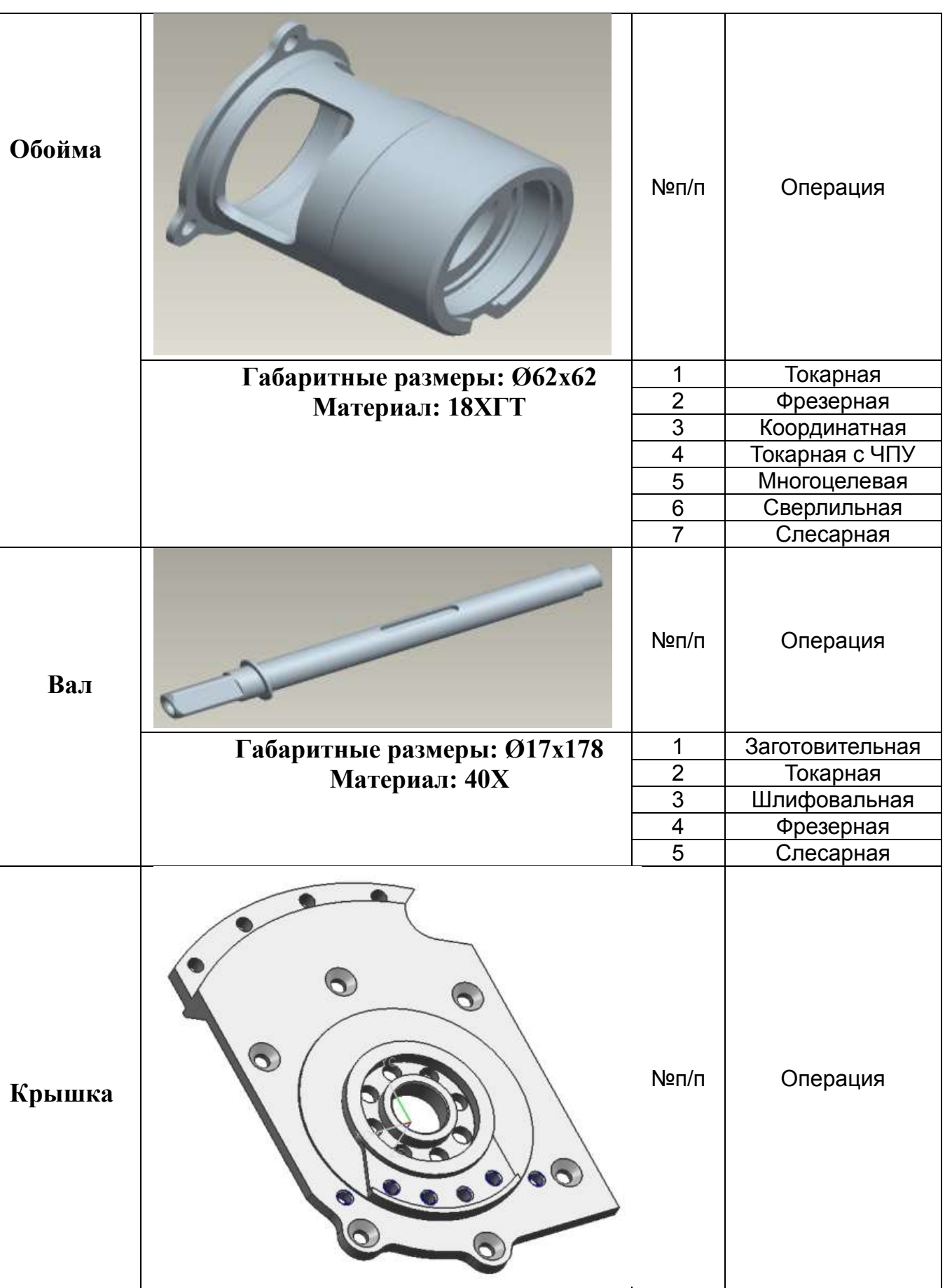

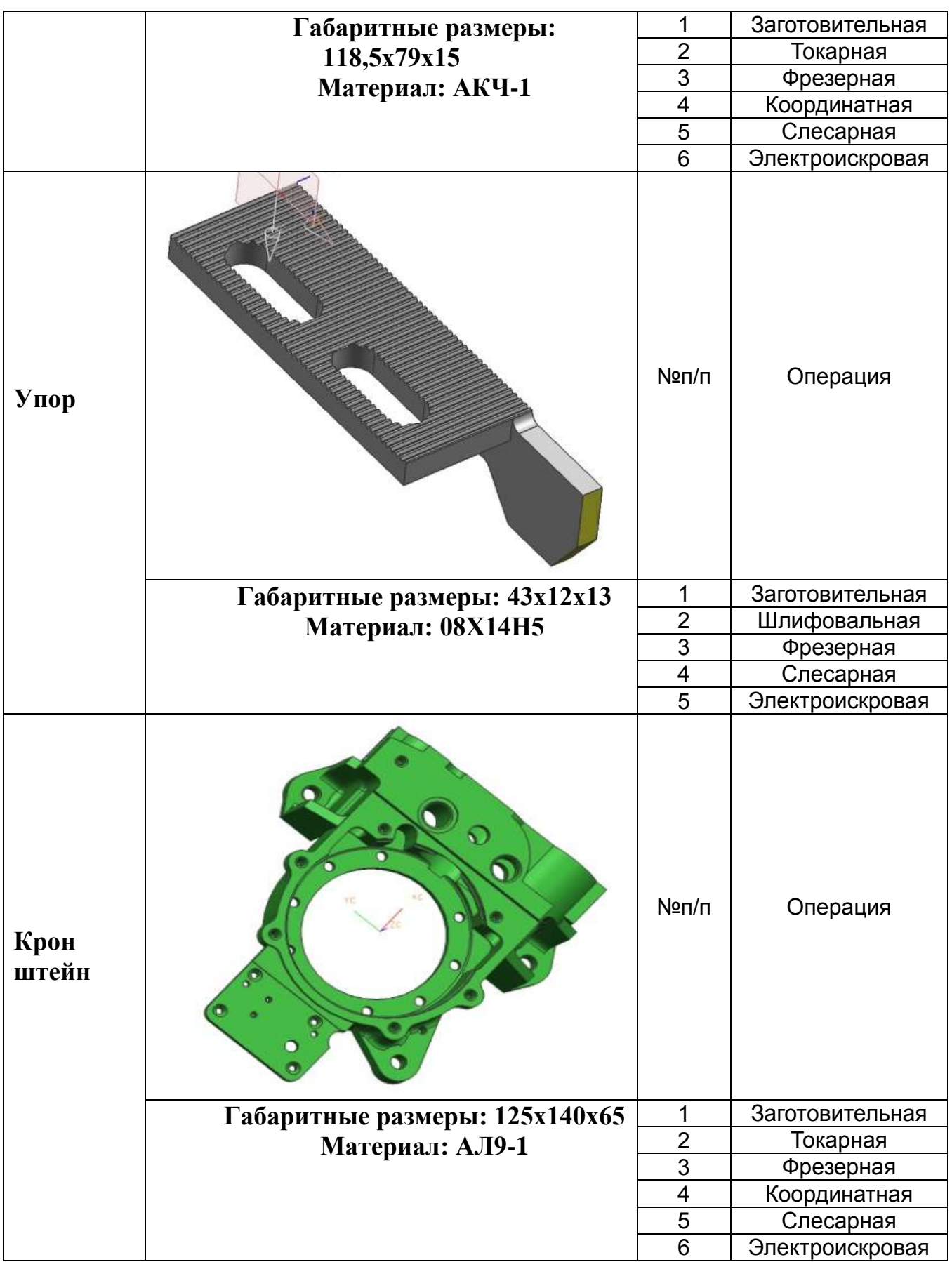

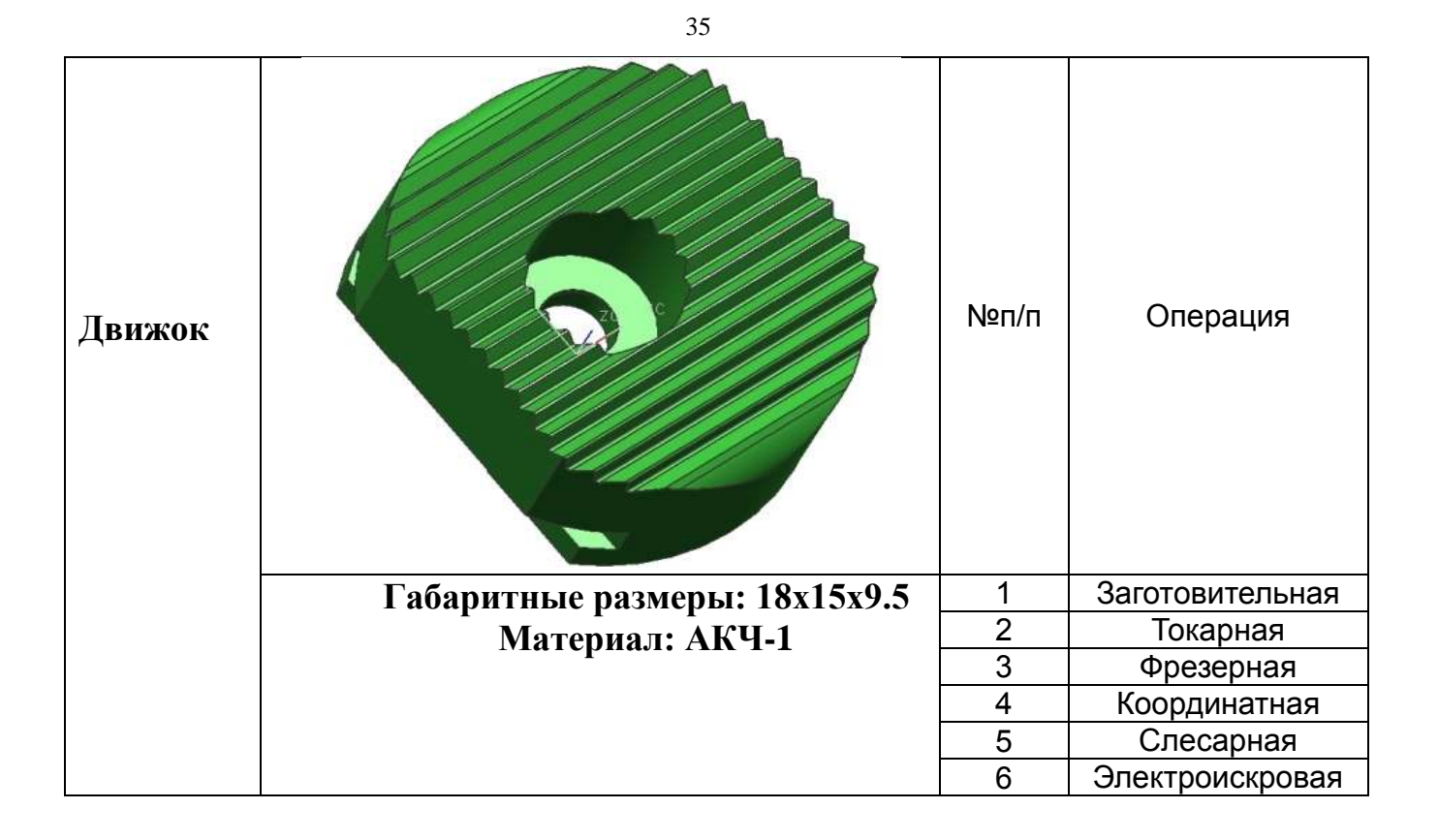

 $\setminus$ 

# **2.2 Аналоги или базовые варианты моделей станков**

# **2.2.1 Вертикально-фрезерный 5-осевой обрабатывающий центр Kitamura Mytrunnion**

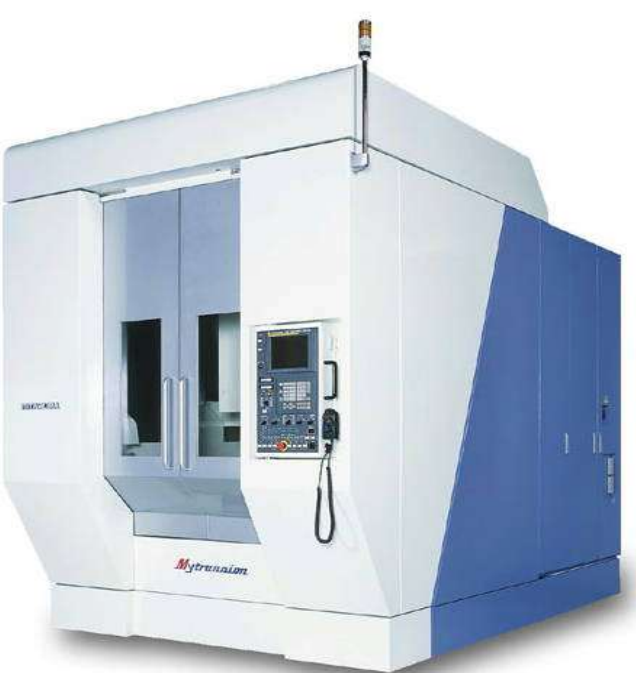

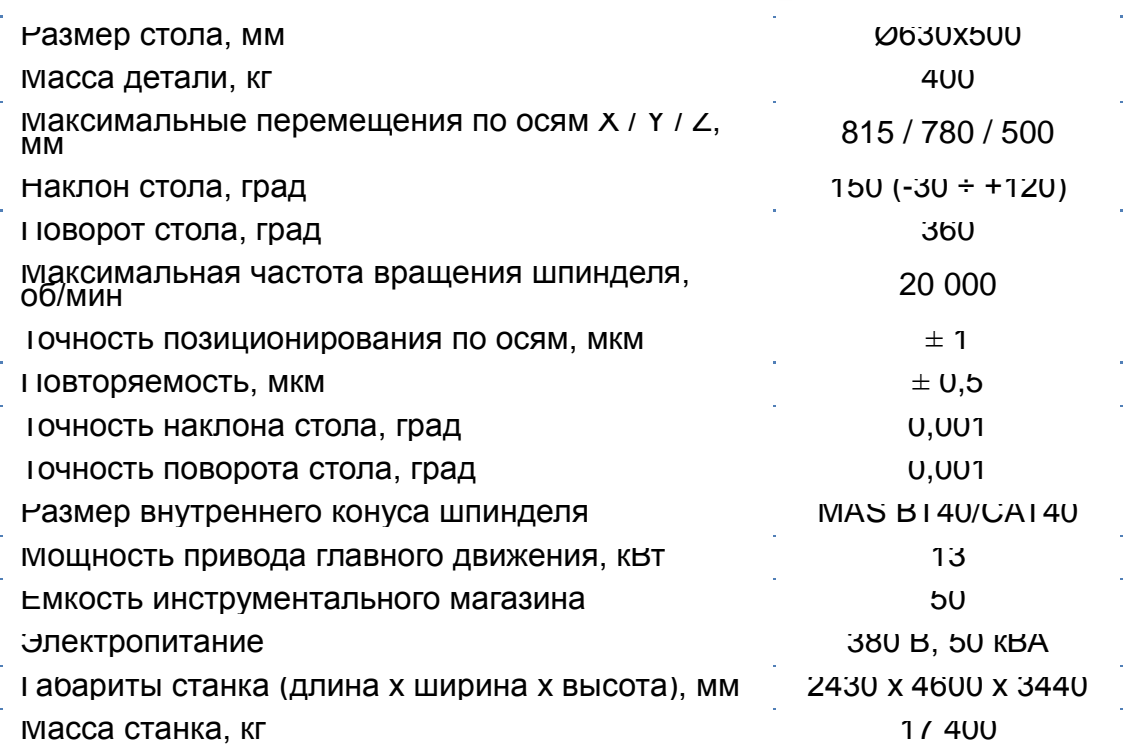
**2.2.2 Горизонтально-фрезерный обрабатывающий центр Kitamura Mycenter HX400iF**

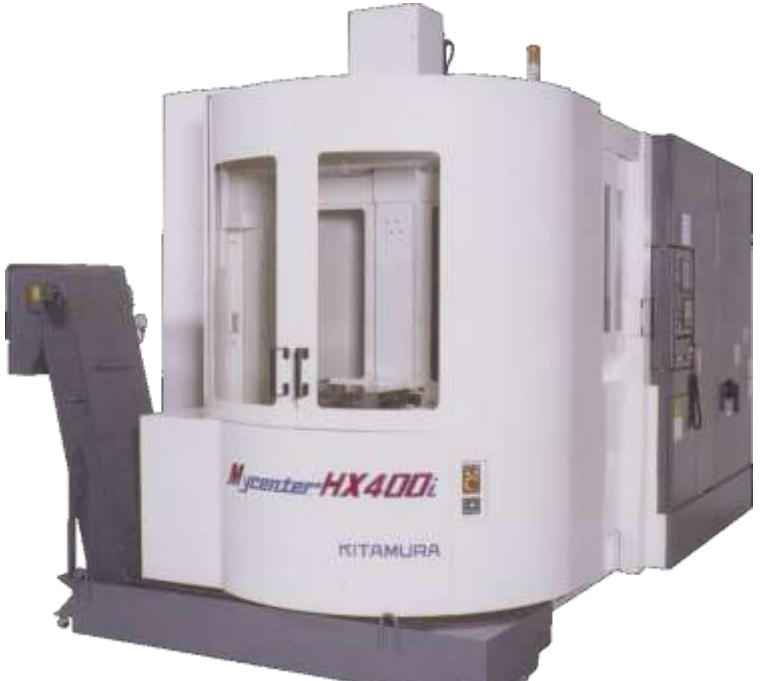

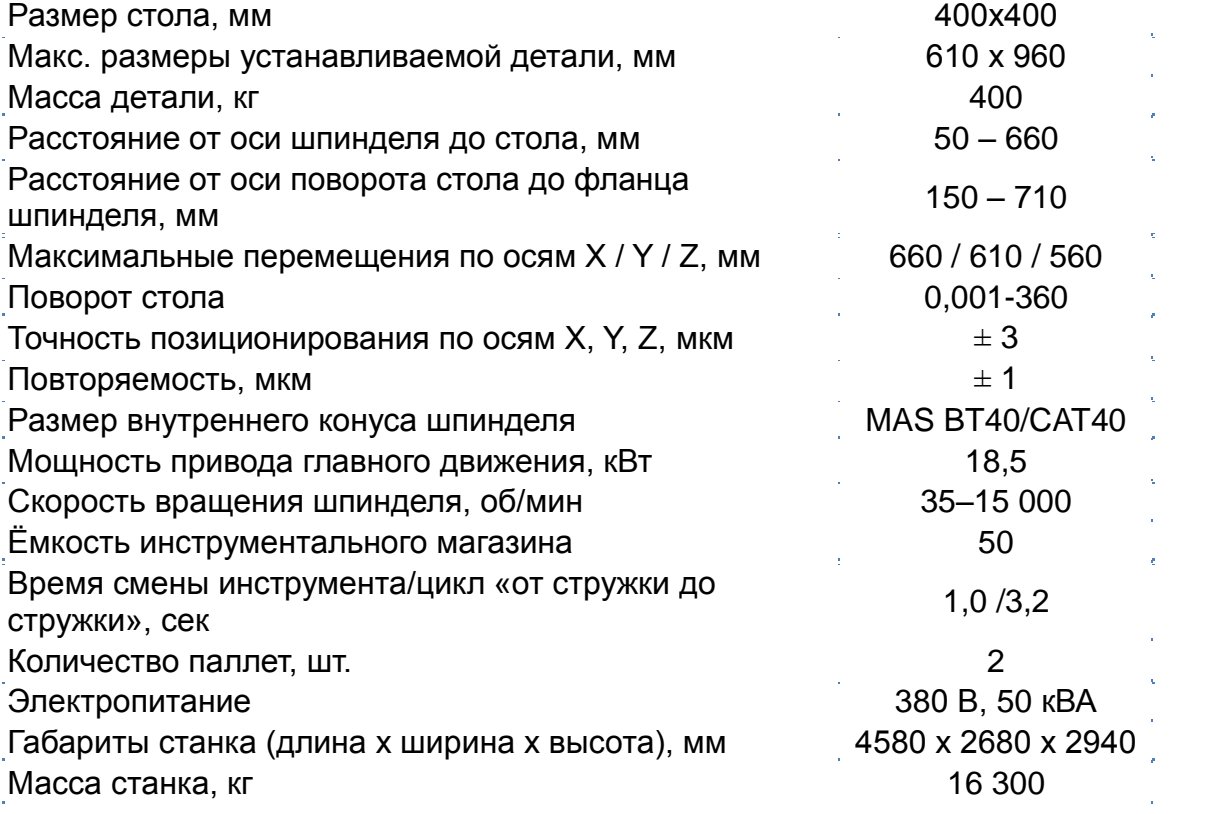

**позволяют осуществлять установку детали на станке одновременно с обработкой детали, что значительно сокращает цикл изготовления деталей**

# **2.2.3 Горизонтально-фрезерный обрабатывающий центр Kitamura Mycenter HX300iF**

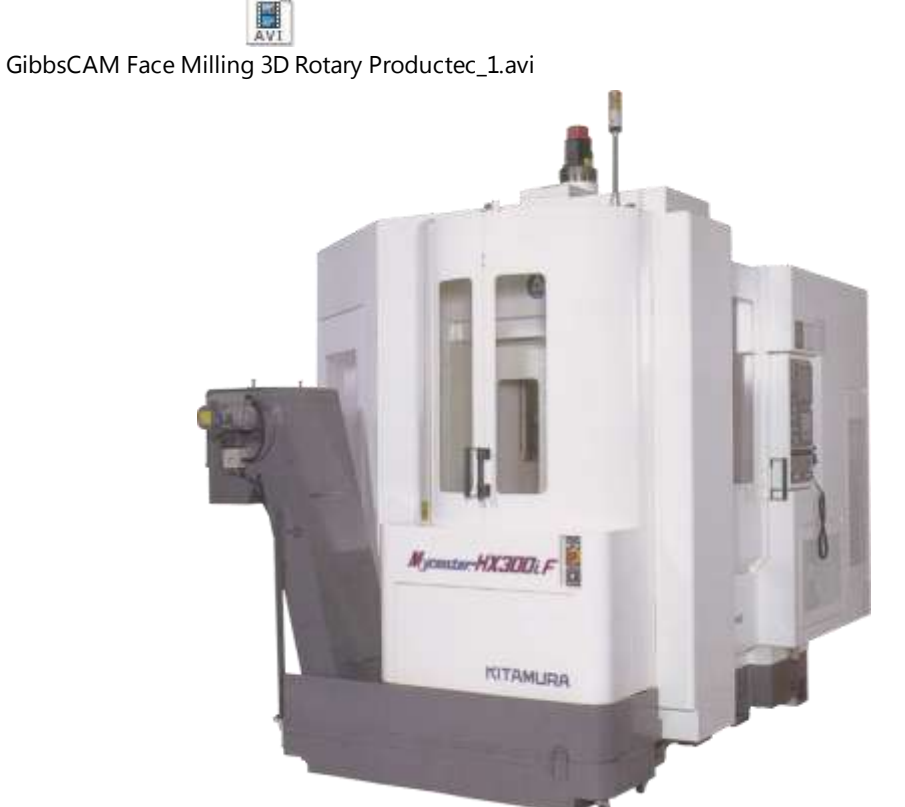

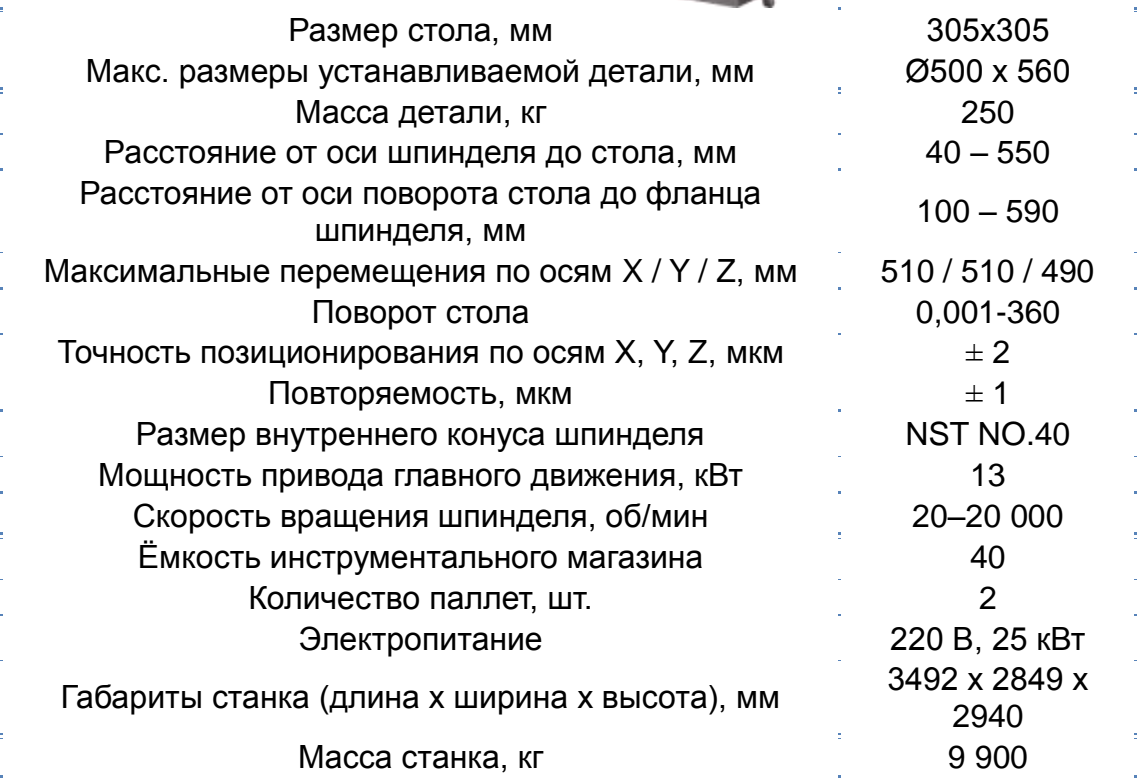

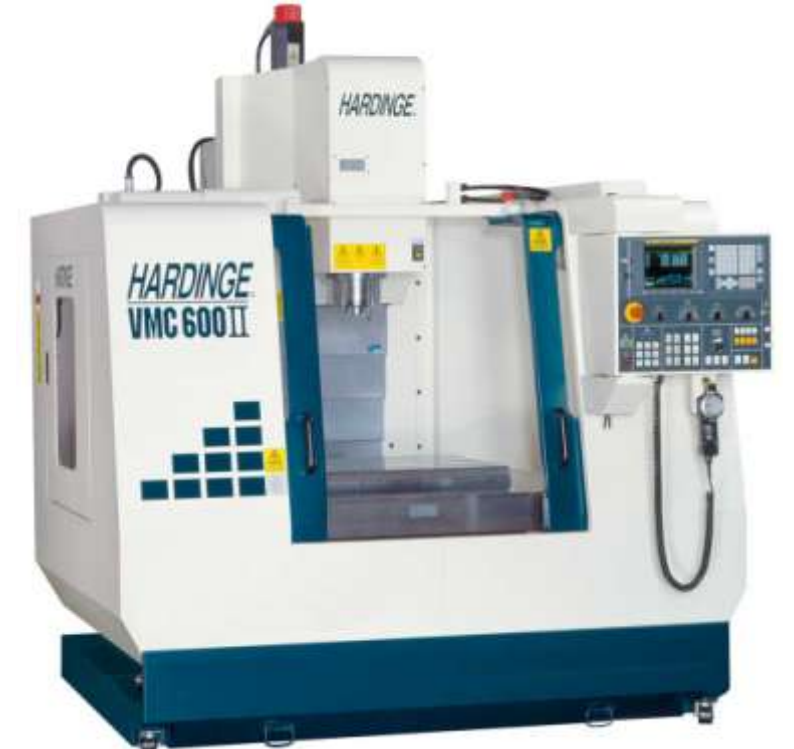

# **2.2.4 Вертикальный обрабатывающий центр HARDINGE VMC600II**

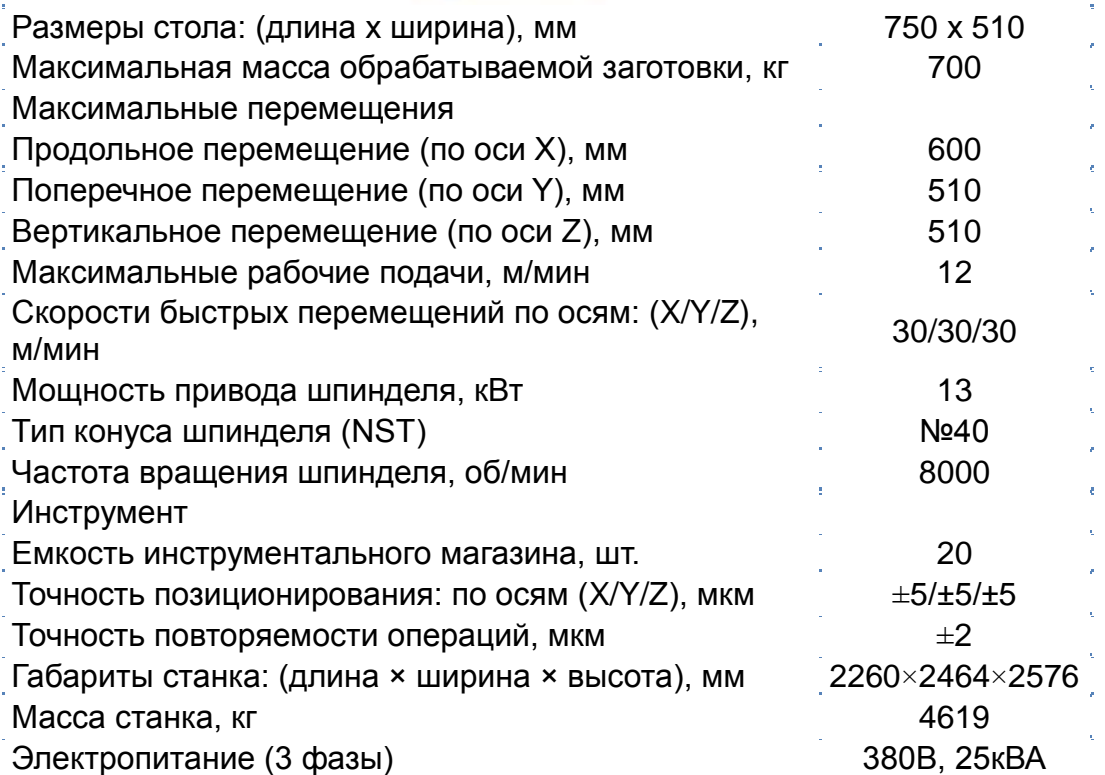

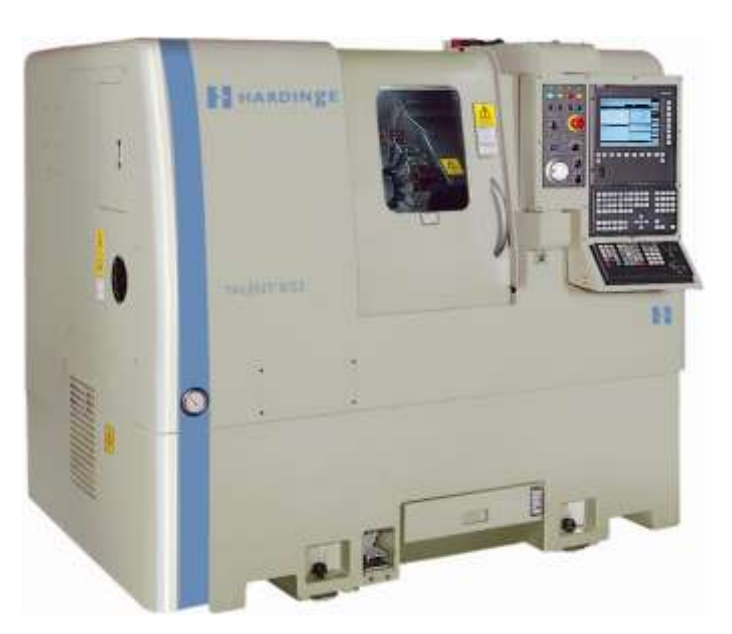

# **2.2.5 Токарный станок с ЧПУ Hardinge Talent 8/52**

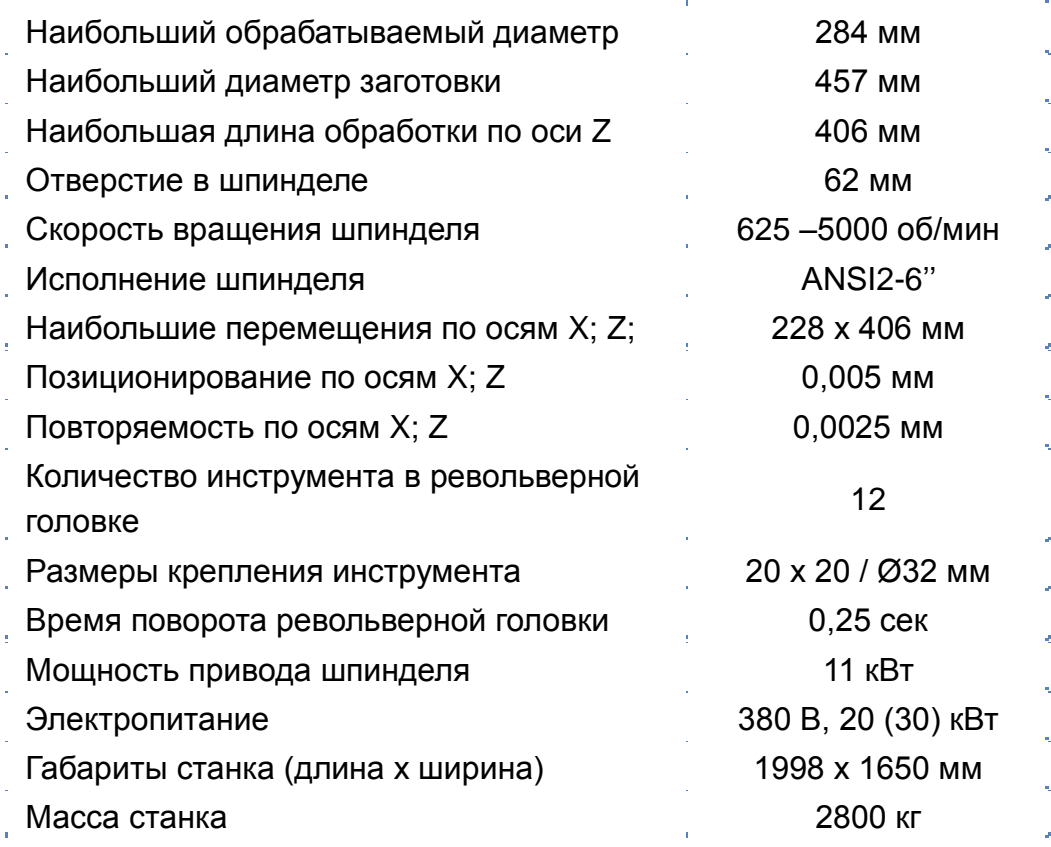

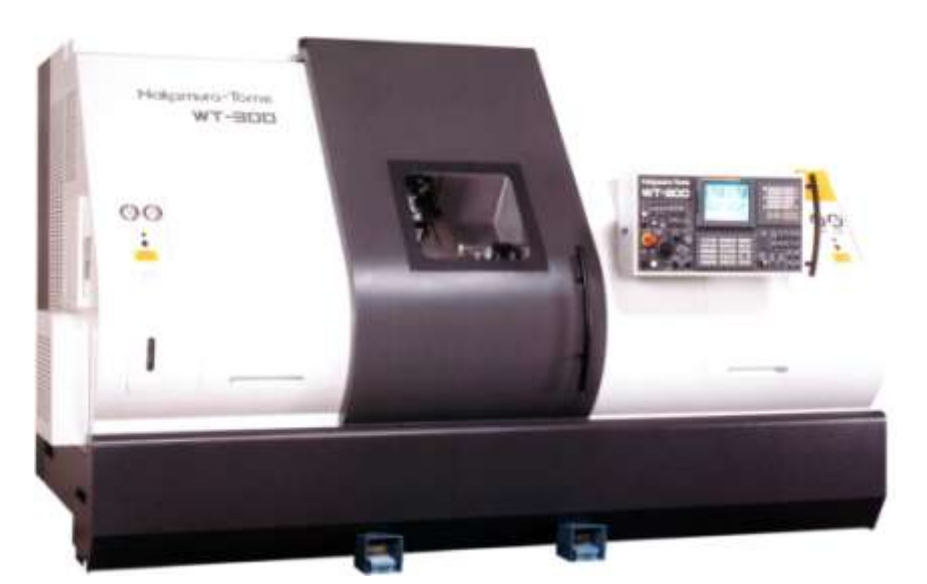

# **2.2.6 Токарный обрабатывающий центр Nakamura-Tome WT-300MY**

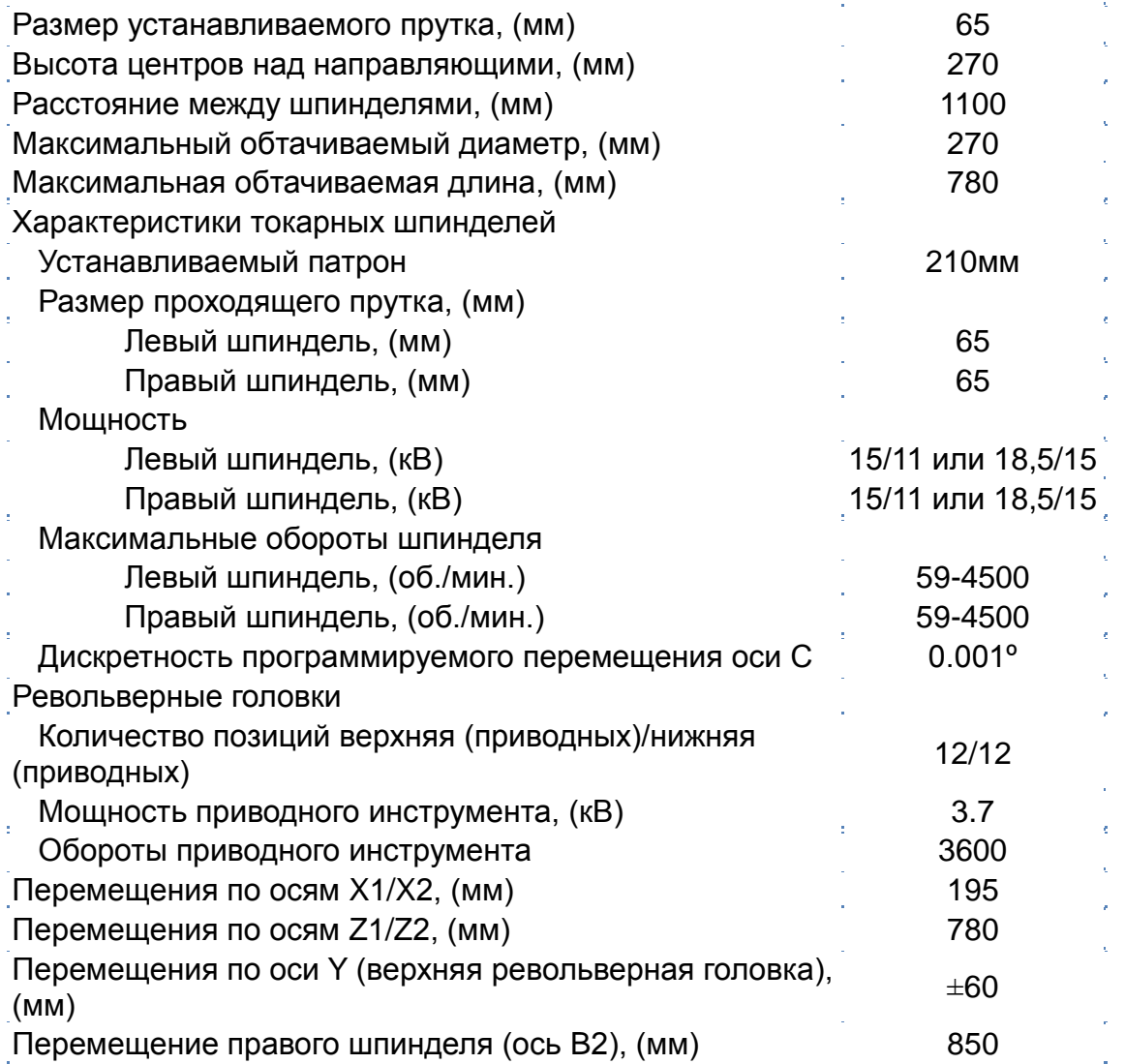

**2.2.7 Токарный обрабатывающий центр Nakamura-Tome WT-250MY**

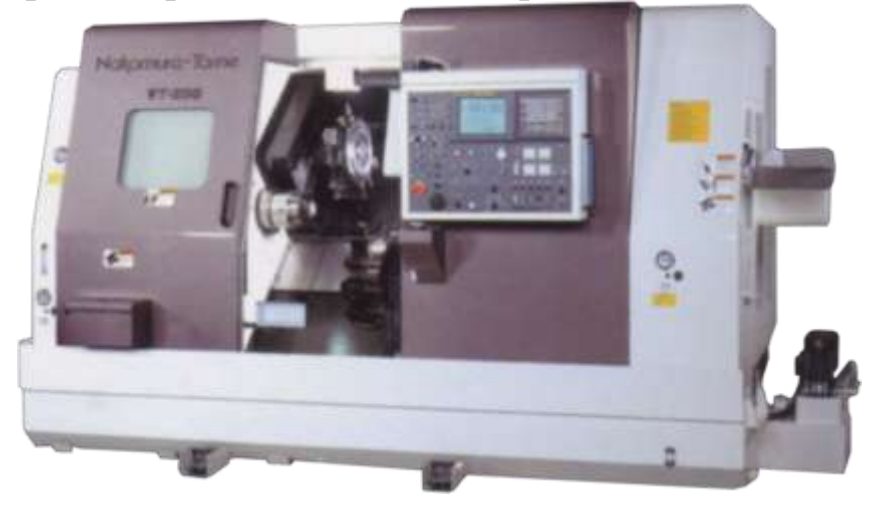

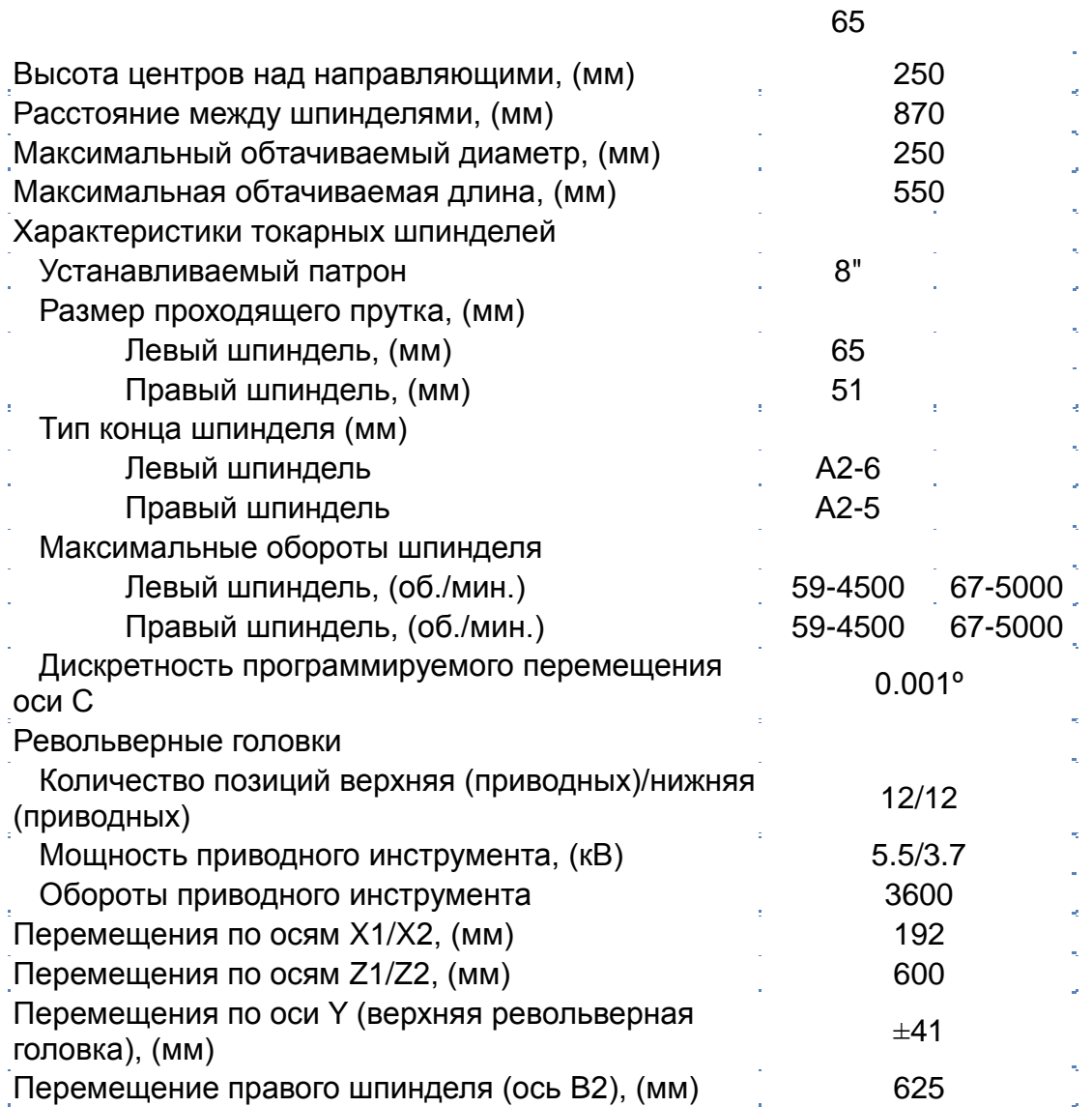

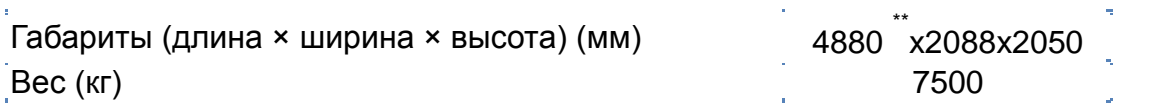

## **2.2.8 Токарный обрабатывающий центр Nakamura-Tome WT-150MY**

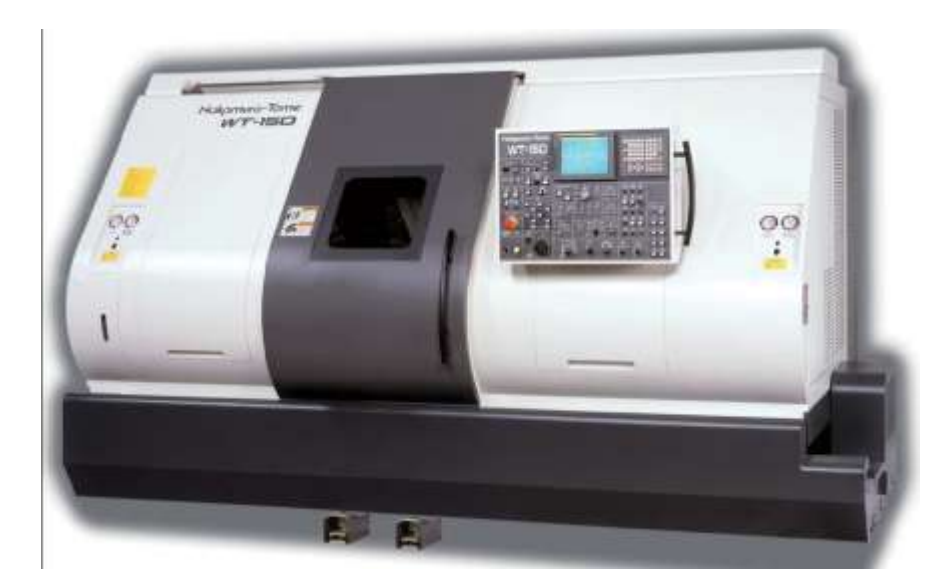

U Tornio Plurimandrio Super NTY3 Nakamura.avi

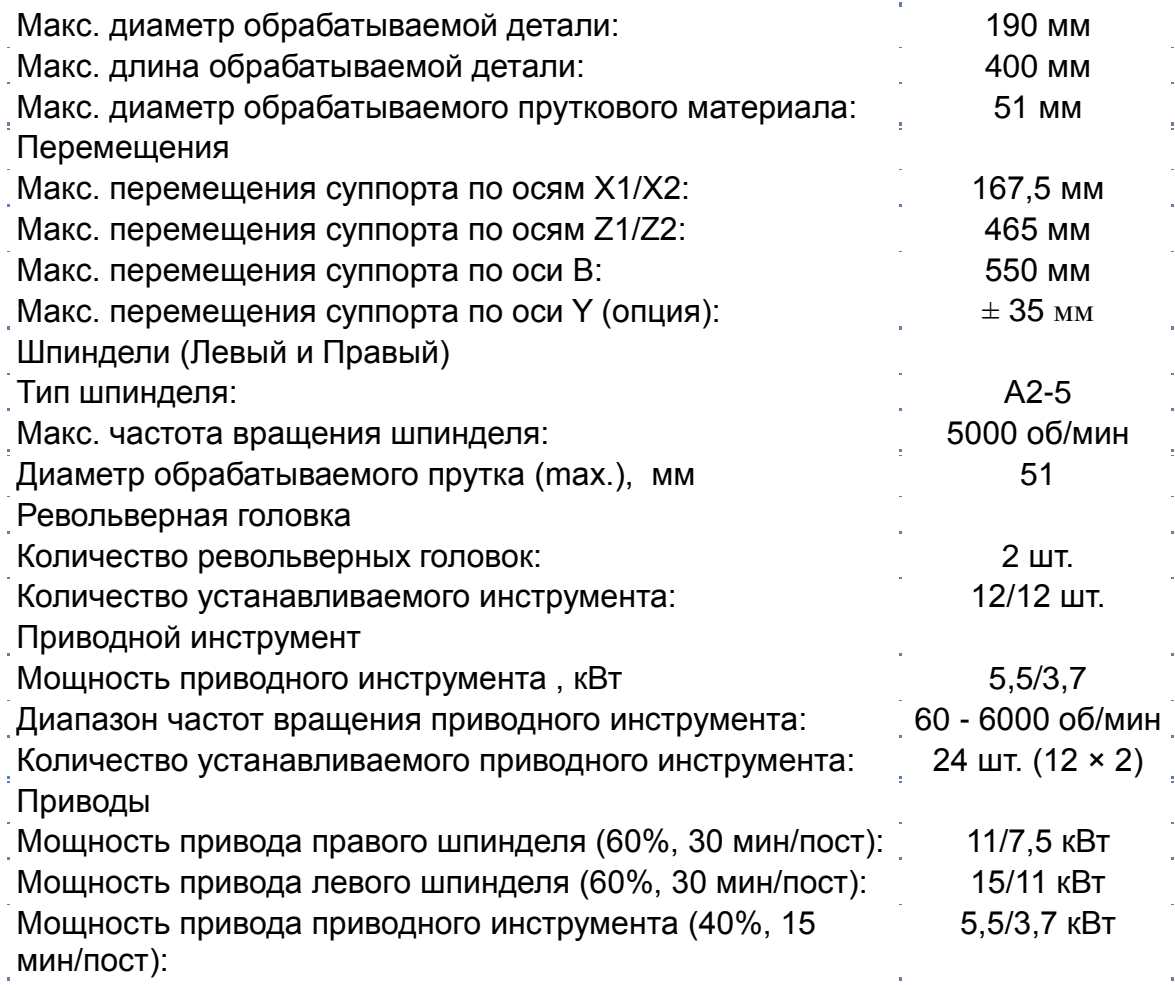

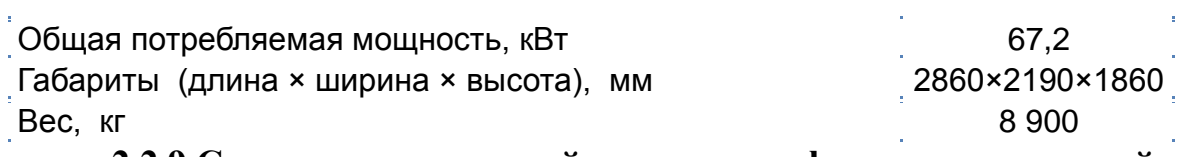

**2.2.9 Станок вертикальный сверлильно-фрезерно-расточный**

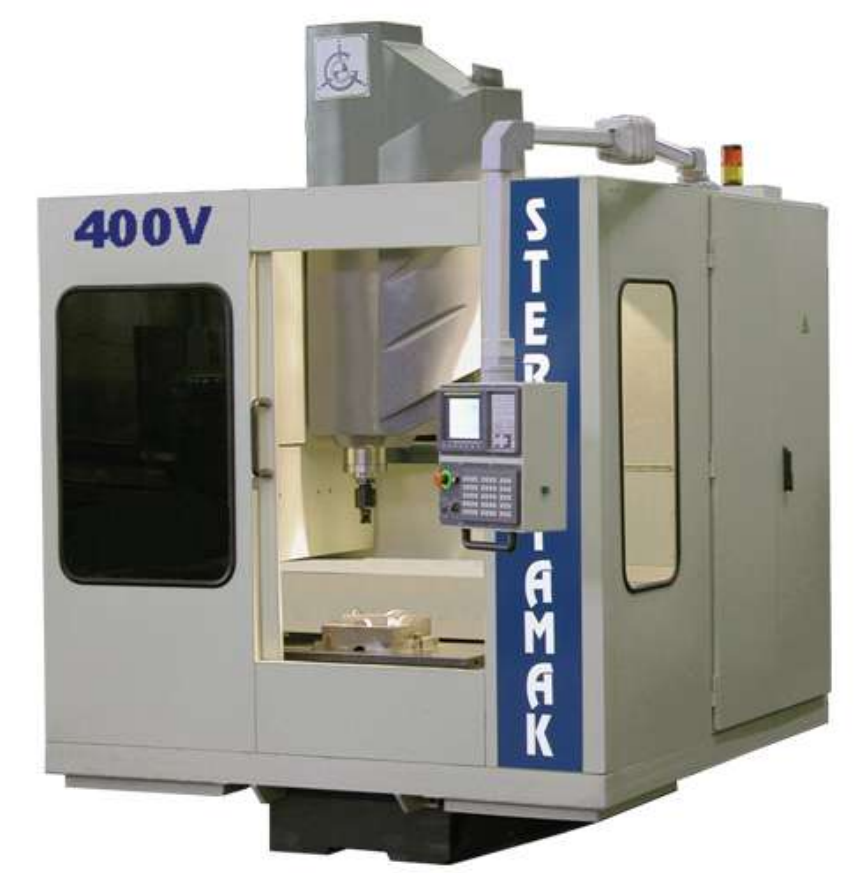

Станок вертикальный сверлильно-фрезерно-расточный с автоматической сменой инструмента (АСИ) и числовым программным управлением (ЧПУ) модели 400V предназначен для комплексной обработки деталей из различных конструкционных материалов в условиях единичного, мелкосерийного и серийного производства. Выполняет операции сверления, зенкерования, развертывания, получистового и чистового растачивания отверстий, нарезания резьбы метчиками и фрезами, фрезерования.

Область применения: машиностроительные предприятия различных отраслей промышленности.

Высокая точность позиционирования

Высокоскоростная обработка

Ускоренный ход до 60\* м/мин

Возможность оснащения поворотным столом для четырехкоординатной обработки

Возможность оснащения щупами для измерения детали и инструмента Инструментальный магазин:20 инструментов, 2,5 сек.

**Перемещение по осям** 

**Ось Х** - продольное перемещение салазок

**Ось Y** - поперечное перемещение колонны

**Ось Z** - вертикальное перемещение шпиндельной бабки

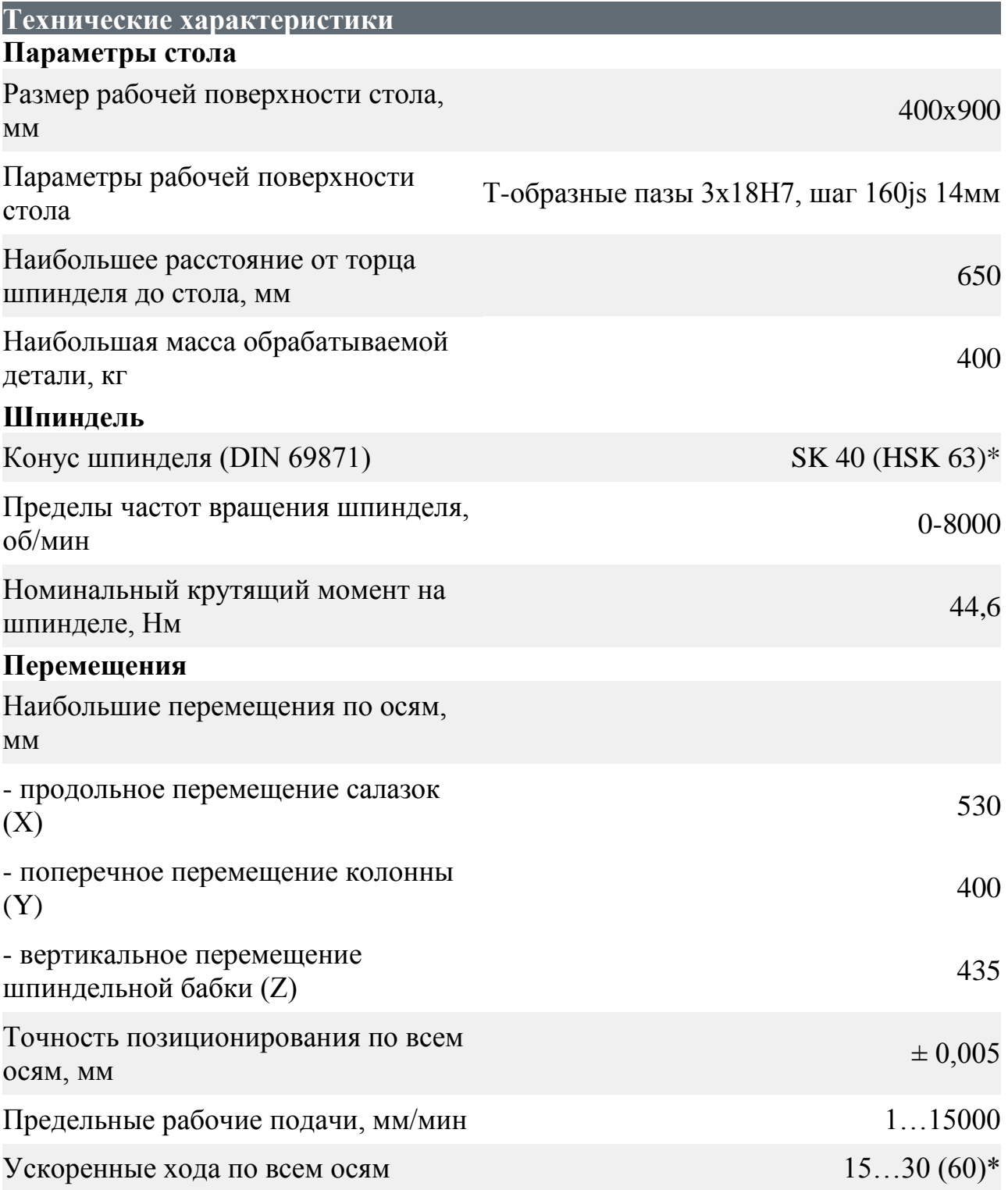

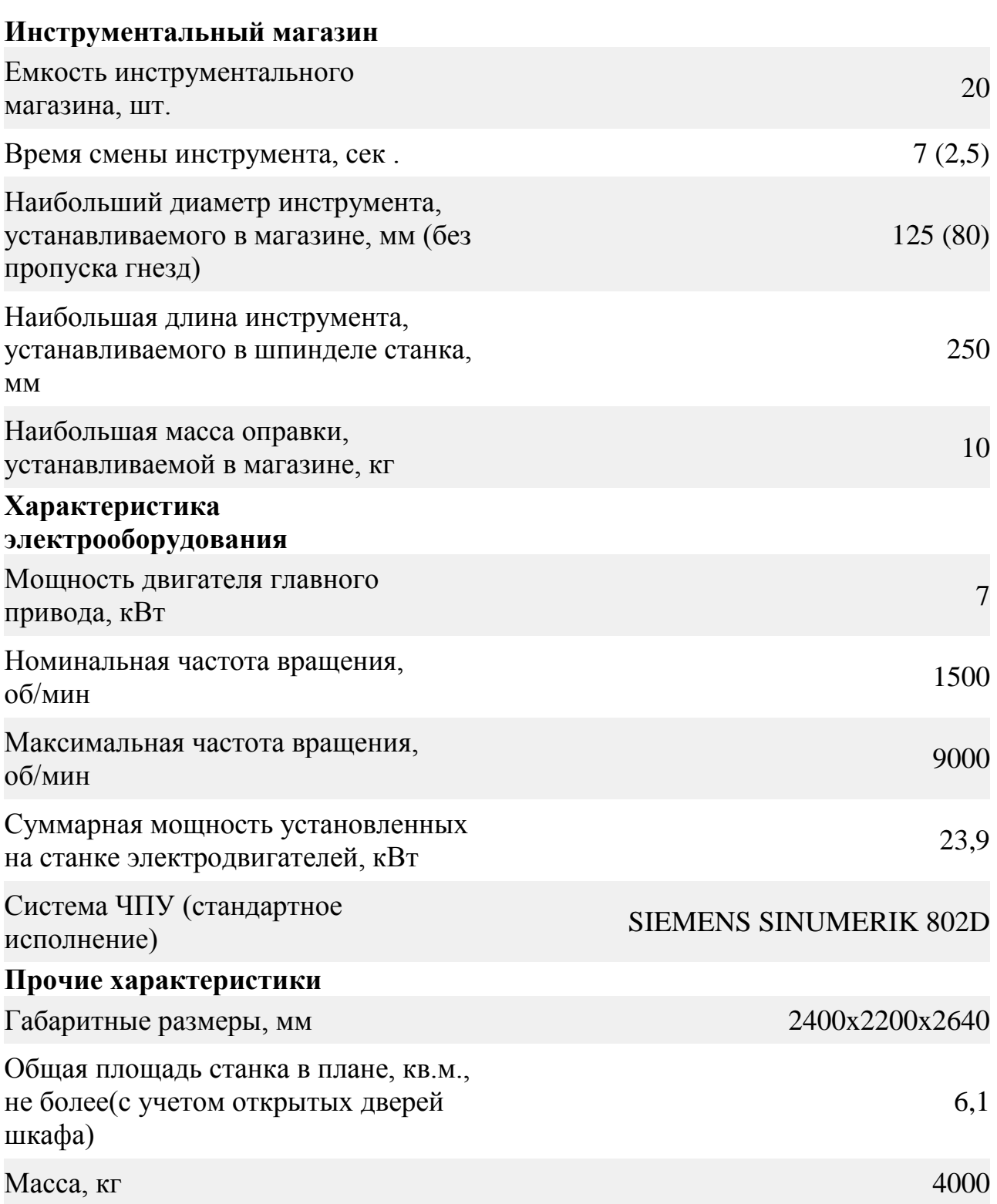

## **2.2.10 Продольный фрезерно-расточной станок с подвижным порталом с ЧПУмод. МС620ГМФ4-16Б2**

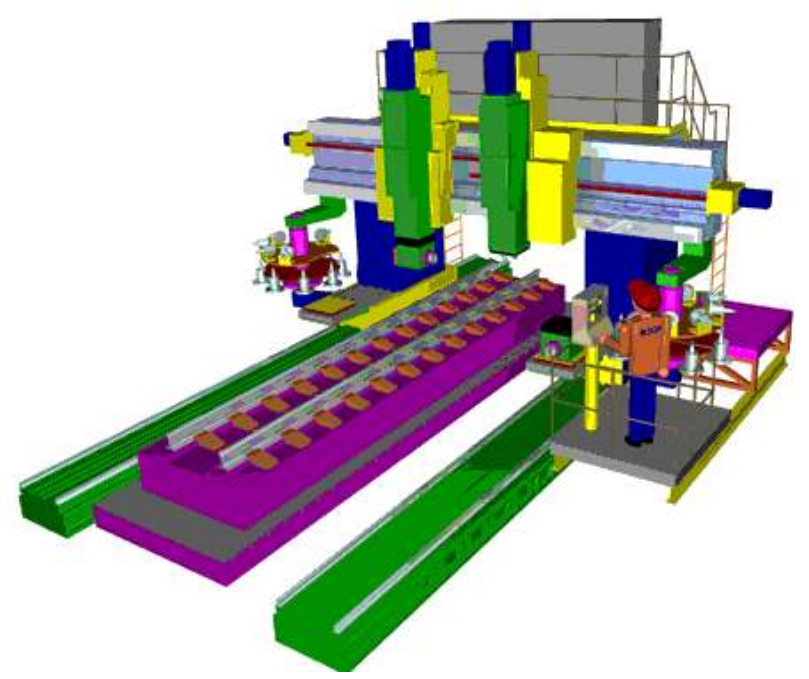

## **КРАТКАЯ ТЕХНИЧЕСКАЯ ХАРАКТЕРИСТИКА**

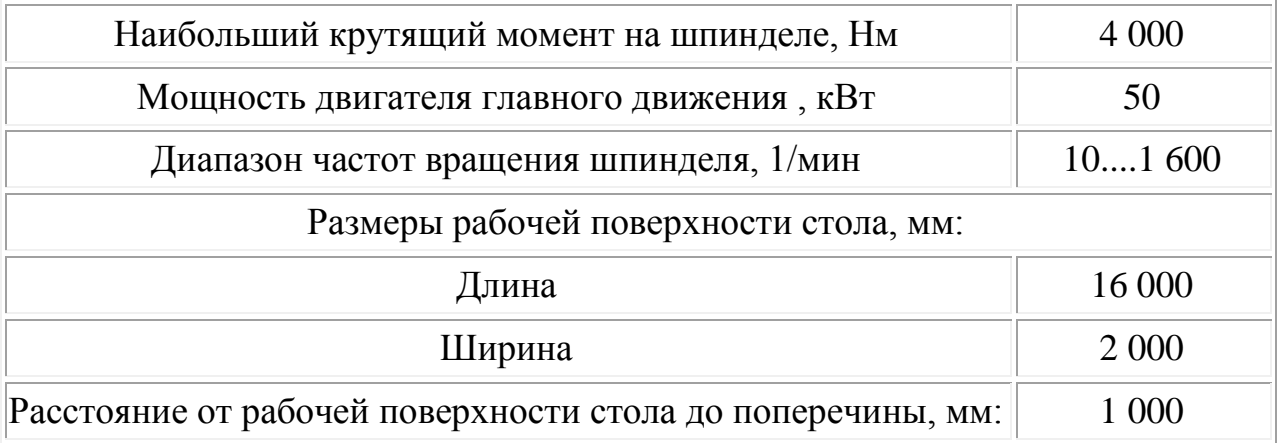

На базе станка возможно изготовление различных моделей и модификаций станков с другими параметрами. При этом диапазон максимальных размеров обрабатываемых деталей составит:

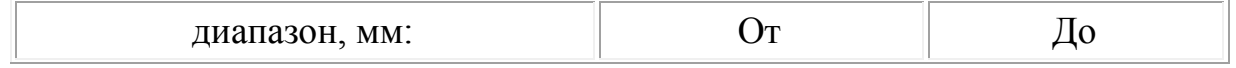

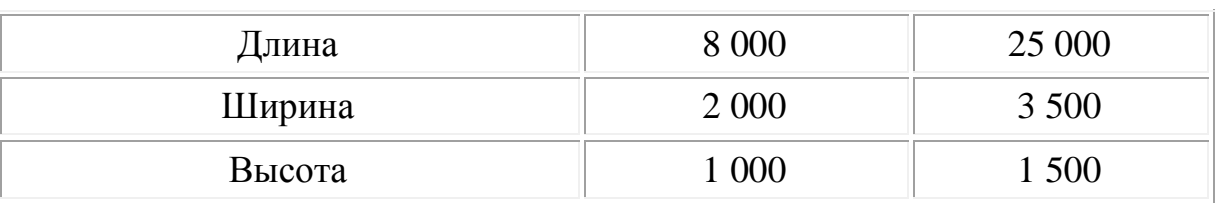

## ОСОБЕННОСТИ КОМПОНОВКИ СТАНКА

- неподвижный стол
- продольно переме6щающийся портал, несущий две фрезерно-расточные бабки
- устройства автоматической смены фрезерных головок (УАСГ)
- устройства автоматической смены инструмента (УАСИ).
- предназначен для изготовления деталей стрелочных переводов.
- возможна комплексная обработка крупногабаритных деталей методами фрезерования, сверления и растачивания с пяти сторон

## **2.2.11 Вспомогательный инструмент для оснащения станков сверлильно-фрезерно-расточной группы**

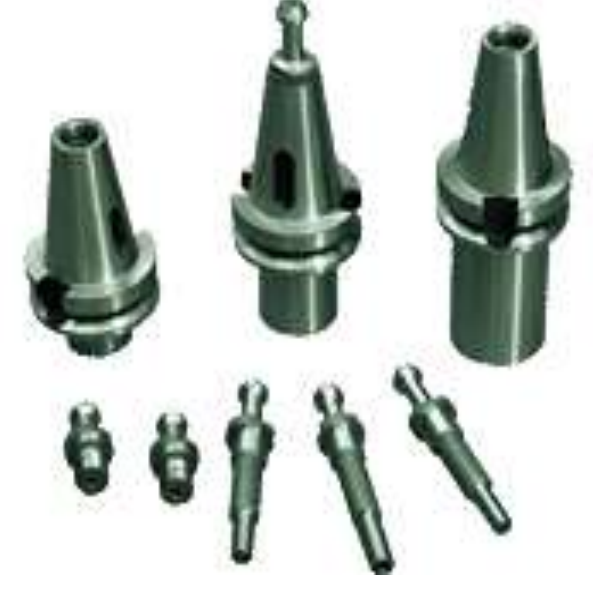

## **2.3 Типовая структура интегрированной CAD/CAM-системы**

На рынке высоких технологий предлагаются интегрированные CAD/CAM-системы, предназначенные для автоматизации технологической подготовки производства на станках с ЧПУ и объединяющие в себе как поддержку проектирования детали, изделия, так и создание управляющих программ для их изготовления (Рис. 2.1).

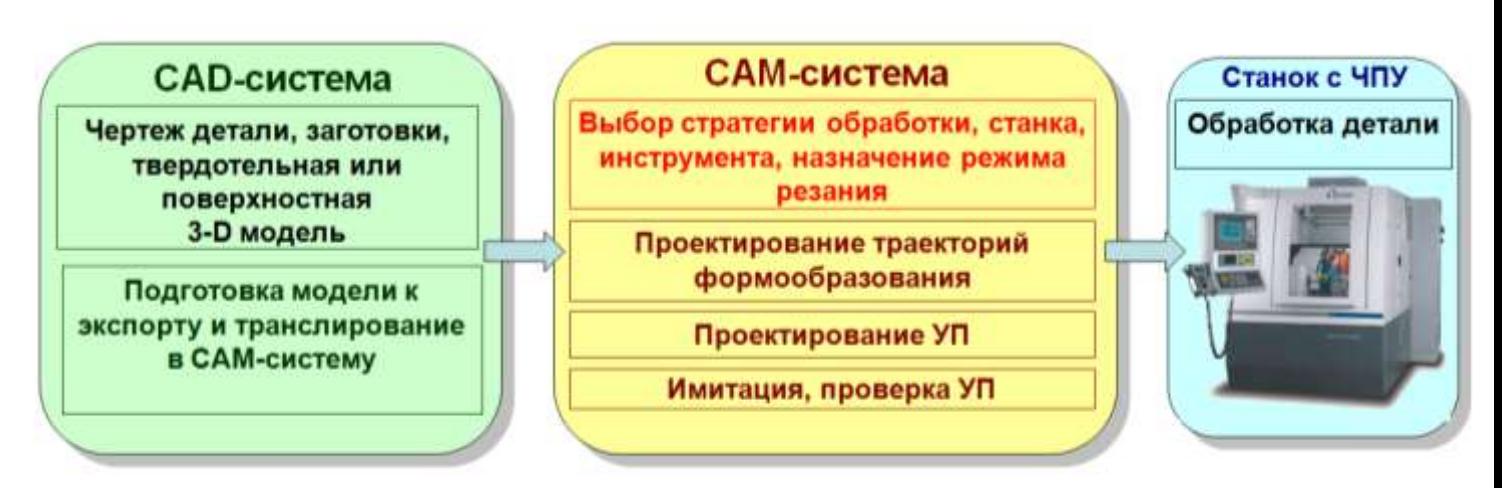

Рисунок 2.1 - Стадии технологической подготовки обработки детали

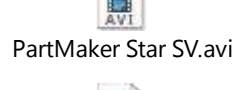

Nakamura NTY3 Varicut simulation\_1.avi

### 2.4 Проектирование кинематической схемы станка

Кинематическая схема - это совокупность условно изображенных кинематических связей - цепей, с помощью которой устанавливается принцип работы станка и взаимодействие его механизмов. Условные обозначения элементов в кинематических схемах станка приведены в табл.2.2.

На кинематической схеме располагают все основные механизмы станка и показывают все кинематические цепи станка, дающие полное представление о том, как передается движение к исполнительным механизмам/8-10/.

Таблина 2.2.

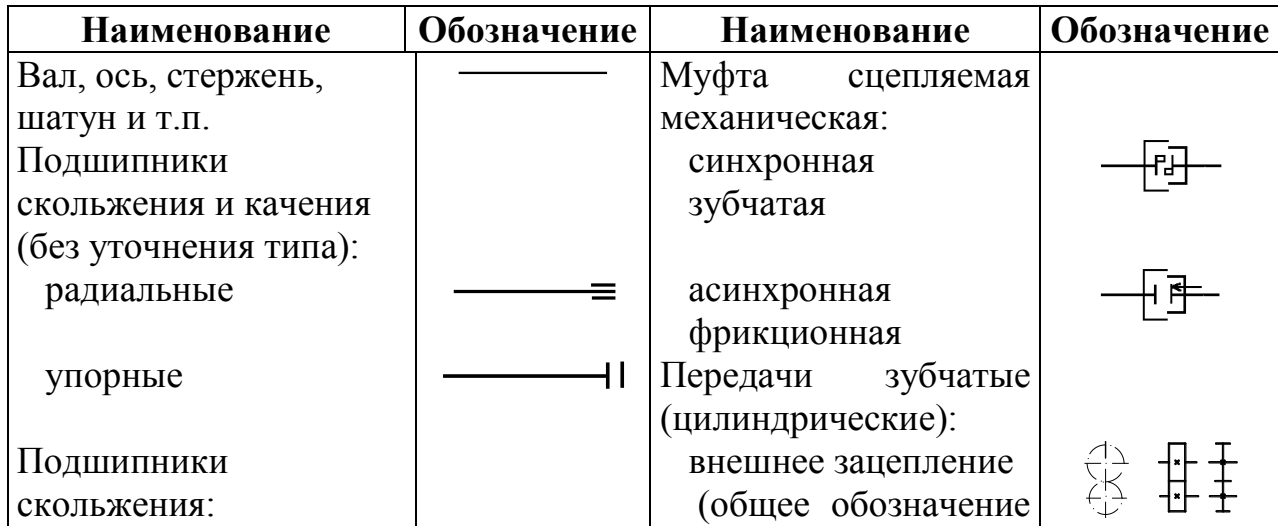

Условные обозначения элементов кинематических схем

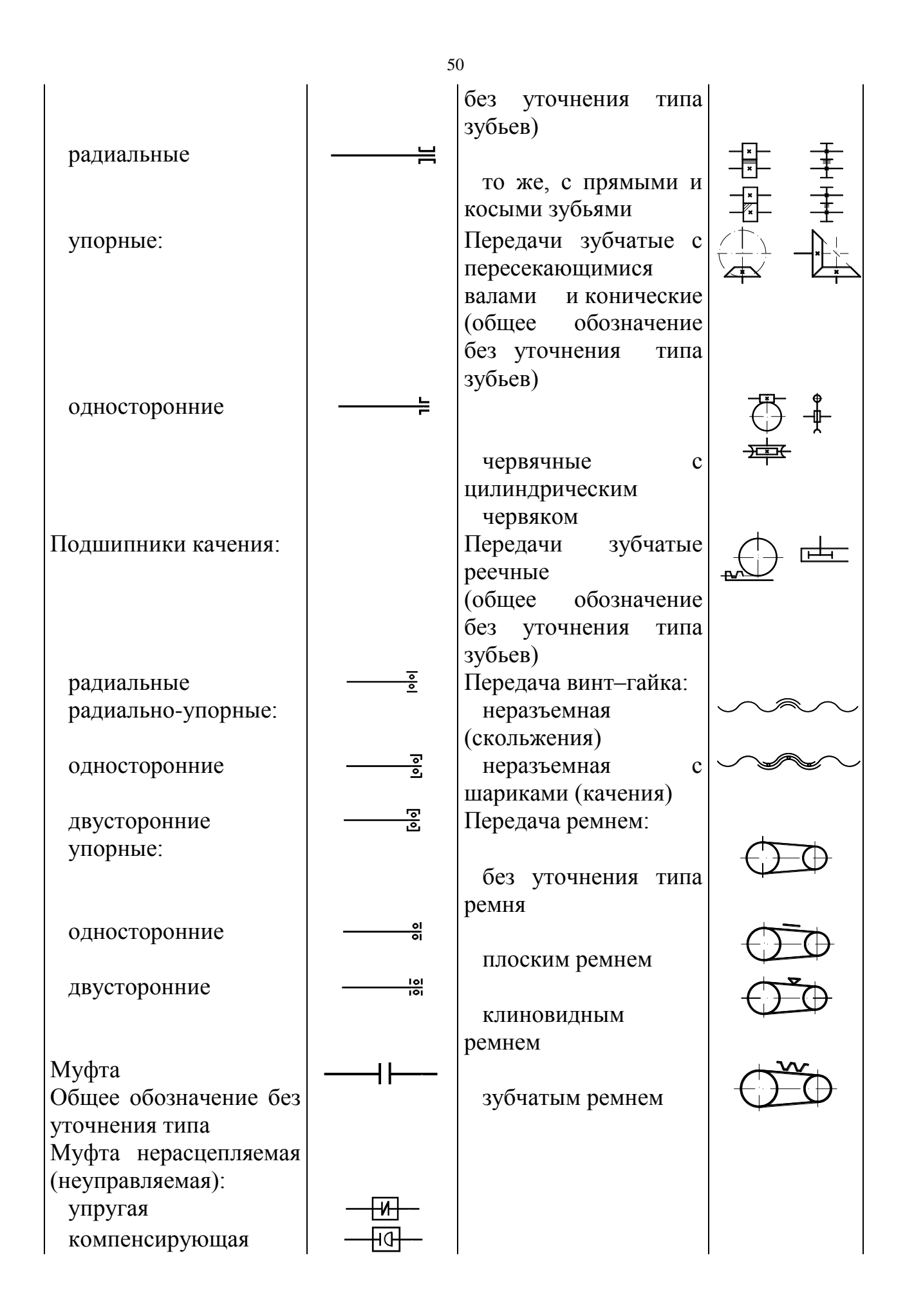

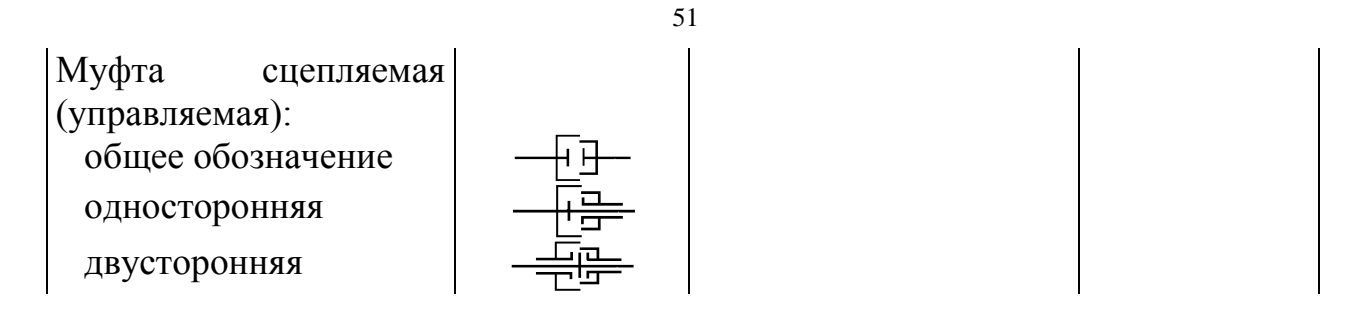

Кинематическая схема должна обеспечивать возможность подсчета как абсолютных перемещений и скоростей различных элементов станка, так и относительных (взаимных) перемещений (Рис. 2.2). Поэтому на ней указываются основные кинематические данные всех подвижных элементов и узлов (для зубчатых колес – модуль, число зубьев; для винтов – шаг резьбы; для электродвигателей – мощность и частоту вращения и т.п.).

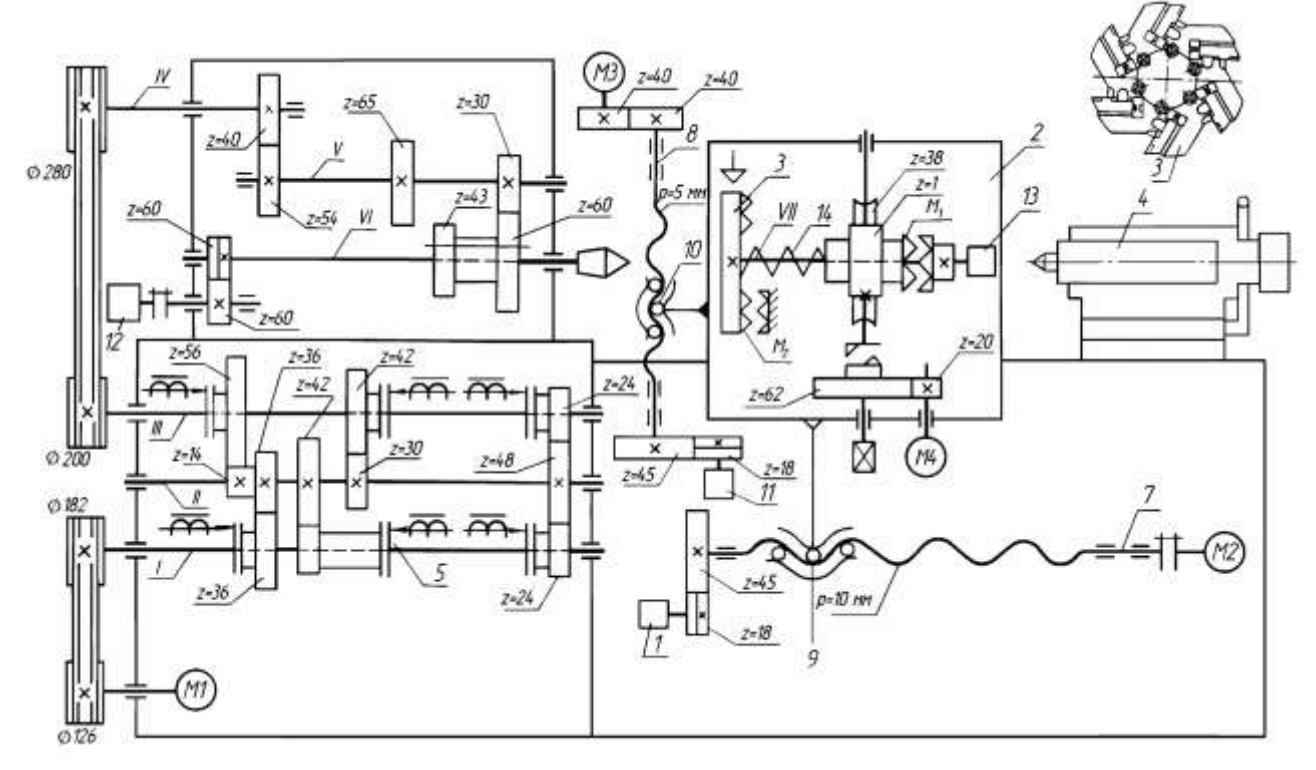

*а*

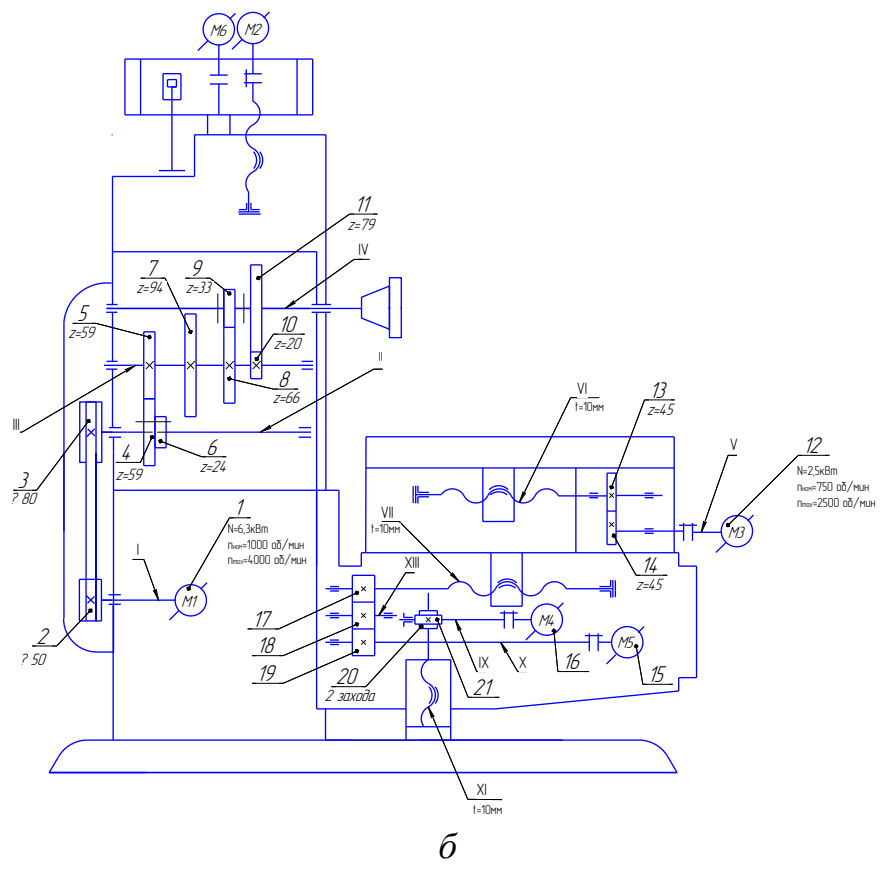

Рисунок 2.2 – Примеры кинематических схем станков *а –* токарный; *б* - фрезерный

## **2.4.1 Многооперационный станок с ЧПУ ИР500МФ4**

Горизонтальный МС ИР500МФ4 (Рис. 2.3)предназначен для обработки заготовок корпусных деталей, установленных на поворотном столе. На станке производится сверление, зенкерование, развертывание, фрезерование, нарезание резьбы метчиками/2/.

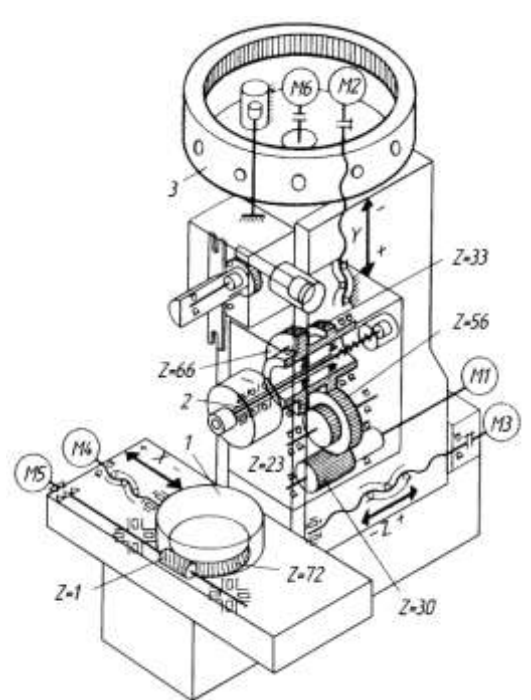

Рисунок 2.3 - Кинематическая схема горизонтального МЦС ИР500МФ4

Вращение шпинделю *2* передается от электродвигателя постоянного тока *М*1 двухступенчатой коробкой скоростей. Частоту вращения шпинделя изменяют регулированием частоты вращения электродвигателя и с помощью коробки скоростей. Переключение частоты вращения шпинделя осуществляют через передачи  $\frac{23}{66}$  $\frac{23}{66}$  или  $\frac{56}{33}$  $\frac{56}{22}$ , причем последние закреплены на общей ступице и связаны со шпинделем зубчатой муфтой. Реверсированием электродвигателя изменяют направление вращения шпинделя. Приводами перемещений шпиндельной бабки, стойки и стола служат высокомоментные электродвигатели *М*2, *М*3, *М*4 постоянного тока, соединенные муфтами с шариковыми винтами.

Поворот стола *1* осуществляется от высокомоментного электродвигателя *М*5 посредством червячной передачи (*Z* = 1, *Z* = 72), а привод поворота инструментального магазина *3* – от высокомоментного электродвигателя *М*6 через зубчатую передачу. Бесконсольная шпиндельная бабка расположена внутри портальной стойки. Поворотный стол перемещается по отдельной станине. В приводах подачи шпиндельной бабки, стойки и стола применены прецизионные шариковые винтовые пары с предварительным натягом. Опорами шариковых винтов служат прецизионные комбинированные роликовые и радиально-упорные подшипники. Перемещения исполнительных органов станка осуществляются от высокомоментных

электродвигателей с постоянными магнитами. Комбинированные направляющие состоят из высокоточных роликовых опор, установленных с предварительным натягом, и накладок, изготовленных из антифрикционного полимерного материала, обладающего низким коэффициентом трения и высокой демпфирующей способностью.

Горизонтальный шпиндель *2* станка смонтирован в отдельном корпусе на двух прецизионных подшипниках (один – с цилиндрическими роликами, другой – упорно-радиальный). Зажим инструмента в шпинделе гидромеханический. Привод шпинделя осуществляется от электродвигателя постоянного тока через двухступенчатую коробку скоростей. Автоматическая индексация шпинделя (с управлением УЧПУ) позволяет отводить резец от рабочей поверхности в точно определенную позицию.

Встроенный поворотный делительный стол позиционируется в автоматическом режиме. Для установки и крепления детали на поверхности стола предусмотрена координатная сетка резьбовых отверстий. Отдельно стоящее гидромеханическое поворотное (на угол 180°) устройство автоматической смены ПС позволяет исключать из технологического цикла время на установку и снятие детали. Устройство автоматической смены инструмента, расположенное вне рабочей зоны, состоит из инструментального магазина барабанного типа (с кодированными гнездами) и автооператора. Выбор инструмента возможен в любой последовательности.

### **2.4.2 Вертикально-фрезерный станок мод. 6Р13Ф3-37**

Кинематическая схема вертикально-фрезерного станка 6Р13Ф3-37 показана на рис. 2.4.

*Главное движение.* Шпиндель VIII получает от электродвигателя *М1* через коробку скоростей с тремя передвижными блоками зубчатых колес Б1, Б2, Б3 и передачи  $Z = 39-39$ ,  $Z = 42-41-42$  в шпиндельной головке. Механизм переключения блоков обеспечивает получение 18 частот вращения и позволяет выбирать требуемую частоту вращения без последовательного прохождения промежуточных ступеней.

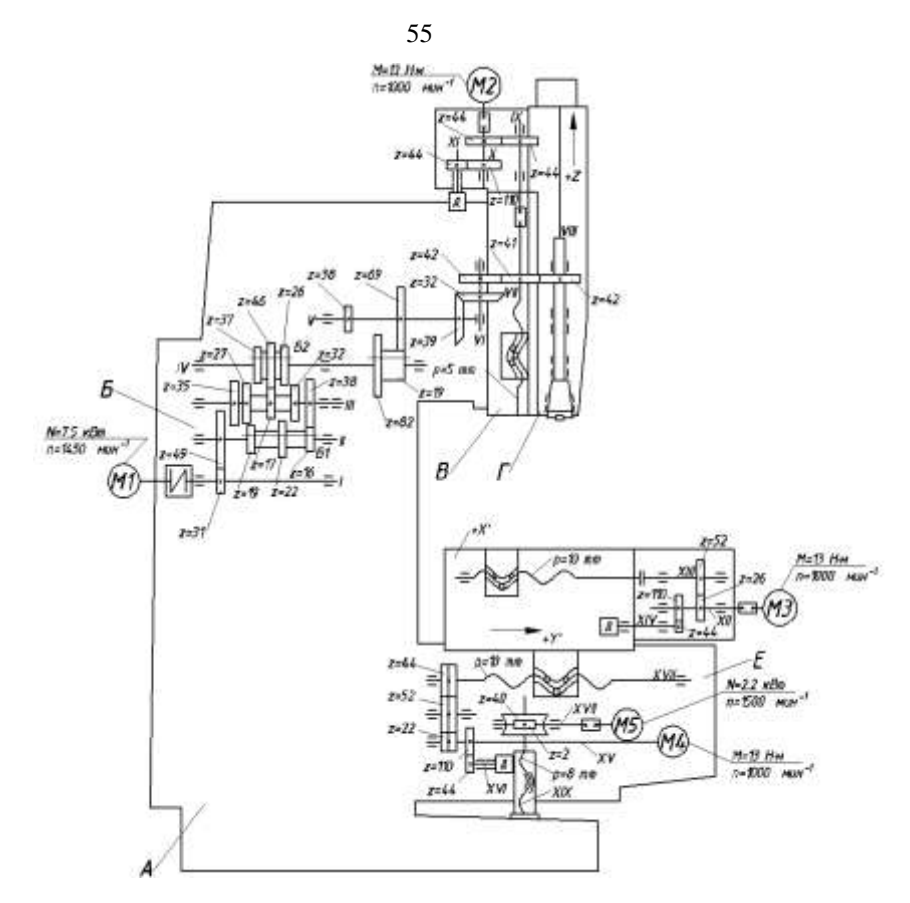

Рисунок 2.4 - Кинематическая схема вертикально-фрезерного

#### станка 6Р13Ф3-37

*Движения подач.* Вертикальная подача ползуна со смонтированным в нем шпинделем осуществляется от высокомоментного двигателя *М*2 через зубчатую пару  $Z = 44-44$  и передачу винт-гайка качения VII с шагом  $P = 5$ мм. Предусмотрено ручное перемещение ползуна. На валу XI установлен датчик обратной связи – трансформатор типа ВТМ-1В. Поперечная подача салазок осуществляется от высокомоментного двигателя *М*4, через беззазорный редуктор 22/52/44 и винт-гайку качения XVII с шагом  $P = 10$ мм.

Продольная подача стола происходит от высокомоментного электродвигателя *М*3 через беззазорный редуктор  $\frac{20}{52}$  $\frac{26}{52}$  и винт-гайку качения XIII с шагом *Р* = 10 мм. В редукторах продольного и поперечного перемещений установлены датчики обратной связи – трансформаторы типа ВТМ-1В. Зазор в направляющих стола и салазок выбирают клиньями. Зазор в передачах винт-гайка качения устраняют поворотом обеих гаек в одну сторону на нужное число зубьев.

#### **2.4.3 ГОРИЗОНТАЛЬНЫЙ СВЕРЛИЛЬНО-РАСТОЧНОЙ СТАНОК МОД. 2623МФ4**

Станок повышенной точности мод. 2623МФ4 предназначен для комплексной обработки корпусных деталей. На нем можно сверлить, зенкеровать, растачивать и развертывать точные отверстия, нарезать резьбу метчиками и резцами, выполнять контурное фрезерование.

Станок (рис. 2.5) содержит продольно-подвижную стойку *1*, несущую подвижную в вертикальном направлении шпиндельную бабку *2* с горизонтальным выдвижным шпинделем *3*. Поворотный стол станка *4*, на котором обрабатываются детали массой до 4 т, перемещается горизонтально в поперечном относительно шпинделя направлении. Компоновка станка дает возможность обрабатывать детали с четырех сторон без их переустановки. Станок снабжен цепным магазином.

Цепь магазина приводится в движение от электродвигателя мощностью *N* = 3,3 кВт при  $n_{\text{H}}$  = 1000 мин<sup>-1</sup>. Для смены инструмента применяется несложный автооператор без кантователя.

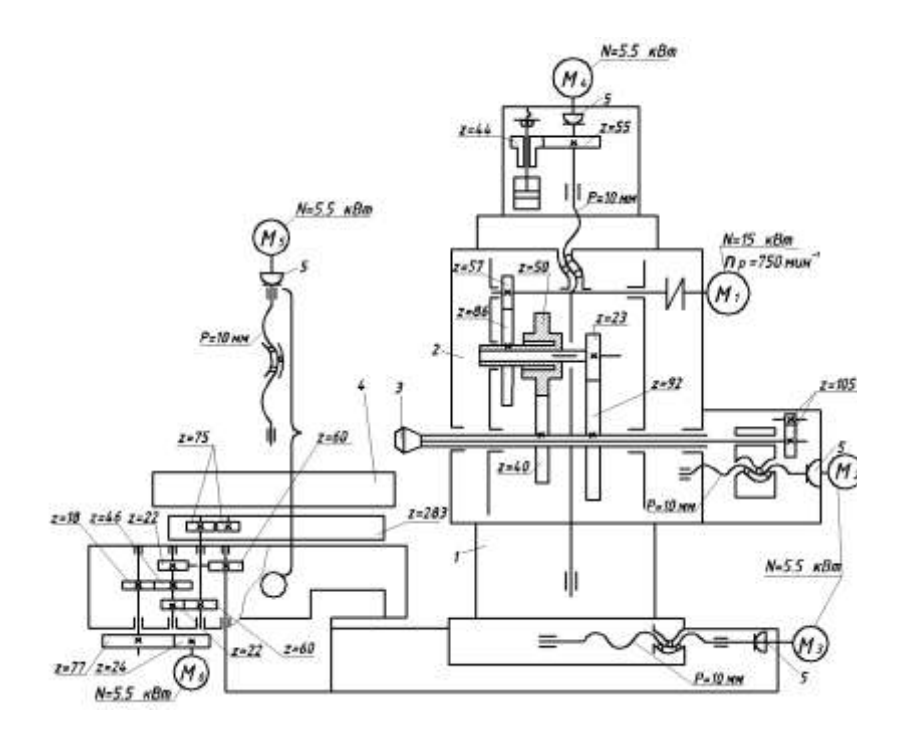

Рисунок 2.5 - Кинематическая схема станка мод. 2623ПМФ4

*Привод главного движения* станка имеет широкий диапазон регулирования частоты вращения шпинделя. Вращение от двигателя постоянного тока *М*1 мощностью 15 кВт при  $n_{\text{\tiny H}}$  = 750 мин<sup>-1</sup> через

двухступенчатую коробку скоростей  $\frac{37}{86}$ 57 40 50 92 57 92  $\frac{23}{22}$  передается шпинделю 3. Частота вращения шпинделя 750…2350 мин–1 при постоянной мощности и 40...750 мин<sup>-1</sup> при постоянном крутящем моменте. Переключение скоростей шпинделя в каждом из двух механических поддиапазонов осуществляется в момент резания без остановки. Конструкция шпиндельного узла с фрезерным и расточным шпинделем, смонтированного на прецизионных подшипниках качения, обеспечивает длительное сохранение точности его перемещения, повышенную жесткость и виброустойчивость.

Перемещениями подвижных узлов по пяти координатам управляет система ЧПУ. Приводы подач унифицированы и состоят из высокомоментных электродвигателей (*М* 2…*М* 5), упругих муфт *5* и передач винт-гайка качения ( $P = 10$  мм). Контроль действительного положения подвижных органов станка производится датчиками положения типа «индуктосин».

Направляющие горизонтально перемещающихся узлов (стойка, поворотный стол) – гидростатические, шпиндельной бабки – комбинированные. Все они снабжены телескопическими защитными устройствами.

Стол станка получает вращение от отдельно регулируемого электродвигателя *М*6 через редуктор 77 24 46 18 60 22 283 25 . Выбор зазора в кинематической цепи производится за счет двух предварительно закрученных при сборке зубчатых колес (*Z* = 25), зацепляющихся с большим зубчатым колесом (*Z* = 283).

Для расширения технологических возможностей станок оснащается различными сменными планшайбами и другими устройствами. Например, для подрезки торцов, растачивания канавок, обработки наружной цилиндрической поверхности используют планшайбу с радиально перемещаемой ползушкой.

#### **2.5 Методика проектирования приводов**

Металлообрабатывающие станки с ЧПУ и другие автоматизированные станки имеют приводы главного движения с бесступенчатым регулированием. Основным достоинством таких приводов является высокая производительность, которая достигается за счет точной настройки на заданный режим скорости резания и возможность автоматизированного ее изменения/11/.

В качестве устройств бесступенчатого регулирования таких приводов используются регулируемые электродвигатели.

Обычно регулируемые электродвигатели имеют диапазон регулирования при постоянной мощности в пределах 4...6, а отдельные электродвигатели при использовании специальных систем управления позволяют получить диапазон регулирования до 8 ...10.

Приводы главного движения большинства металлорежущих станков имеют диапазон регулирования Rn<100, следовательно, для получения такого регулирования необходимо использовать расширительные коробки скоростей.

Регулируемые электродвигатели имеют двухзонное регулирование. Первая зона характеризуется частотами вращения от n<sub>min</sub> до n<sub>ном</sub>, постоянным крутящим моментом и возрастающим значением мощности по Mepe возрастания частоты вращения (рис.2.6).

Вторая зона или зона с постоянным значением мощности находится в диапазоне частот вращения от n<sub>ном</sub> до n<sub>max</sub>.

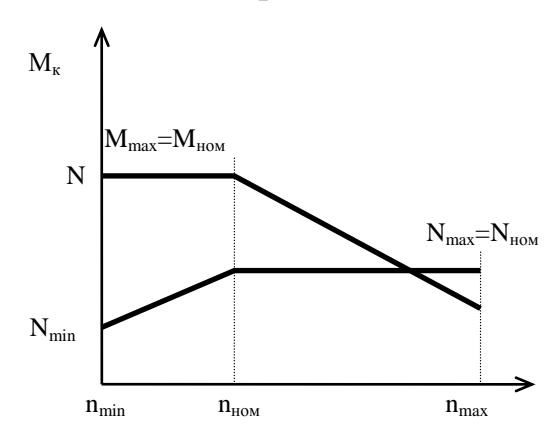

Рисунок 2.6 - Зоны работы регулируемого электродвигателя

В данном разделе предлагается методика проектирования, основанная на понятиях диапазона регулирования привода.

Обозначения:

Rn - диапазон регулирования привода главного движения;

Rn<sub>N</sub>- диапазон регулирования привода главного движения при постоянной мощности электродвигателя (зона II);

 $R_N$ – постоянной диапазон регулирования электродвигателя при мощности;

 $n_{\text{m min.}}...n_{\text{m max}}$  – пределы частот вращения шпинделя, мин<sup>-1</sup>;

пределы частот вращения вала электродвигателя от  $\overline{\phantom{0}}$  $n_3$  nom... $n_3$  max номинального до максимального значений.

#### **Контрольные вопросы**

- 1. Какие операции выполняются на станках сверлильно-расточной группы?
- 2. Из каких основных узлов и механизмов состоит вертикальный и расточной станки?
- 3. Рассмотрите кинематические схемы станков и составьте уравнения кинематического баланса цепей.
- 4. Расскажите об особенностях кинематических схем станков с ЧПУ.

# **3 РАСЧЕТ БЕССТУПЕНЧАТОГО ПРИВОДА ГЛАВНОГО ДВИЖЕНИЯ**

Силовая характеристика станков характеризует станок с точки зрения его силовых возможностей и включает определение мощности привода, величины крутящего момента и силы подачи, которые может преодолеть данный привод.

### **3.1 Расчет мощности привода главного движения**

Величина потребной мощности привода главного движения определяется по эффективной мощности резания.

$$
N_{\text{H}}{=}N_{\text{H}}/\eta,
$$

где Nэ - эффективная мощность, необходимая для выполнения полезной работы, ῃ - кпд цепи главного движения.

Эффективная мощность может быть определена по формулам теории резания металлов. При проектировании специальных станков эффективная мощность подсчитывается по заданной операции; при проектировании специализированных станков - для нескольких типичных деталей; при проектировании станков общего назначения – по предельным режимам резания. Наибольшая мощность обычно требуется для выполнения черновых операций при обработке пластичных сталей и материалов.

К.П.Д. кинематической цепи представляет собой произведение к.п.д. отдельных звеньев цепи – зубчатых колѐс, подшипников, ремѐнных передач и т. д.

$$
\eta = \eta_1^k \cdot \eta_2^1 \cdot \eta_3^m \cdot ... \cdot \eta_n^i,
$$

где к, l, m ... i – число пар зубчатых колёс, подшипников, муфт, ремённых передач и т.д. входящих в данную кинематическую цепь.

Значения к.п.д. отдельных звеньев принимаются по данным курса ―Детали машин‖, где они даются для полной расчѐтной нагрузки передач. Изменение нагрузки и скорости вращения существенно влияют на величину к.п.д. отдельных звеньев и привода в целом. Поэтому точные значения к.п.д. передач при различных числах оборотах может быть определено только экспериментальным путѐм.

В предварительных расчѐтах станков с главным вращательным движением ориентировочно можно принимать к.п.д. привода равным 0,7…0,85, а для станков с прямолинейным поступательным главным движением равным 0,6…0,7.

Если от данного движения двигателя осуществляется и главное движение и движение подач, то необходимо учитывать также затраты мощности на подачу. В этом случае мощность двигателя определяется выражением:

$$
N_{_{\mathfrak{R}}}= \frac{N_{_{\mathfrak{R}}}}{\eta} + N_{_{\Pi}},
$$

где,  $N_n$  – мощность, затрачиваемая на подачу.

Мощность, затрачиваемая на подачу, обычно невелика. Так, для токарных и револьверных станков она составляет 3…4% от мощности привода главного движения, для фрезерных – 15…20%.

Если подача осуществляется от отдельного электродвигателя, то мощность привода подач подсчитывается отдельно по формуле:

$$
N_{\pi} = \frac{N_{\text{a.m.}}}{\eta},
$$

где N<sub>э.п.</sub> -эффективная мощность подачи, к.п.д. цепи подач. К.П.Д. цепи подач обычно невелик и составляет примерно 0,15…0,20. Эффективная мощность подач определяется формулой:

$$
N_{_{\rm 9.II.}} = \frac{Q \cdot S_{_{\rm MHH}} \cdot 9.8}{6 \cdot 10^6}, \text{kBr},
$$

где Q - тяговая сила подачи в Н,

 $S_{\text{muf}}$  - подача в мм/мин.

Для продольных суппортов токарных и револьверных станков и столов фрезерных станков с прямоугольными направляющими:

$$
Q=_{K}P_{x}+f^{(P_{z}+P_{y}+G), H
$$
  

$$
_{K}=1,1; f=0,15
$$

Для продольных суппортов токарных станков с призматическими или комбинированными направляющими:

$$
Q= \kappa P_x + f^{\cdot}(P_z + G), H
$$
  
\n
$$
\kappa=1,15; f^{\cdot}=0,15...0,18
$$

Для столов фрезерных станков с направляющими в форме "ласточкина хвоста":

$$
Q= \kappa P_x + f^{\cdot}(P_z + 2P_y + G), H
$$
  

$$
\kappa=1,4; f^{\cdot}=0,2
$$

62

Для шпинделей сверлильных станков:

$$
Q = (1 + 0.5f)P_x + f \frac{M_x}{d} \approx P_x + \frac{f \cdot 2M_x}{d}, H; f = 0.15
$$

В формулах:

 $P_{x}$  – составляющая силы резания в направлении подачи, H;

Р<sup>z</sup> – составляющая силы резания, прижимающая рабочий орган к направляющим, Н;

Р<sup>y</sup> – составляющая силы резания, отрывающая рабочий орган от направляющих, Н;

G – вес перемещаемых частей, Н;

М<sup>к</sup> – крутящий момент на шпинделе, Н∙м;

d – диаметр шпинделя, в м;

f – коэффициент трения между пинолью и корпусом на шлицах или шпонках шпинделя;

f ` – приведенный коэффициент трения на направляющих;

к – коэффициент, учитывающий влияние опрокидывающего момента.

Более точно мощность электродвигателя может быть определена с учетом мощности холостого хода —  $N_{x.x.}$ .

Мощностью холостого хода называется мощность, затрачиваемая источником энергии на вращение привода при отсутствии полезной нагрузки. Эта мощность затрачивается:

- 1) на работу сил трения в опорах, уплотнениях, зубчатых колесах и фрикционных муфтах;
- 2) на перемешивание масла в масляной ванне;
- 3) на аэродинамические потери в подшипниках качения и быстровращающихся деталях.

Мощность холостого хода станков достигает значительной величины, особенно при высоких частотах вращения шпинделя и промежуточных валов. Например, мощность холостого хода привода револьверного станка модели 1М36 при частоте вращения шпинделя 3000 мин-1 достигает 4 кВт.

Для приближенных расчетов мощности холостого хода коробки скоростей можно пользоваться формулой:

$$
N_{xx} = \kappa_{M} \frac{d_{cp}}{10^{5}} (n_{1} + n_{2} + ... + n_{j} + \kappa_{nm} \cdot \frac{d_{nm}}{d_{cp}} \cdot n_{nm}), \kappa B_{T},
$$

- где  $K_M$  коэффициент, характеризующий конструкцию элементов привода и качество его изготовления,  $K_M = 3...6$ . Чем проще конструкция и лучше условия смазки, тем меньше коэффициент км;
	- $n_1$ ,  $n_2$ ... $n_i$  числа оборотов промежуточных валов привода, соответствующие числу оборотов в мин шпинделя n<sub>um</sub>;
	- $d_{\text{un}}$  средний диаметр всех промежуточных валов привода, см;
	- dшп диаметр шпинделя в передней опоре, см;
	- $K_{\text{HIII}}$  коэффициент, учитывающий дополнительные потери в шпиндельном узле; при подшипниках скольжения  $K_{\text{min}}=2$ , при подшипниках качения  $\kappa_{\text{un}}$ =1,5.

По этой же формуле можно определить мощность холостого хода коробок передач, приняв при этом  $\kappa_{\text{min}}=0$ . Точные значения  $N_{xx}$  устанавливают экспериментально.

С учетом мощности холостого хода мощность электродвигателя будет:

$$
N_{\mathfrak{A}} = \frac{N_{\mathfrak{A}}}{\eta} + N_{xx} + N_{\pi}.
$$

Без учета мощности, затрачиваемой на подачу, мощность привода главного движения будет:

$$
N_{\mathfrak{A}} = \frac{N_{\mathfrak{A}}}{\eta} + N_{xx}.
$$

При проектировании станков общего назначения необходимо иметь в виду, что процессы резания еще недостаточно изучены, а коэффициенты, входящие в расчетные формулы эффективной мощности в основном эмпирические. Кроме того, при проектировании не всегда можно точно учесть условия работы станка. Поэтому, полученную мощность привода необходимо сравнивать с мощностью такого же привода существующих современных станков, близких по типоразмеру к проектируемому, после чего окончательно устанавливается мощность привода станка, по которой подбирается тип электродвигателя с учетом его назначения и частоте вращения вала двигателя.

#### **3.2 Методика кинематического расчета привода главного движения**

В соответствии с методикой необходимо:

1. Выбрать регулируемый электродвигатель (Приложение 2) и определить диапазон регулирования электродвигателя с постоянной мощностью.

$$
R_N = \frac{n_{9\max}}{n_{9\max}}.
$$

2. Определитель диапазон регулирования расширительной коробки скоростей

$$
R_k = \frac{Rn_N}{R_N}
$$

3. Определить С - число интервалов lg ф, которое содержит диапазон регулирования электродвигателя

$$
C = \frac{\lg R_N}{\lg \varphi}
$$

4. Определить т-число групп передач, которое будет иметь коробка скоростей

$$
m = \frac{\lg R}{\lg \varphi}
$$

Значение m может быть целым, что бывает крайне редко или дробным. Если m - целое число, то это указывает на то, что все группы будут иметь предельное значение диапазона регулирования равное 8.

Если m - дробное число, то его следует округлить до большего целого значения, это и будет число групп передач коробки скоростей. При этом целая часть значения m указывает на число групп передач имеющих диапазон регулирования равным 8, а дробная часть указывает на то, что одна из групп будет иметь диапазон регулирования составляющей лишь часть от предельного значения.

Диапазон регулирования такой группы можно определить:

$$
R_{\scriptscriptstyle I\!H}=\frac{R_{\scriptscriptstyle k}}{8^e}\,,
$$

где е - число групп передач имеющих диапазоны регулирования, равные 8.

При проектировании коробок скоростей следует руководствоваться общепринятыми рекомендациями, что диапазоны регулирования групп передач по цепи от электродвигателя к шпинделю должны увеличиваться. Поэтому в качестве первой конструктивной группы следует выбрать группу, имеющую неполный диапазон регулирования, а последующие полный.

Если есть необходимость принять диапазоны регулирования всех групп передач одинаковыми, то их значения определяются по следующей зависимости:

$$
\mathbf{R}_{\rm rl} = \mathbf{R}_{\rm r2} = \dots \mathbf{R}_{\rm rm} = \sqrt{\mathbf{R}_{\rm k}} \,,
$$

где R<sub>rl</sub>, R<sub>r2</sub>, R<sub>rm</sub>...-соответственно диапазоны регулирования первой, второй и т.д, группы.

Для того, чтобы привод станка во всем диапазоне регулирования имел постоянную мощность, группы передач следует проектировать так, чтобы диапазоны регулирования групп передач или их подгрупп были не больше диапазона регулирования на предыдущем валу.

При построении на ГЧВ групп передач принимаем, что каждая группа передач имеет лишь две передачи, но если при этом диапазон регулирования группы больше диапазона регулирования на предыдущем валу, то в этой группе нужно ввести дополнительные одну или две передачи. Дополнительные передачи следует строить так, чтобы диапазоны регулирования  $\mathbf{B}$ получившихся при этом подгруппах не превышали диапазона регулирования предыдущего вала. Число передач такой группы определяется:

$$
P_r = \frac{K_u}{C} + 1,
$$

где Р<sub>г</sub>-число передач в группе;

К<sub>н</sub> - число интервалов пересекаемое передачами первой конструктивной группы.

8. Определить число интервалов 1g ф, которое будет иметь на ГЧВ первая конструктивная группа.

$$
K_{\scriptscriptstyle H} = \frac{\lg R_{\scriptscriptstyle A} \cdot H_{\scriptscriptstyle \cdot}}{\lg \varphi}
$$

9. Определить общее число интервалов на ГЧВ

$$
K_o = \frac{\lg_{n_{\text{wmin}}}^{n_{\text{max}}}}{\lg \varphi},
$$

где n<sub>max</sub>-наибольшая частота вращения шпинделя или электродвигателя.

После следует построить логарифмическую сетку со знаменателем ф. Записать значения частот вращения на выходном валу и приступить к построению ГЧВ.

#### 3.2.1 Пример кинематического расчета привода главного движения

Целью расчета является определение чисел зубьев колес коробки скоростей по графику частот вращения (ГЧВ) валов коробки.

Исходные данные:

 $n_{\text{m}}$ <sub>max</sub> = 3500 MH<sub>1</sub><sup>-1</sup>; Максимальная частота вращения шпинделя

Диапазон регулирования привода

при постоянной мощности двигателя  $Rn_N=125$ .

1. Определяем  $n_{\mu\mu\text{ min}}$ :

$$
n_{\text{III min}} = \frac{3500}{125} = 28 \text{ m m}^{-1}.
$$

2. Принимаем  $\varphi = 1,26$ .

 3. По Нормали станкостроения Н11-1 «Предпочтительные числа и ряды предпочтительных чисел» (Приложение 1) выбираем ряд стандартных частот вращения со знаменателем  $\varphi = 1,26;$   $\mathrm{n}_{\mathrm{m}}$   $_{\mathrm{max}}$  = 3500  $\mathcal{M}$ ин<sup>-1</sup>;  $\mathrm{n}_{\mathrm{m}}$   $_{\mathrm{min}}$  = 28  $\mathcal{M}$ ин<sup>-1</sup>.

В стандартном ряду нет значения,  $n_{\text{m max}}$  = 3500 мин<sup>-1</sup>, поэтому следует принять  $\rm{n_{\rm{m}\;max}}$ = 3550 мин $^{-1}$ , тогда стандартный ряд будет иметь следующие значения:

3550, 2800, 2240, 1800, 1400, 1120,900, 710, 560, 450, 355, 280, 224, 180, 140, 112, 90, 71, 56, 45, 35, 28.

4.Выбираем регулируемый электродвигатель (см. приложение 2) и находим:

$$
R_N = \frac{4500}{1500} = 3.
$$

5 Определяем  $R_k$ :

$$
R_k = \frac{125}{3} = 41.7.
$$

6. Определяем С:

$$
C = \frac{\lg 3}{\lg 1,26} = 4,75, \text{принимаем } C = 5.
$$

7 .Определяем m:

$$
m = \frac{\lg 41.7}{\lg 8} = 1,79, \text{ mpuhunmaem m} = 2
$$

Следовательно, одна группа будет иметь диапазон регулирования равный 8, а вторая неполная группа будет иметь диапазон  $R_{r,n}$ .

$$
R_{TH.} = \frac{R_k}{8^e} = \frac{41,7}{8} = 5,21
$$

8 Определяем число интервалов в неполной группе

$$
K_u = \frac{\lg 5.21}{\lg 1.26} = 7.14
$$
, принимаем  $K_{\rm H} = 7$ .

Полная группа будет иметь 9 интервалов.

9. Определяем общее число интервалов на ГЧВ

$$
K_o = \frac{lg_{28}^{4500}}{lg 1,26} = 21.9
$$
, принимаем  $K_o = 26.6$ 

67

Следовательно, логарифмическая сетка будет иметь 23 горизонтали.

Выше был рассмотрен Вариант 1 кинематического расчета.

В примечании ниже рассматривается Вариант 2.

Примечание. Если принять диапазоны регулирования групп одинаковыми, то их значения можно определить следующим образом:  $R_{\Gamma_1}$ =  $R_{\Gamma_2}=\sqrt{41.7}=6.46.$ 

Тогда число интервалов каждой группы:  $Kr_1=Kr_2 = \frac{100,40}{\lg 1,26} = 8,07$  $\frac{\lg 6,46}{\ln 1.26} = 8,07$  принимаем

 $Kr_1=Kr_2=8$ .

В таком случае передачи каждой группы будут пересекать по 8 интервалов. Число горизонталей на логарифмической сетке будет таким же и равным 23.

10. Строим ГЧВ для первого и второго вариантов решений.

При построении на ГЧВ групп передач принимаем, что каждая группа передач имеет лишь две передачи, но если при этом диапазон регулирования группы больше диапазона регулирования на предыдущем валу, то в этой группе нужно ввести дополнительные одну или две передачи. Дополнительные передачи следует строить так, чтобы диапазоны регулирования в получившихся при этом подгруппах не превышали диапазона регулирования предыдущего вала. Число передач такой группы определяется:

$$
P_r = \frac{K_u}{C} + 1,
$$

где Р<sub>г</sub>-число передач в группе;

 $K_{\text{H}}$  - число интервалов пересекаемое передачами первой конструктивной группы.

 $K_{\rm H}$ =7; C = 5

Так как 7>5, то первая конструктивная группа должна иметь дополнительные передачи. Число передач такой группы можно определить

$$
Pr = \frac{7}{5} + 1 = 1,4 + 1 = 2,4
$$

Округление производим до ближайшего большего значения Рг=3. Таким образом, первая конструктивная группа будет иметь три передачи. При этом третья передача проводится так, чтобы получившаяся при этом подгруппа имела число интервалов не более С, т.е. 5.

На рис. 3.1 показаны ГЧВ коробок скоростей. Коробки скоростей имеют по две постоянные передачи и по две группы передач. Одна из постоянных передач может быть установлена между группами передач или в качестве последней передачи на шпиндель.

На этих ГЧВ штриховыми линиями показаны уточненные границы нижних частот вращения Необходимость в уточнениях возникает потому, что при расчетах значение С округляется, а поэтому нижняя граница частот будет отличаться от действительных значений.

11. По ГЧВ (рис.3.1) определяем передаточные отношения передач каждой группы по формуле

 $u = \omega^k$ 

12. По таблице выбираем числа зубьев передач

13. Строим кинематическую схему привода главного движения.

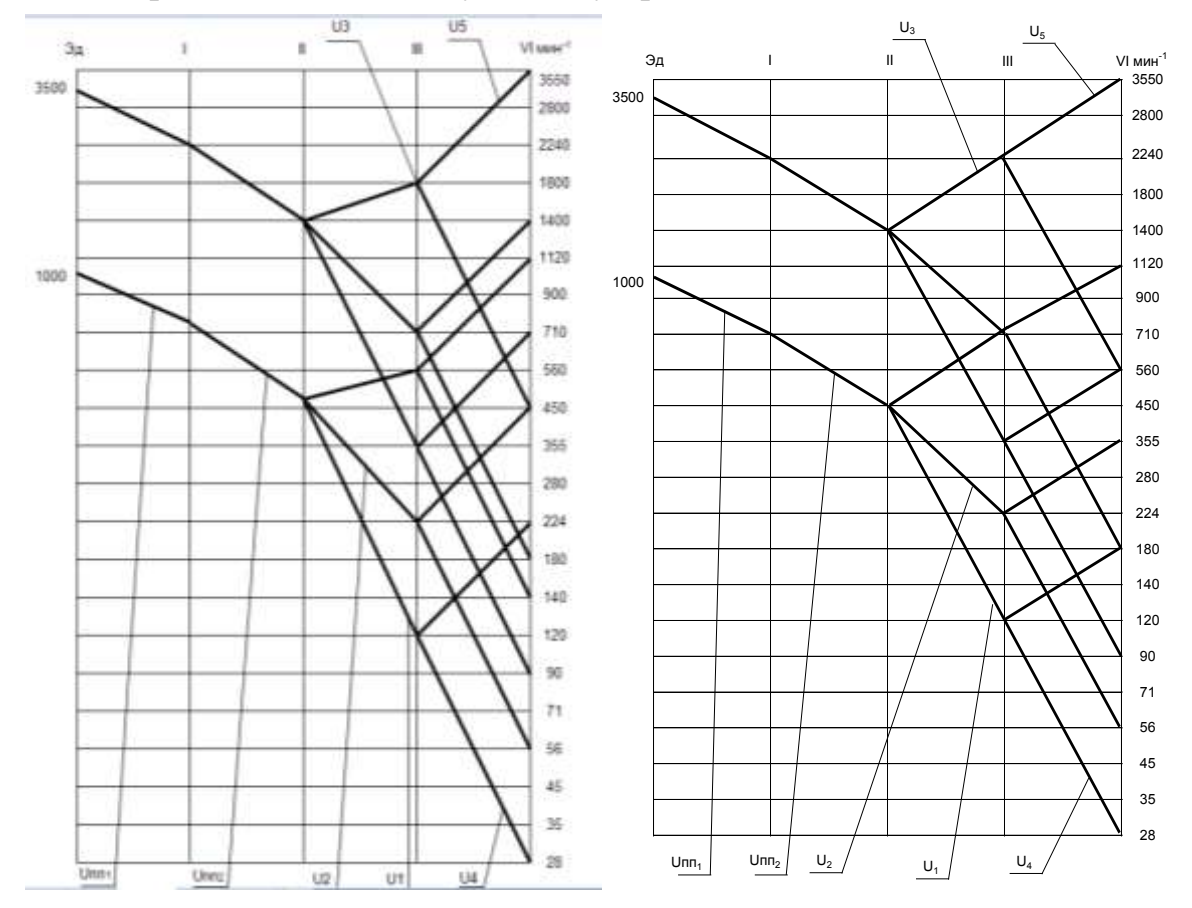

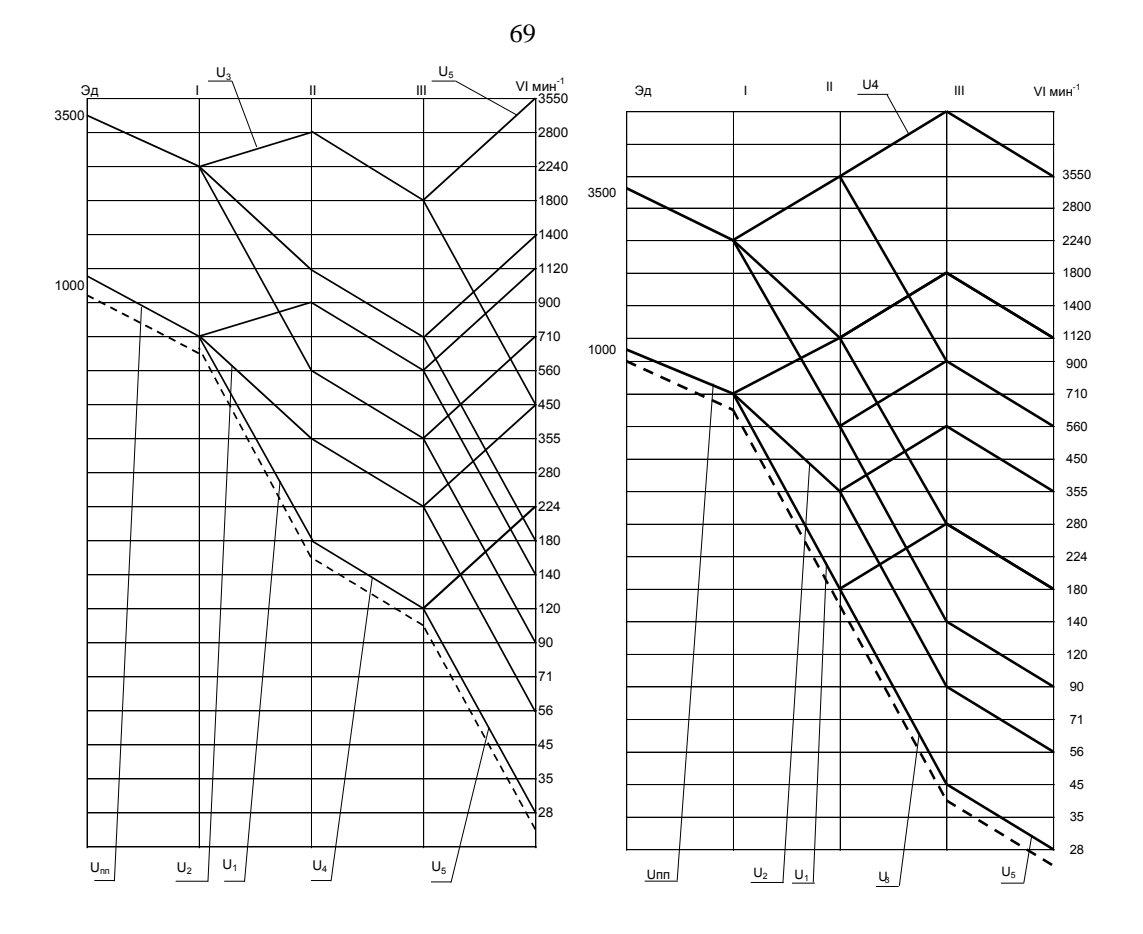

Рисунок 3.1 - Варианты графиков частот вращения

# 4 РАСЧЕТ БЕССТУПЕНЧАТОГО ПРИВОДА ПОДАЧ

## 4.1 Токарная обработка

Исходные данные:

Диапазон продольных подач  $S_{min} \dots S_{max}$ , мм/об.

Предварительные варианты кинематической схемы привода представлены на рис.4.1, 4.2.

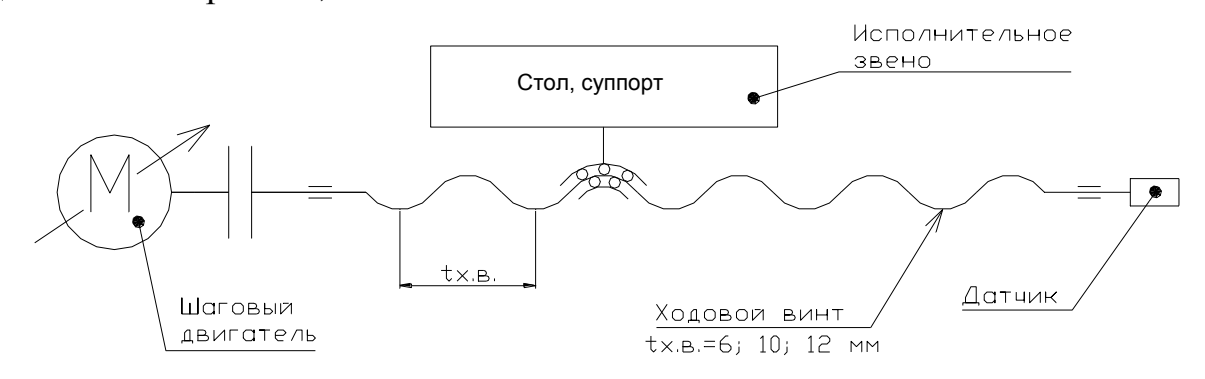

Рисунок 4.1 - Схема привода продольных подач

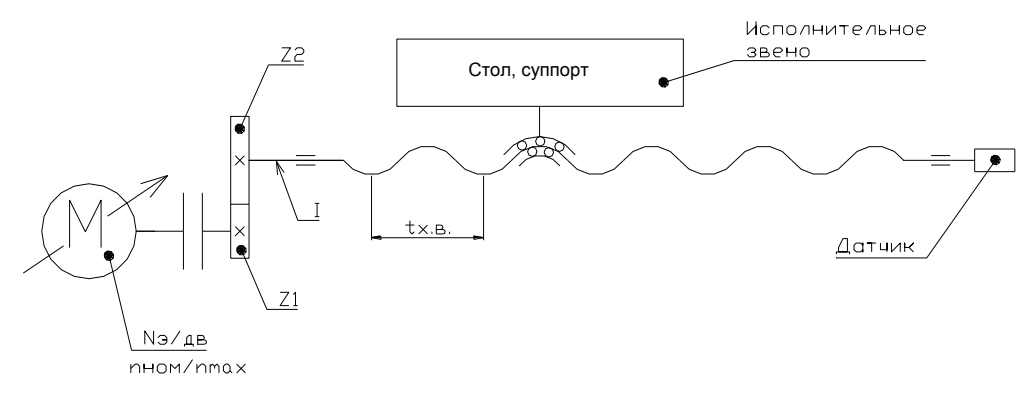

Рисунок 4.2 – Схема привода продольных подач с постоянной зубчатой передачей

3) Расчетные перемещения конечных звеньев

$$
S \rightarrow n_{\text{LITI} \cup H \cup L \cup J \cup R}
$$

4) Уравнение кинематического баланса

$$
S \min = \frac{n_{\beta/\partial \theta} \min \frac{u_{\theta}}{u_{\theta}} \cdot t_{x, \theta}}{n_{\min. u \dots n}};
$$

$$
S \max = \frac{n_{\max. \beta/\partial} \cdot u_{\theta}}{n_{\max. u \dots n}}.
$$

Определяем значения частот вращения вала двигателя при получении диапазона подач от S<sub>min</sub> до S<sub>max</sub>:

$$
n_{\min} = \frac{S_{\min} \cdot n_{\min, u \cdot n}}{u_{\text{quad}} \cdot t_{x \cdot \text{se.}}} \ge [n]_{\min} = 0.2 \text{ m}^{-1}
$$

$$
n_{\max, \text{so}} = \frac{S_{\max} \cdot n_{\max}}{U_{\text{quad}}} \cdot t_{x \cdot \text{se.}}
$$

4) Строим график чисел подач или в зависимости от принятого кинематического варианта привода подач (Рис. 4.3).

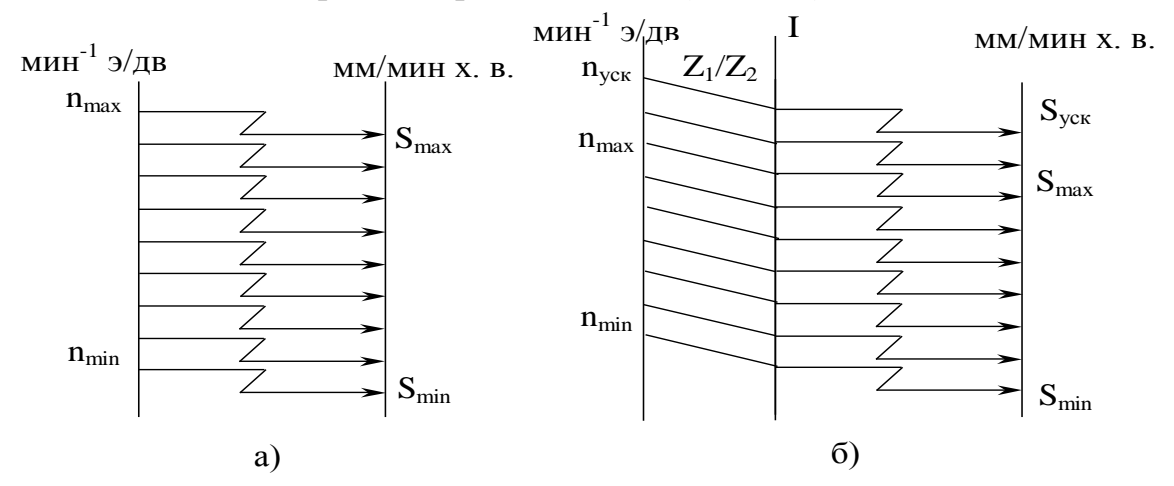

Рисунок 4.3 - Варианты графика чисел продольных подач  $a$  – для рис.4.1 б - для рис. 4.2 6) Выбираем тип двигателя - шаговый (см. приложение 3).

#### 4.2 Обработка фрезерованием

Исходные данные: Диапазон продольных подач стола  $S_{min}... S_{max}$ , мм/мин.; Ускоренная подача стола Syck., мм/мин.

Составляем кинематическую схему привода подач стола без применения постоянной передачи и строим график(рис. 4.4):

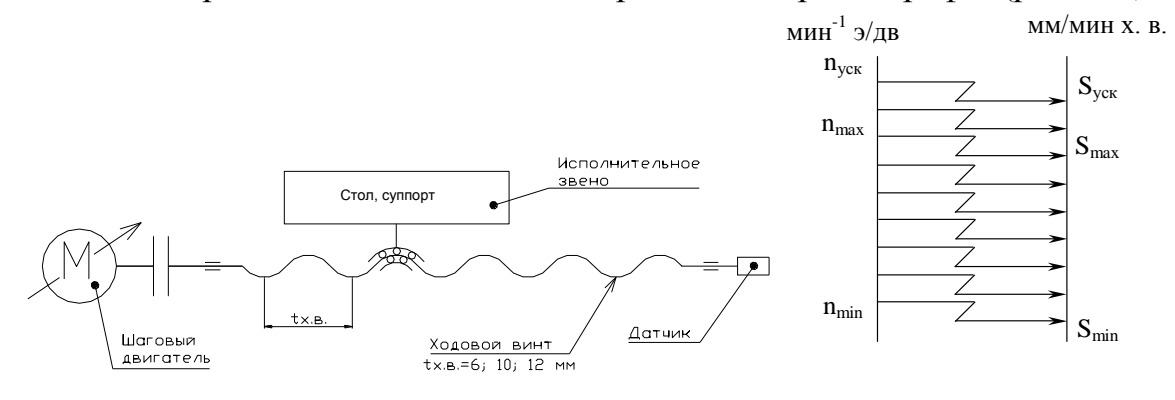

 $\overline{o}$  $\mathfrak{a}$ Рисунок 4.4 - Кинематическая схема привода подач стола без применения постоянной передачи  $(a)$  и график чисел подач $(b)$ 

Составляем кинематическую схему привода подач стола с постоянной передачей и строим график(рис. 4.5):

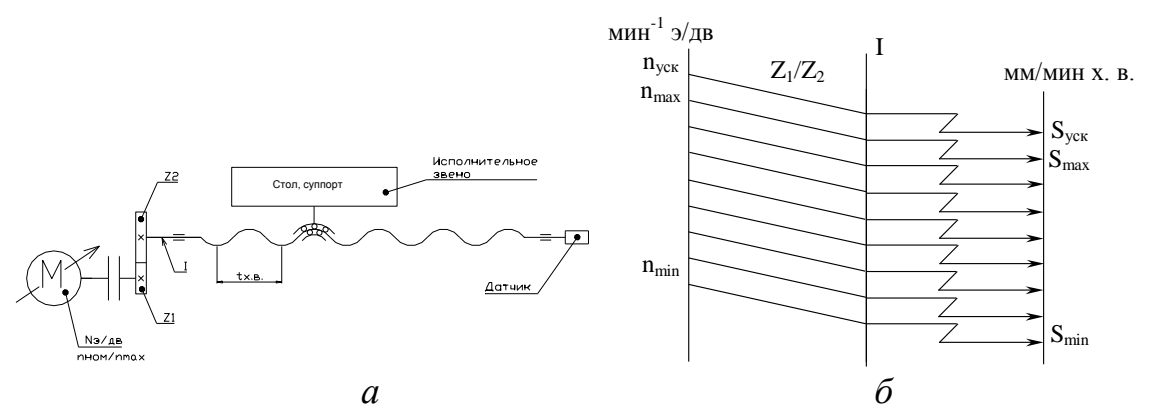

Рисунок 4.5 - Кинематическая схема привода подач стола С постоянной передачей (а) и график чисел подач(б)

Определяем расчётные перемещения конечных звеньев:

$$
S \rightarrow n_{\mathcal{D}/\mathcal{A}B}
$$

Составляем уравнение кинематического баланса:

$$
S_{\min} = n_{3/\text{AB}_{\min}} \cdot U_{\text{H} \text{C}_{\text{H} \text{C}_{\text{C}}}} \cdot t_{\text{X.b.}} \left[ \frac{M M}{M H} \right]
$$

$$
S_{\max} = n_{3/\text{AB}_{\text{A} \text{C}_{\text{C}}}} \cdot U_{\text{H} \text{C}_{\text{H} \text{C}_{\text{C}}}} \cdot t_{\text{X.b.}} \left[ \frac{M M}{M H} \right]
$$

Определяем значения частот вращения вала двигателя при получении диапазона подач от Smin до Smax:

$$
n_{min} = \frac{S_{min}}{U_{i} + t_{x,b}}
$$

$$
n_{max} = \frac{S_{max}}{U_{i} + t_{x,b}}
$$

Если в цепи не используется постоянная передача (см. рис. 4.4), то

Uцепи=1; если используется (см. рис. 4.5), то  $U_{\text{qenu}} = \frac{Z_1}{Z_2}$  и  $n_{min} = \frac{S_{min}}{z_1 \cdot t_{x.b.}}$   $n_{max} = \frac{S_{max}}{z_1 \cdot t_{x.b.}}$
Назначаем  $t_{X,B} = 10$  мм; подбираем передаточное отношение  $z_1/z_2$  так, чтобы  $n_{MIN} \geq [n]_{MIN} = 0.2$  мин<sup>-1</sup>.

Для ускоренной подачи рассчитываем частоту вращения вала двигателя:

$$
n_{yCK} = \frac{S_{yCK}}{U_{\text{Hernu}} \cdot t_{x.b.}}
$$

4) Уточняем график чисел подач и проставляем найденные значения.

5) Выбираем тип двигателя (см. приложение 3).

### 4.3 Обработка отверстий (сверление, рассверливание, зенкерование, развертывание, растачивание)

Исходные данные:

Осевая подача  $S_{min}...S_{max}$ , мм/об.

Предварительно строим кинематическую схему привода подач (Рис. 4.6):

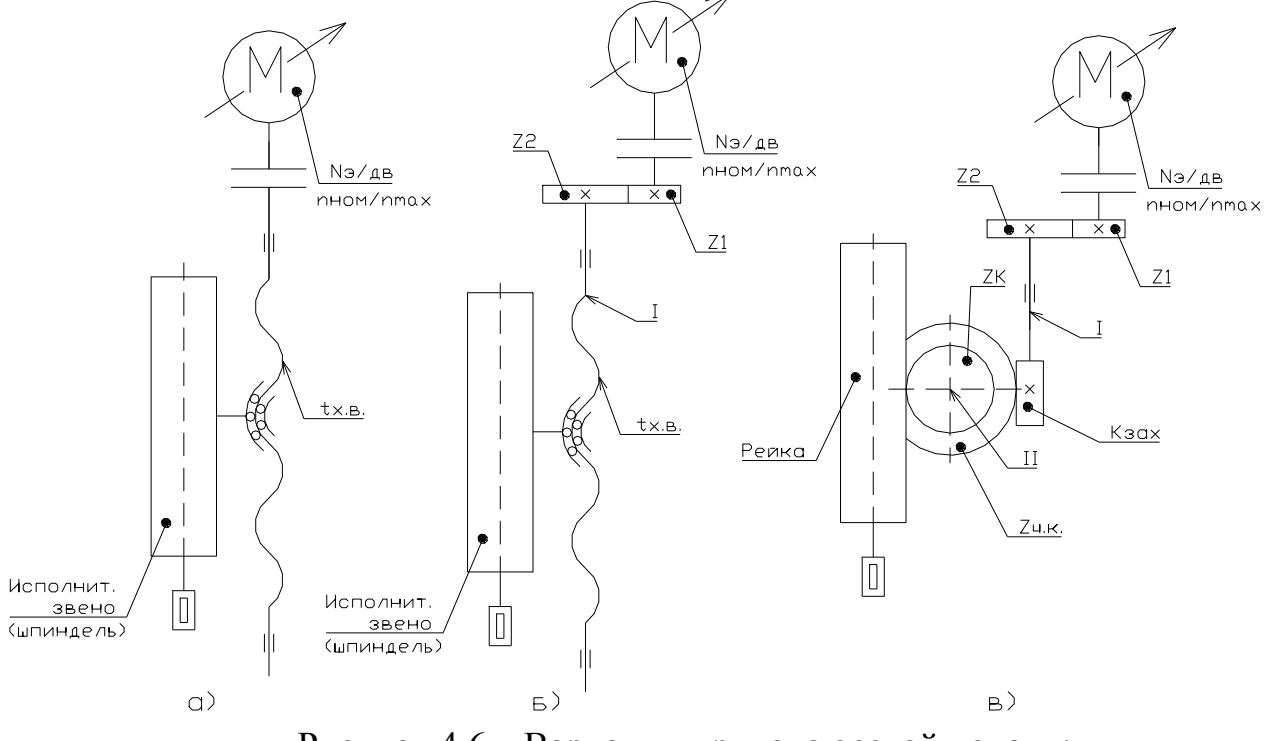

Рисунок 4.6 - Варианты привода осевой подачи:

- $a c$  передачей винт гайка (ШВП);
- $\delta$  с постоянной зубчатой передачей и ШВП
- в с зубчатой, червячной и реечной передачей

Графики чисел подач (Рис. 4.7)

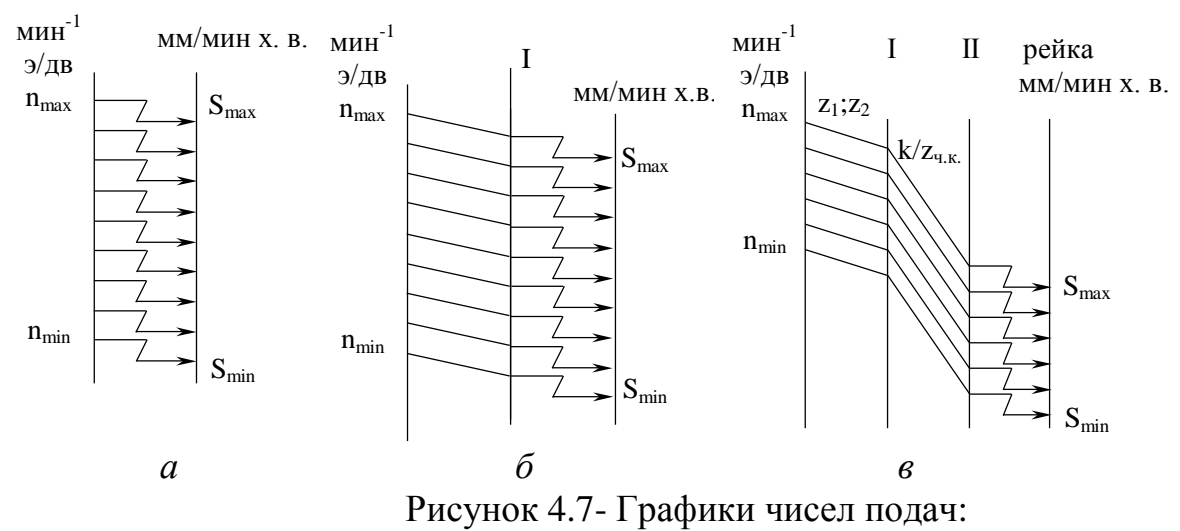

 $a - c$  передачей винт - гайка (ШВП);  $\delta$  – с постоянной зубчатой передачей и ШВП

в - с зубчатой, червячной и реечной передачей

Для схемы, представленной на рис. 4.7, в проводим расчет следующим образом:

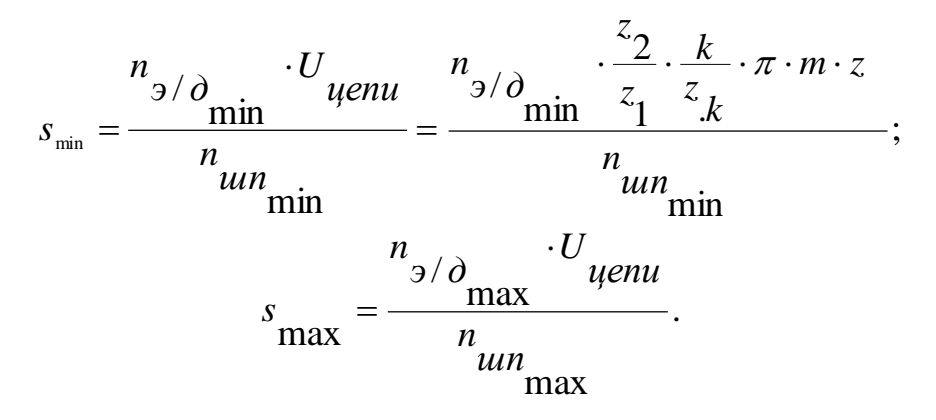

Откуда

$$
n_{3/\partial \text{min}} = \frac{\sinh^{-n} u_n}{\frac{z_1}{z_2} \cdot \frac{k}{z_{rk}} \cdot \pi \cdot m \cdot z_k} \ge 0.2 \text{min}^{-1}
$$

$$
n_{3/\partial \text{max}} = \frac{\sinh^{-n} u_n}{\frac{z_1}{z_2} \cdot \frac{k}{z_{rk}} \cdot \pi \cdot m \cdot z_k}.
$$

Назначаем передаточное отношение зубчатой цилиндрической прямозубой передачи  $U_1 = \frac{z_1}{z_2}$ , учитывая, что

$$
\frac{1}{5} \le U_1 \le 2.8
$$

передаточное отношение червячной передачи  $U_2 = \frac{k}{z_{r,k}}$ , учитывая, что

$$
\frac{1}{64} \le U_2 \le \frac{1}{20},
$$

при числе заходов червяка k=1; модуль рейки m =  $2...3$  мм; число зубьев реечного колеса  $z_k = 10...16$ .

Выбираем тип двигателя (см. приложение 3).

### 5 РАСЧЕТЫ НА ПРОЧНОСТЬ

### 5.1 Приближенный расчет валов привода главного движения

1) На графике частот вращения (ГЧВ) валов выделяем расчетную цепь (рис. 5.1), причем номер расчетной ступени на последней вертикали определяем по формуле:

$$
j>\frac{z}{4},
$$

где z - число горизонталей на ГЧВ.

**Пример.** В примере  $z = 6$ , тогда:

$$
j = \frac{6}{4} = 1,5
$$

Принимаем  $j = 2$ , т.е. вторая снизу ступень. Ветвь ГЧВ, приходящаяся в эту точку, является расчетной для последней группы передач. Для остальных групп расчетными являются нижние ветви.

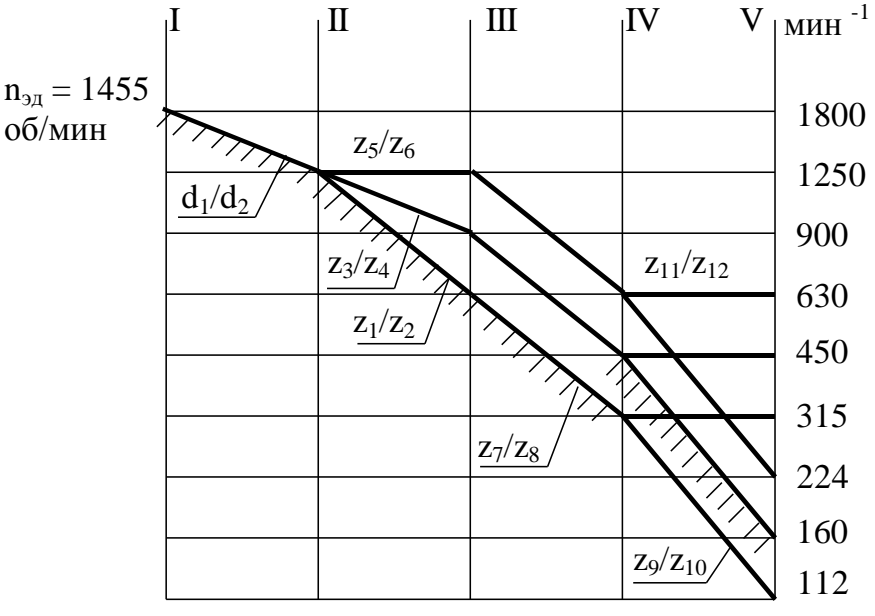

Рисунок 5.1 - Расчетная цепь

2) Определяем общий к.п.д. от электродвигателя до каждого вала, приняв следующие значения к.п.д. отдельных механических звеньев: к.п.д.  $\eta_p = 0.96;$ клиноременной передачи

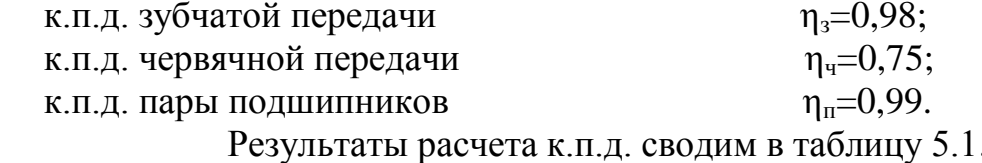

Таблица 5.1

Результаты расчета к.п.д. на валах

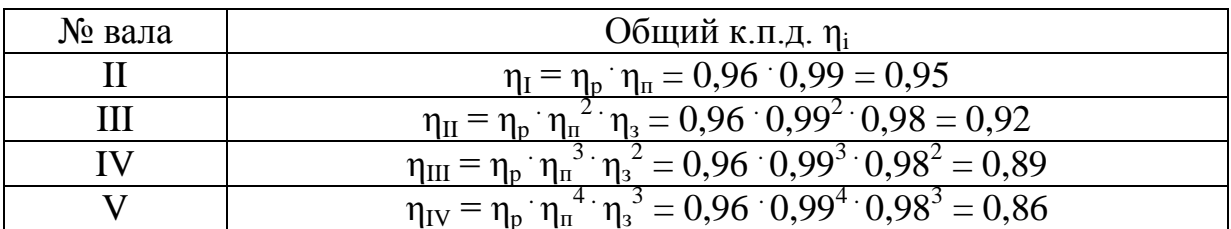

3) Определяем расчетные крутящие моменты на валах по формуле:

$$
M_{k_i} = 9740 \cdot \frac{N_{\mathfrak{A}}}{n_{p_i}} \cdot \eta_i \text{ (H}^{\dagger} \text{M}),
$$

где n<sub>pi</sub> - расчетная частота вращения i-го вала (определяется по точкам, выделенным на ГЧВ);

пі-общий к.п.д. до соответствующего вала.

$$
M_{k_H} = 9740 \cdot \frac{7,5}{1250} \cdot 0,95 = 55,5 \text{ H} \cdot \text{m};
$$
  
\n
$$
M_{k_H} = 9740 \cdot \frac{7,5}{630} \cdot 0,92 = 106,7 \text{ H} \cdot \text{m};
$$
  
\n
$$
M_{k_H} = 9740 \cdot \frac{7,5}{315} \cdot 0,89 = 206,4 \text{ H} \cdot \text{m};
$$
  
\n
$$
M_{k_V} = 9740 \cdot \frac{7,5}{160} \cdot 0,86 = 392,6 \text{ H} \cdot \text{m}.
$$

Крутящий момент на шестерне 4-го вала:

$$
M^{\dagger}_{k_{IV}} = 9740 \cdot \frac{7,5}{450} \cdot 0,89 = 144,5 \text{ H} \cdot \text{m}.
$$

Результаты расчета сводим в таблицу 5.2.

Таблица 5.2

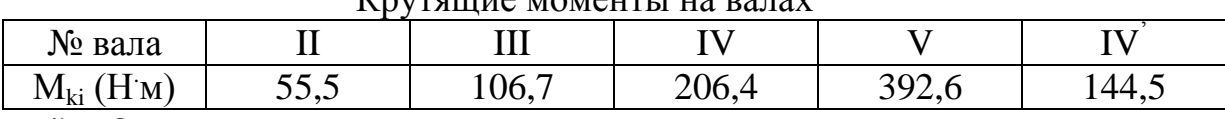

Крутанцие моменты на вапах

4) Определяем для каждого вала расчетные полярные моменты сопротивления  $W_{ki}$  по допускаемым напряжениям кручения/12/. Влияние изгиба учитываем, снижая величину  $[\tau_k]$ .

Принимаем предварительно в качестве материала для валов сталь 45, для которой  $[\tau_k] = (25...30)$  МПа.

Условие прочности при кручении:

$$
W_{k_i} \ge \frac{M_{k_i}}{[\tau_k]} \text{ (m}^3
$$
  
Для вала II  $W_{k_i} = \frac{55,2}{25 \cdot 10^6} = 2,22 \cdot 10^{-6} \text{ m}^3 = 2,22 \text{ cm}^3.$   
Для вала III  $W_{k_{II}} = \frac{106,7}{25 \cdot 10^6} = 4,27 \cdot 10^{-6} \text{ m}^3 = 4,27 \text{ cm}^3.$ 

По справочным таблицам (табл. 5.3) подбираем параметры валов II, III, IVиз условия:

$$
W_{k\; \text{ta6J}} \geq W_{k\;\text{pact}}
$$

Диаметры валов

Таблица 5.3 (фрагмент)

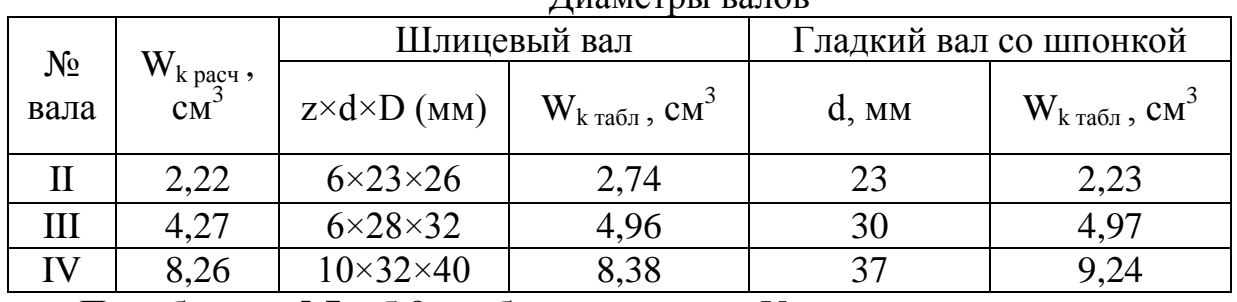

По таблицам 5.7 и 5.8 подбираем для вала V: шлицевый вал  $8x42x46$  (  $\rm W_{\kappa\,ra6\pi}$  = 15,96 см $^3$  ); гладкий вал со шпонкой d = 45мм ( $W_{\text{k ra}6n}$  = 16,74 см<sup>3</sup>).

### **5.2 Указания по расчету шпиндельного вала**

Для токарных, токарно-винторезных, токарно-револьверных, горизонтально-фрезерных и вертикально-фрезерных станков шпиндель на прочность не рассчитывается. Его диаметр в передней опоре выбирают в зависимости от мощности по таблице /6, 13/. Конец шпинделя - по ГОСТу. Например, по ГОСТу 12595-85 «Металлорежущие станки. Концы шпинделей фланцевые типа А». Остальные размеры – конструктивно.

в) для станков сверлильно – расточной группы последним валом является полая гильза с внутренними шлицами для шпинделя (рис.5.2).

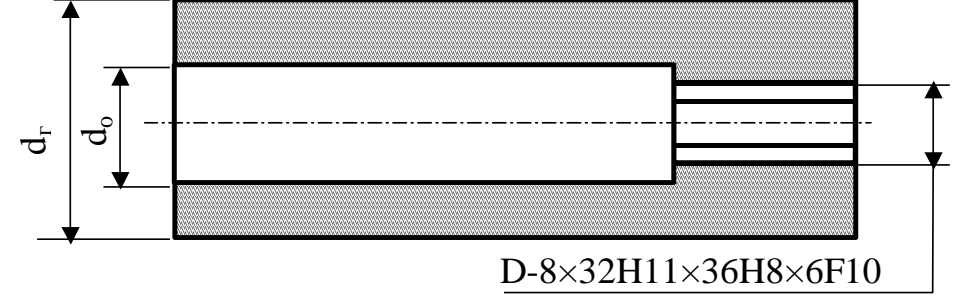

Рисунок 5.2 - Гильза с внутренними шлицами для шпинделя

Условие прочности шлицевого конца шпинделя:

$$
W_{k} \geq \frac{M_{k}}{[\tau_{o}]} \quad (\text{m}^{3}),
$$

где  $[\tau_0]$  – предел выносливости при пульсирующем цикле нагружения.

Принимаем в качестве материала для шпинделя сталь 45 с закалкой и отпуском до НRC 38...48, для которой  $[\tau_0] = 160 \cdot 10^6$  Н/м<sup>2</sup> = 160 МПа.

Тогда 
$$
W_k = \frac{392,6}{160 \cdot 10^6} = 2,45 \cdot 10^{-6} \text{ m}^3 = 2,45 \text{ cm}^3
$$
.

По таблице 5.7 подбираем параметры шлицев:

$$
6 \times 23 \times 26
$$
 (W<sub>ra6π</sub> = 2,74 cm<sup>3</sup>).

Эти параметры принимаем для шлицевого отверстия гильзы.

Диаметр гладкого отверстия гильзы принимаем из условия:

$$
d_o = D + (2...5)
$$
 MM,

где D - наружный диаметр шлицев, мм.

Принимаем  $d_0 = 26 + 4 = 30$  мм.

Наружный диаметр гильзы определяем по практическому соотношению:

$$
d_{\rm r} = \frac{d_{\rm o}}{0.6}
$$

Принимаем  $d_r = \frac{30}{0.6} = 50$  мм.

## 5.3. Расчет зубчатых передач на прочность

Исходные данные:

z<sub>ш</sub> - число зубьев шестерни (меньшего колеса зубчатой пары);

У - коэффициент формы зуба;

 $M_{\kappa}$  – крутящий момент на шестерне;

n<sub>III</sub> - частота вращения шестерни (по ГЧВ);

і - передаточное число.

Справочные таблицы/14-17:

Таблица 5.4

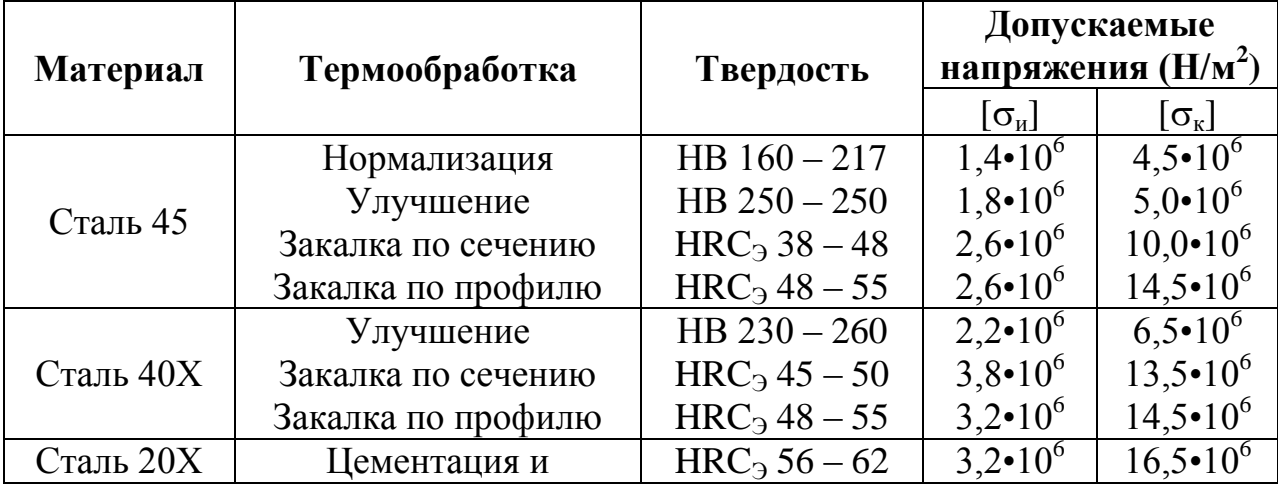

Допускаемые напряжения для зубьев колес

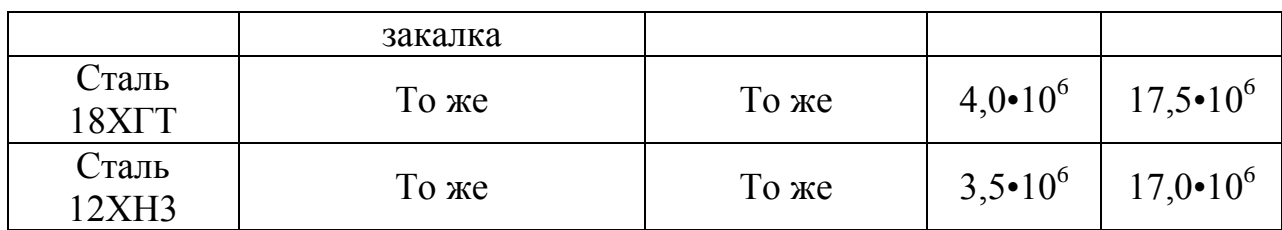

## Таблица 5.5

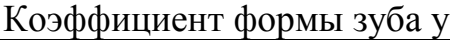

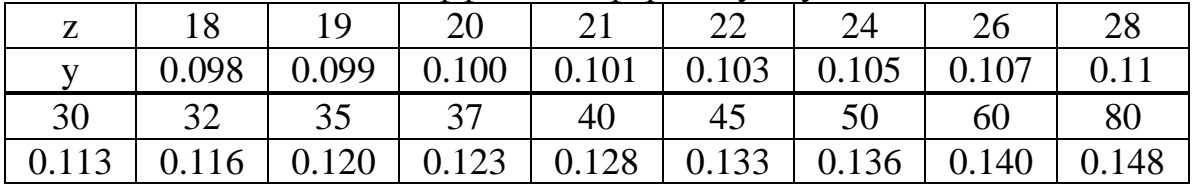

### Таблица 5.6

# Коэффициент динамической нагрузки К∂

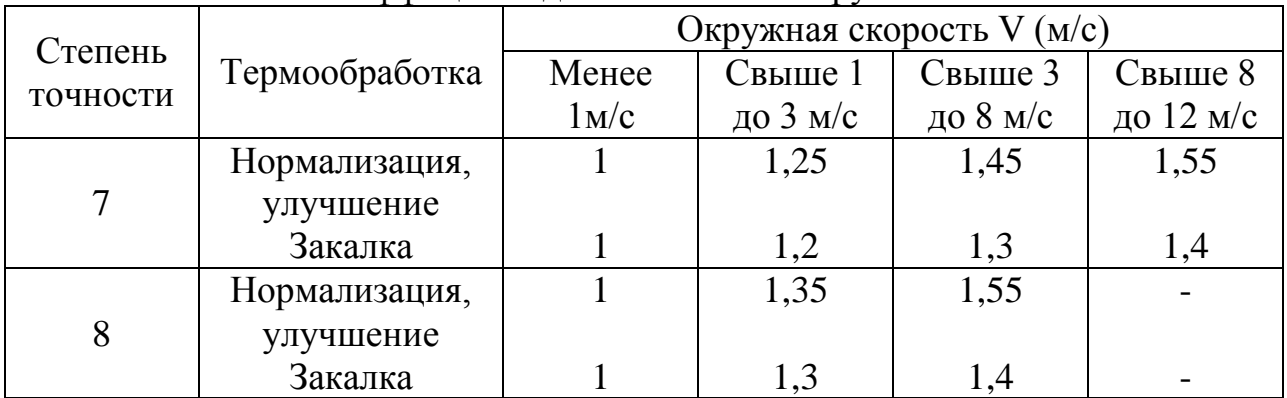

## Таблица 5.7

### Моменты сопротивления шлицевых валов с прямобочными шлицами

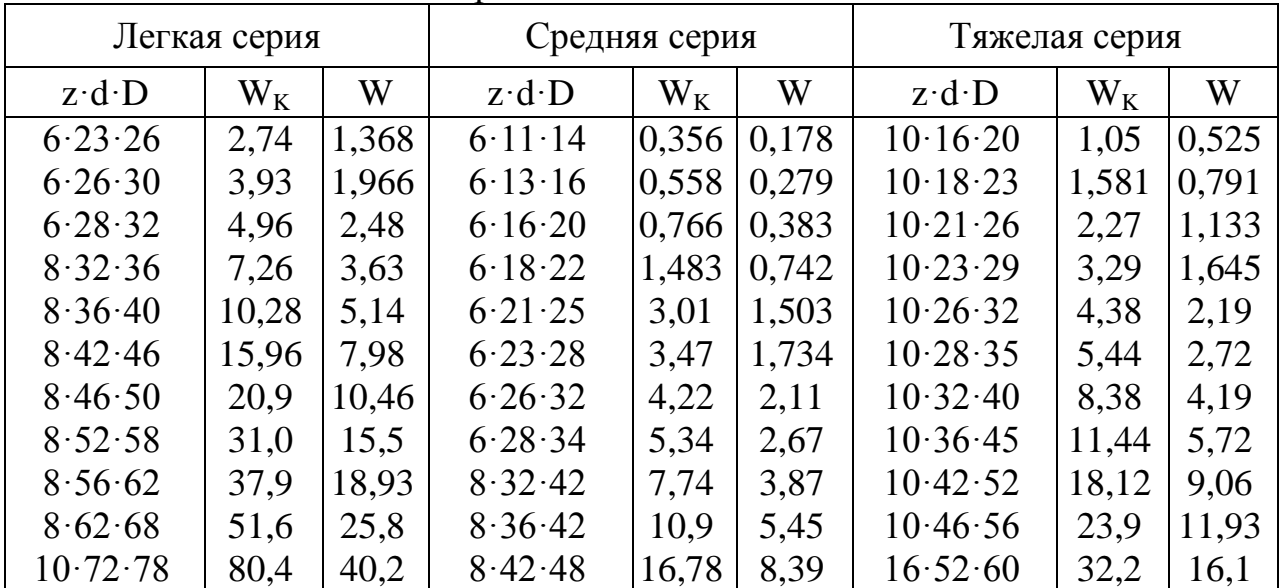

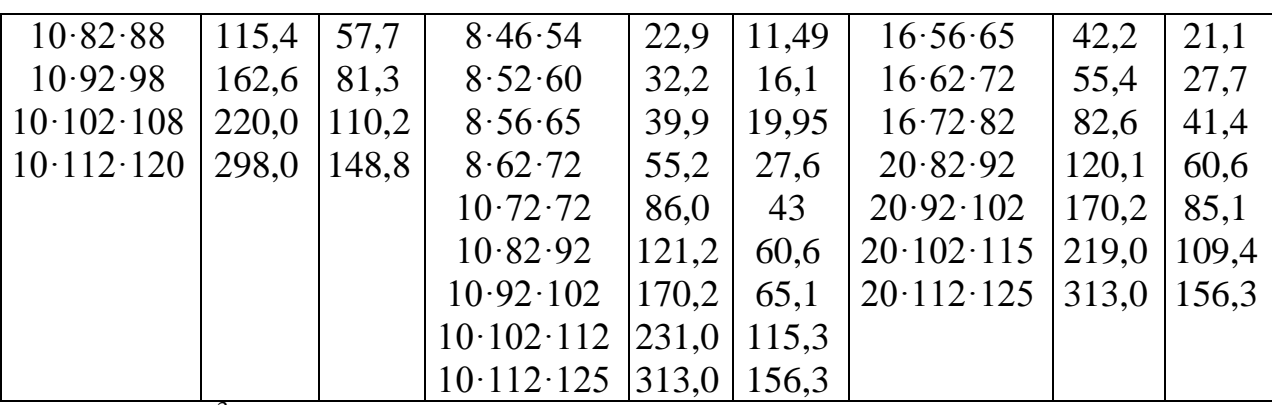

81

 $W_{K, (CM}^{3})$  – момент сопротивления кручению (полярный момент);<br>W,  $({cm}^{3})$  – момент сопротивления кручению (полярный момент);

Таблица 5.8

Моменты сопротивления гладких валов и валов, ослабленных пазом для одной шпонки (по ГОСТ 8788-58)

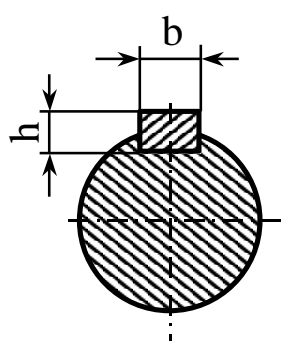

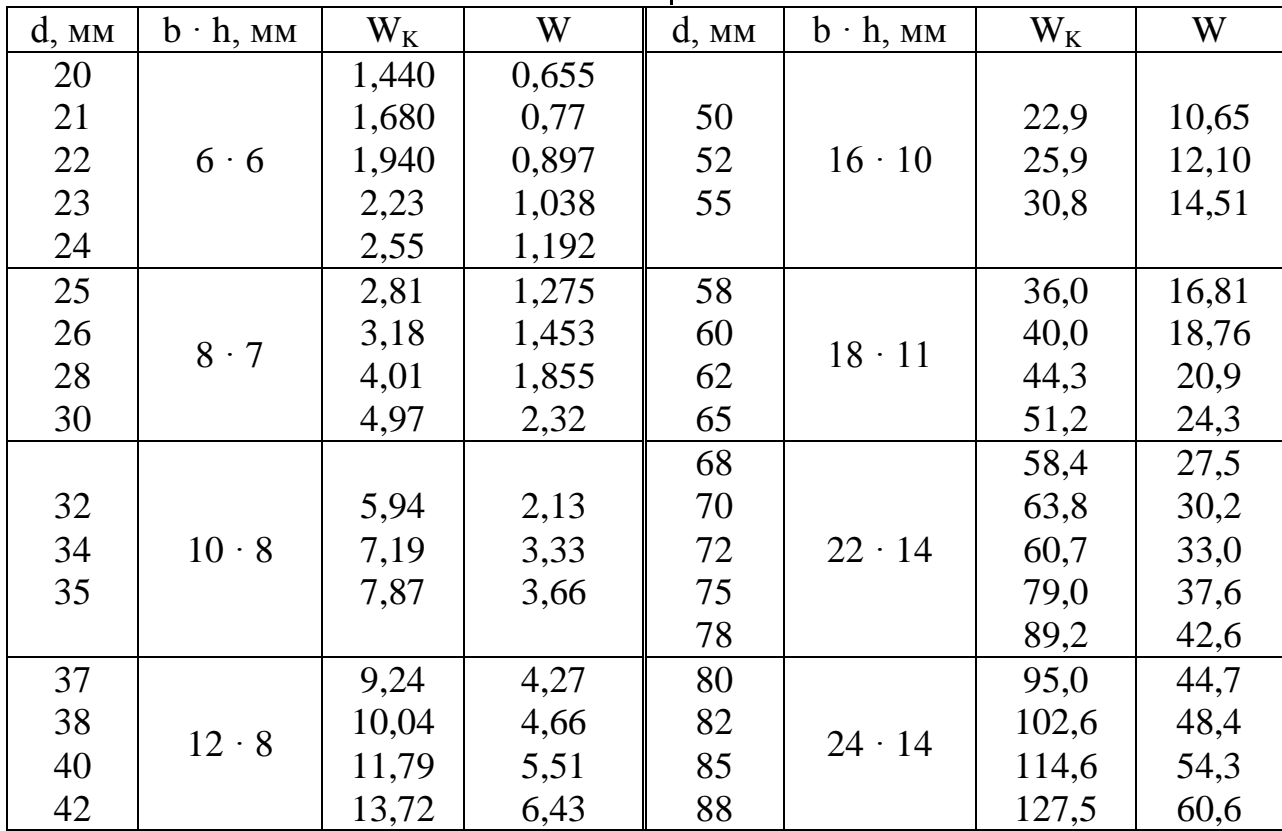

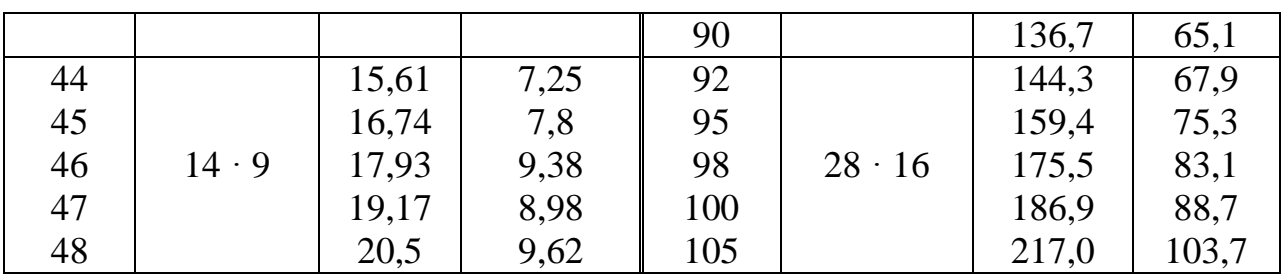

 $W_K$  – момент сопротивления кручению (полярный момент);

W - момент сопротивления изгибу.

3). Коэффициент ширины зуба

 $w = b/m$ 

где b-ширина зуба, мм;

m - модуль зацепления, мм.

Рекомендуемые значения  $\psi : \psi = 8...10$ .

Допускаемые значения  $\Psi : [\psi] = 8...10$ .

Стандартные значения модулей, рекомендуемые при проектировании станков:

 $m = 1.5$ ; 2; 2.5; 3; 4 (MM).

Передаточное число определяется по формуле

$$
i=z_{\scriptscriptstyle b}/z_{\scriptscriptstyle m}
$$

где z<sub>b</sub>, z<sub>m</sub> - числа зубьев соответственно большего и меньшего колес рассчитываемой передачи.

Расчет производится для наиболее нагруженных передач, выделенных на ГЧВ. В каждой передаче рассчитывают шестерню, то есть меньшее колесо. Полученные значения модулей принимают для остальных передач рассматриваемой группы.

Используя данные предыдущих расчетов (См. п. 5.1, пример), составляем таблицу исходных данных (табл. 5.9)

Таблица 5.9

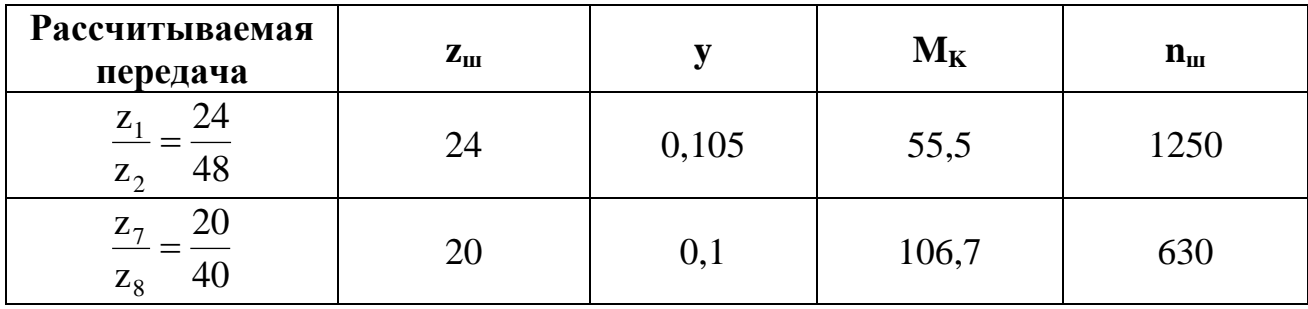

Исходные данные для расчета модулей

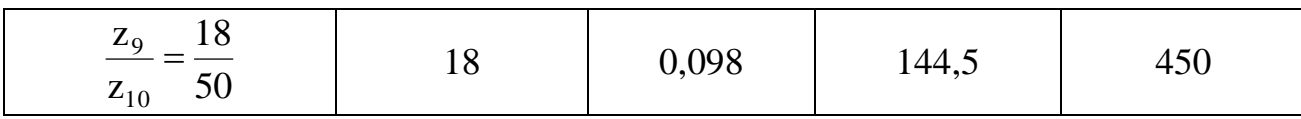

83

Предварительно принимаем для всех колес материал - сталь 45, закаленную по профилю для которой:

HRC<sub>3</sub> 48...55;  $[\sigma_{\text{H}}] = 2.6 \cdot 10^6$  H/m<sup>2</sup>;  $[\sigma_{\text{K}}] = 14.5 \cdot 10^6$  H/m<sup>2</sup>. Ориентировочно принимаем  $\psi = 8$ . Степень точности  $-7<sup>-8</sup>$ .

Предварительный расчет модулей производим по формуле:

$$
m = \sqrt[3]{\frac{6,35 \cdot M_{K}}{y \cdot \psi \cdot z_{u} \cdot [\sigma_{u}]}(M)}
$$

Передача  $z_1 / z_2 = 24 / 48$ .

$$
m = \sqrt[3]{\frac{6,35 \cdot 55,5}{0,105 \cdot 8 \cdot 24 \cdot 2,6 \cdot 10^6}} = 0,00189 \text{ m} = 1,89 \text{ nm}.
$$

Принимаем  $m = 2$  мм.

Передача z7 / z8 = 20 / 40.  
\n
$$
m = \sqrt[3]{\frac{6,35 \cdot 106,7}{0,1 \cdot 8 \cdot 20 \cdot 2,6 \cdot 10^6}} = 0,00254 \text{ m}
$$

Принимаем  $m = 3$  мм.

Передача z9 / z10 = 18 / 50.

\n
$$
m = \sqrt[3]{\frac{6,35 \cdot 144,5}{0,098 \cdot 8 \cdot 18 \cdot 2,6 \cdot 10^6}} = 0,00293 \, \text{m}
$$

Принимаем  $m = 3$  мм.

7). Производим проверочные расчеты с учетом динамических нагрузок. Условие прочности по напряжениям изгиба:

$$
\sigma_u = \frac{6,35 \cdot 10^6}{m^3 \cdot \psi \cdot z_u \cdot y} \cdot M_K \cdot K_\partial H / m^2 \leq [\sigma_u]
$$

Условие прочности по контактным напряжениям:

$$
\sigma_{\scriptscriptstyle K} = \frac{6700 \cdot 10^3}{z_{\scriptscriptstyle \omega} \cdot m} \cdot \sqrt{\frac{(i+1) \cdot 10^3}{i \cdot m(\psi - 2,1)}} M_{\scriptscriptstyle K} \cdot K_{\scriptscriptstyle \partial} H / M^2 \leq [\sigma_{\scriptscriptstyle K}]
$$

Примечание: Для колес, находящихся в постоянном зацеплении, то есть не переключаемых (без скосов), вместо ( $\psi$  - 2.1) подставлять  $\psi$ .

Передача  $z_1 / z_2 = 24 / 48$ .

Окружная скорость шестерни:

55,5 1,3 13,4 10 / [ ] 2 2(8 2,1) (2 1) 10 24 2 6700 10 55,3 1,3 2,84 10 / [ ] 2 8 24 0,105 6,35 10 3,14 / ; 1,3( 6.7). 60000 3,14 2 24 1250 60000 6 2 3 3 6 2 3 6 *К К и и ш ш Н м Н м <sup>м</sup> <sup>с</sup> <sup>К</sup> таблица <sup>m</sup> <sup>z</sup> <sup>n</sup> V* Условие <sup>и</sup> <sup>и</sup> не выполняется.

Увеличиваем ширину шестерни, приняв  $\Psi = 10$ . Тогда

$$
\sigma_{\rm H} = \frac{6,35 \cdot 10^6}{2^3 \cdot 10 \cdot 24 \cdot 0,105} \cdot 55,5 \cdot 1,3 = 2,27 \cdot 10^6 \,\mathrm{H/m^2} < [\sigma_{\rm H}].
$$

Окончательно принимаем для передач первой группы:

 $m = 2$  мм;  $\Psi = 10$ ; материал – ранее принятый.

Примечание: если хотя бы одно из условий прочности не выполняется, то следует: а) увеличить  $\Psi$ , имея в виду, что  $\Psi > 10$  не рекомендуется; б) изменить ранее принятый материал, приняв сталь с более высокими  $\left. \sigma_{_{\mathrm{H}}}\right\vert$  $\in$   $\left[ \sigma_{_{\mathrm{H}}}\right]$ ; в) в крайнем случае можно увеличить модуль.

Передача  $z_7 / z_8 = 20 / 40$  не переключаемая (m = 3 мм). Окружная скорость шестерни:

$$
V = \frac{3,14 \cdot 3 \cdot 20 \cdot 630}{60000} = 1,98 \text{ m/c}; K_{\partial} = 1,2 \text{ (ma67044)} \cdot 5.6.
$$
  

$$
\sigma_u = \frac{6,35 \cdot 10^6}{3^3 \cdot 8 \cdot 20 \cdot 0,1} \cdot 106,7 \cdot 1,2 = 1,88 \cdot 10^6 \text{ H} / \text{ m}^2 < [\sigma_u]
$$
  

$$
\sigma_K = \frac{6700 \cdot 10^3}{24 \cdot 2} \cdot \sqrt{\frac{(2+1) \cdot 10^3}{2 \cdot 3 \cdot 8} \cdot 106,7 \cdot 1,2} = 10 \cdot 10^6 \text{ H} / \text{ m}^2 < [\sigma_K]
$$

Оба условия прочности выполняются. Окончательно принимаем для передачи  $z_7 / z_8$  ранее принятые значения, то есть m = 3 мм;  $\Psi = 8$ ; материал – сталь 45, закаленная по профилю.

Передача z<sub>9</sub> / z<sub>10</sub> = 18 / 50. Окружная скорость шестерни:

$$
V = \frac{3,14 \cdot 3 \cdot 18 \cdot 450}{60000} = 1,27 \text{ m/c}; K_{\partial} = 1,2 \text{ (ma67000)} = 1,27 \text{ m/c}; K_{\partial} = 1,2 \text{ (ma67000)} = 1,27 \text{ m/c}; K_{\partial} = 1,2 \text{ (ma6700)} = 1,27 \text{ m/c}; K_{\partial} = 1,2 \text{ (ma6700)} = 1,27 \text{ m/c}; K_{\partial} = 1,27 \text{ m/c}; K_{\partial} = 1
$$

Условие  $\sigma_{\text{H}} \leq [\sigma_{\text{H}}]$  не выполняется. Увеличиваем ширину шестерни, приняв  $\Psi = 10$ . Тогда

$$
\sigma_u = \frac{6,35 \cdot 10^6}{3^3 \cdot 9 \cdot 18 \cdot 0,098} \cdot 144,5 \cdot 1,2 = 2,57 \cdot 10^6 H / m^2 < [\sigma_u].
$$

Окончательно принимаем для передач первой группы:

 $m = 3$  мм;  $\Psi = 9$ ; материал – ранее принятый.

Диаметры окружностей основной (делительной)  $D_0$ , выступов -  $D_e$  и впадин -D<sub>r</sub> зубчатых колес определяем по формулам:

$$
D_{o} = m \cdot z(\mu, M); D_{e} = D_{o} + 2 \cdot m(\mu, M); D_{r} = D_{o} + 2.4 \cdot m(\mu, M).
$$

Результаты расчетов сводим в таблицу 5.10:

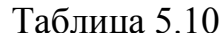

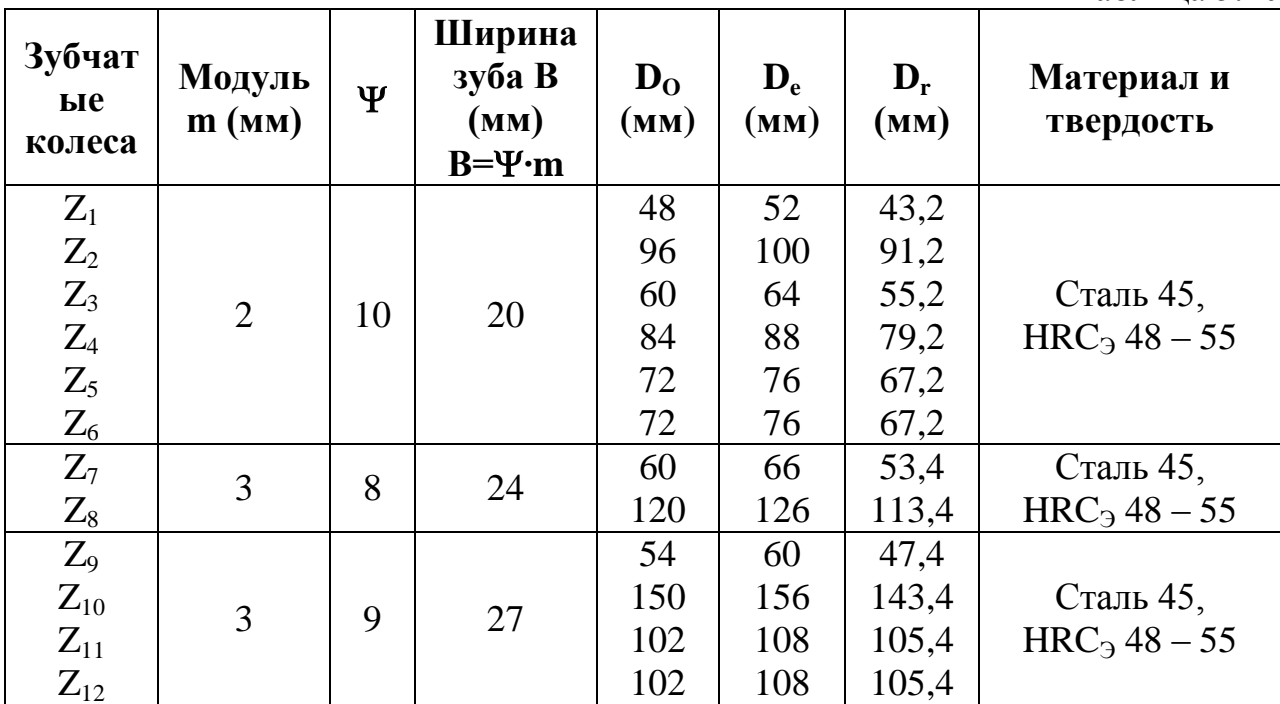

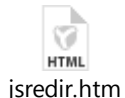

Расчет валов на прочность.

http://yandex.ru/clck/jsredir?bu=g6zv36&from=yandex.ru%3Bsearch%2F%3Bweb%3B%3B&text=&etext=2202.0FN Xqrb0K6g8gezc6HRR\_LeRjHhlAGwcxRAU5sdBCgbVqamsWhGolAK5E83sxqnHH2-

zR1xC6RandfrEXzCSFiM0fvf8GSuxdcD\_BysbuP66iEQuO3\_tDpCQWld-

YaW2dG9rZmh1eXRqenlqdHF0Yw.e16bbad86d493394f53852c9c42ef20683ef9a83&uuid=&state=jLT9ScZ\_wbo,& &cst=AiuY0DBWFJ5wM1vcHtsEOHezhITpOhom9efF6\_IebyP33LIn8N7VL0XG4n-

9n6CbLLLpHNGz7Cea1R5pLqzQ4FNoYgvHs\_XzEWAwkjqwFVQ0lIQwu2gvTrGevVU9861hjcQq5W8iBd8Y5vipn OlsramnG E82xLr4Whe04fS-

XYcyw1KjISl7o0Mblajp3REmBm1VM5QP4g9SllKVwakqytW9QZnOc4dtWCxq\_uJrSNN5USa5M5tAmaZwmqRx YdpTFu0IO-lMd1YiGDKIN2-ZSoPUwtV-T4trJ0lRx5XO66gAg05si\_Zjw-

vSN0gpH42U1GgNzryeD2lTVPqnzYm2XyLb\_ojs-A3LiSANb2y-

OLZSrjL56HbOOjftgPPO1Ucq32JsvTpZajY2L70HCDm\_I-

WlcKIiSARaI8RCs7K7llq4DYD2vpJP\_BRhYtKatclqDKn-

xgxyotWw7bxXkBQC3NYkCFi4xqN&data=UlNrNmk5WktYejR0eWJFYk1LdmtxbXNxb0xCSTJteG42NHVGdUJJ d2p2N1o3OTMzWGhvdEdvMVpDQjNXVUp1aTJRTzg1X19HX3EzMFpEbXhHVkxNR3Z6LVdBU2ZibC05QW5D YzBHZHd0aVks&sign=c7011fe8ba6616137422c5e156a77603&keyno=0&b64e=2&ref=orjY4mGPRjk5boDnW0uvlr rd71vZw9kpMsk2XFkuziH3D9gHL4vBJQRcLxRn2 KV6QKcfaGDuDXWcZjRGo5tdcGunXh YNuAZ-uQI-6wkZD4KOAOPolOXHFUJsCB1v0IGx9N8kDbojE\_0d1XYkJVNwTmY9RcKgJjd-

arCYcfXX8ll5yPlPZBA2cbPqo3rGWeMoZ\_GnPKAWVgz7jNvtLxvSvxBZ9FRuQDCuVzq8fvfM6AhBrOQdgSYES P8VdT1t8j2vOOaMoWQ4vqk\_BgCWkUzNnQ4PC7k9lvNNPPhZHJ5ARYCceN-

CfxjWjLhQd75th9KdFrLDoh2hLG-

qdjlYXjqF41JNZ0cZDRepEgACjkheiIx9dOHk2o58wcsH5F5v2T40bXdChAUdQdGjnsf9P3JGI6\_6AtBMK9HCgx67i 03DU,&110n=ru&rp=1&cts=1583911106529%40%40events%3D%5B%7B%22event%22%3A%22click%22%2C%22 id%22%3A%22g6zv36%22%2C%22cts%22%3A1583911106529%2C%22fast%22%3A%7B%22organic%22%3A1% 7D%2C%22service%22%3A%22web%22%2C%22event-

id%22%3A%22k7mzrzkxxk%22%7D%5D&mc=5.026861529791033&hdtime=347916.875

### 5.4. Уточненный расчет вала на прочность

ПРИМЕР.

Исходные данные:

$$
Z_1 = 48;
$$
  $m = 2$  *MM;*  
 $Z_2 = 20;$   $m = 3$  *MM.*

Крутящий момент на валу III:

$$
M_{K_{\mu\nu}} = 106,7 \,\mathrm{H·M}.
$$

Осевые размеры и относительные положения валов - по компоновке.

2). Расчетная схема и эпюры моментов (рис. 5.3).

3). Определяем окружные и радиальные силы в зубчатых зацеплениях.

Ceverue<sup>n</sup> a-a<sup>n</sup>  
\n
$$
P_1 = \frac{2 \cdot M_K}{Z_2 \cdot m} = \frac{2 \cdot 106,7}{48 \cdot 2 \cdot 10^{-3}} = 2223 H;
$$
\n
$$
R_1 = 0,48 \cdot P_1 = 0,48 \cdot 2223 = 1067 H.
$$
\nCeverue<sup>n</sup> B – 6<sup>n</sup>  
\n
$$
P_2 = \frac{2 \cdot M_K}{Z_2 \cdot m} = \frac{2 \cdot 106,7}{20 \cdot 3 \cdot 10^{-3}} = 3557 H;
$$
\n
$$
R_2 = 0,48 \cdot P_2 = 0,48 \cdot 3557 = 1707 H.
$$

4). Определяем усилия, действующие на вал, опорные реакции и изгибающие моменты.

Горизонтальная плоскость (X):

$$
P_x = P_1 \cdot \cos \gamma - R_1 \cdot \sin \gamma = 2223 \cdot 0,766 - 1067 \cdot 0,643 = 1017H;
$$
  

$$
Q_x = P_2 = 3557H.
$$

Условия равновесия:

$$
A_x \cdot 0,375 - Q_x \cdot 0,34 - P_x \cdot 0,20 = 0;
$$
  
\n
$$
A_x \cdot 0,375 - 3557 \cdot 0,34 - 1017 \cdot 0,20 = 0;
$$
  
\n
$$
A_x = 3767H.
$$
  
\n
$$
-B_x \cdot 0,375 + P_x \cdot 0,175 + Q_x \cdot 0,035 = 0;
$$
  
\n
$$
-B_x \cdot 0,375 + 1017 \cdot 0,175 + 3557 \cdot 0,035 = 0;
$$
  
\n
$$
B_x = 807H.
$$

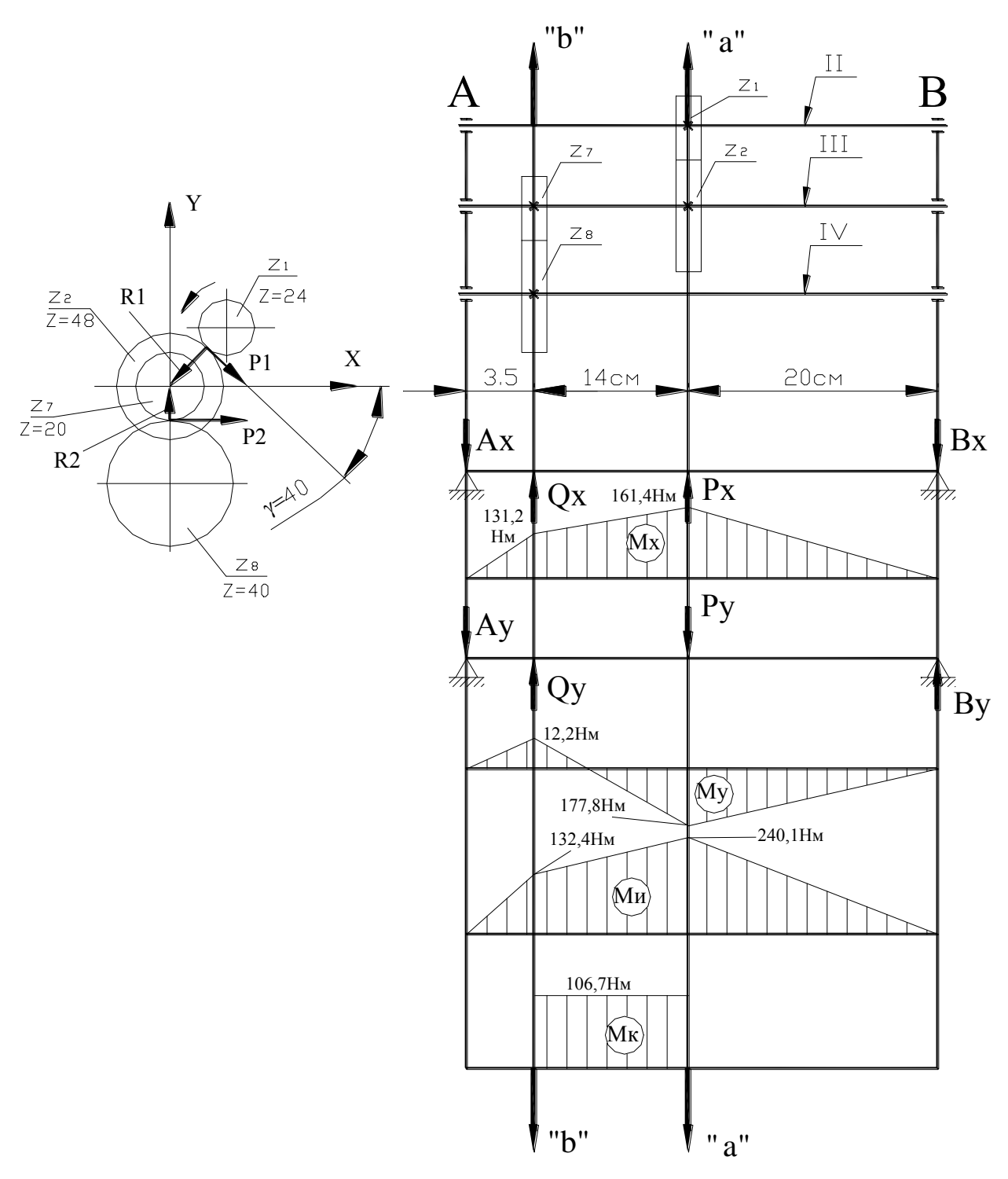

Рисунок 5.3 - Расчетная схема и эпюры моментов

Проверка:  $Q_x + P_x - A_x - B_x = 3557 + 1017 - 3767 - 807 = 0.$ Изгибающие моменты: Сечение «а - а»  $M_x = B_x \cdot 0.020 = 807 \cdot 0.020 = 16{,}14H \cdot M$ .

Сечение «в - в»

 $M_x = A_x \cdot 0.035 = 3767 \cdot 0.035 = 131,8H \cdot M$ .

Вертикальная плоскость

$$
P_y = -P_1 \cdot \sin \gamma - R_1 \cdot \cos \gamma = -22230,643 - 10670,766 = -2247H;
$$
  

$$
Q_y = R_2 = 1707H.
$$

Условия равновесия:

$$
A_{Y} \cdot 0,375 - Q_{Y} \cdot 0,34 + P_{Y} \cdot 0,20 = 0;
$$
  
\n
$$
A_{Y} \cdot 0,375 - 1707 \cdot 0,34 + 2247 \cdot 0,20 = 0;
$$
  
\n
$$
A_{Y} = 349H.
$$
  
\n
$$
B_{Y} \cdot 0,375 - P_{Y} \cdot 0,175 + Q_{Y} \cdot 0,035 = 0;
$$
  
\n
$$
B_{Y} \cdot 0,375 - 2247 \cdot 0,175 + 1707 \cdot 0,035 = 0;
$$
  
\n
$$
B_{Y} = 889H.
$$

Проверка:  $-A_y + Q_y - P_y + B_y = -349 + 1707 - 2247 + 889 = 0$ . Изгибающие моменты:

Сечение «а - а»  $M_y = B_y \cdot 0,20 = 889 \cdot 0,20 = 177,8H \cdot M$ .

Сечение «в - в»  $M = A_0 \cdot 0.035 = 349 \cdot 0.035 = 12.2H \cdot M$ .

5). Суммарный изгибающий момент в каждом сечении определяем по формуле:

$$
M_{H} = \sqrt{M_{X}^{2} + M_{Y}^{2}}.
$$
Ceчение «a - a»  $M_{H} = \sqrt{161.4^{2} + 177.8^{2}} = 240.1H \cdot M.$ 

Сечение «в - в»  $M_{\mu} = \sqrt{131.8^2 + 12.2^2} = 132.4 H \cdot \mu$ .

Опасным считается сечение «а - а».

Определяем для этого сечения приведенный момент:

$$
M_{_{IP}} = \sqrt{M_{_H}^2 + 0.75 \cdot M_{_K}^2} = \sqrt{240.1^2 + 0.75 \cdot 106.7^2} = 257.3 H \cdot M.
$$

Условие прочности:

$$
\sigma_{_{H}}\!=\!\frac{M_{_{H\!P}}}{W}\!\leq\![\sigma_{_{H}}],
$$

где W - момент сопротивления изгибу в опасном сечении;

 $\left[\sigma_{H}\right]$  – допускаемые напряжения изгиба. (табл. 5.11)

Примечание: для шлицевых валов  $W = 0.5 W_K$ .

Для рассчитываемого вала ранее были приняты:

- параметры шлицев:  $6 \cdot 28 \cdot 32$  (W<sub>K</sub>=4,96 cm<sup>3</sup>; W=2,48 cm<sup>3</sup>);

- материал - сталь 45, нормализованная.

По таблице (6.12) устанавливаем

$$
\left[\sigma_{\scriptscriptstyle H}\right] \qquad = 75 \cdot 10^6 \text{ H/m}^2,
$$

 $(d = 30$  мм, источник концентрации напряжений - насаженная на вал шестерня).

Производим проверку вала на прочность:

$$
\sigma_{\scriptscriptstyle H} = \frac{257,3}{2,48\cdot 10^{-6}} = 103,7\cdot 10^{6} H / \text{m}^{2}.
$$

Условие прочности не выполняется.

Принимаем для шлицевого вала параметры:

6 \* 28 \* 32 (W=3,63 см<sup>3</sup>), материал – тот же.

Тогда

$$
\sigma_{\scriptscriptstyle H} = \frac{257.3}{3.63 \cdot 10^{-6}} = 70.9 \cdot 10^{6} H / \text{m}^{2}.
$$

Аналогично производят расчет гладкого вала.

Примечание: если условие прочности не соблюдается, следует:

применять сталь с более высокими прочностными характеристиками; увеличивать размеры вала (W), как это сделано в примере; или использовать оба указанных приема.

 $Ta$ блица $5.11\,$ 

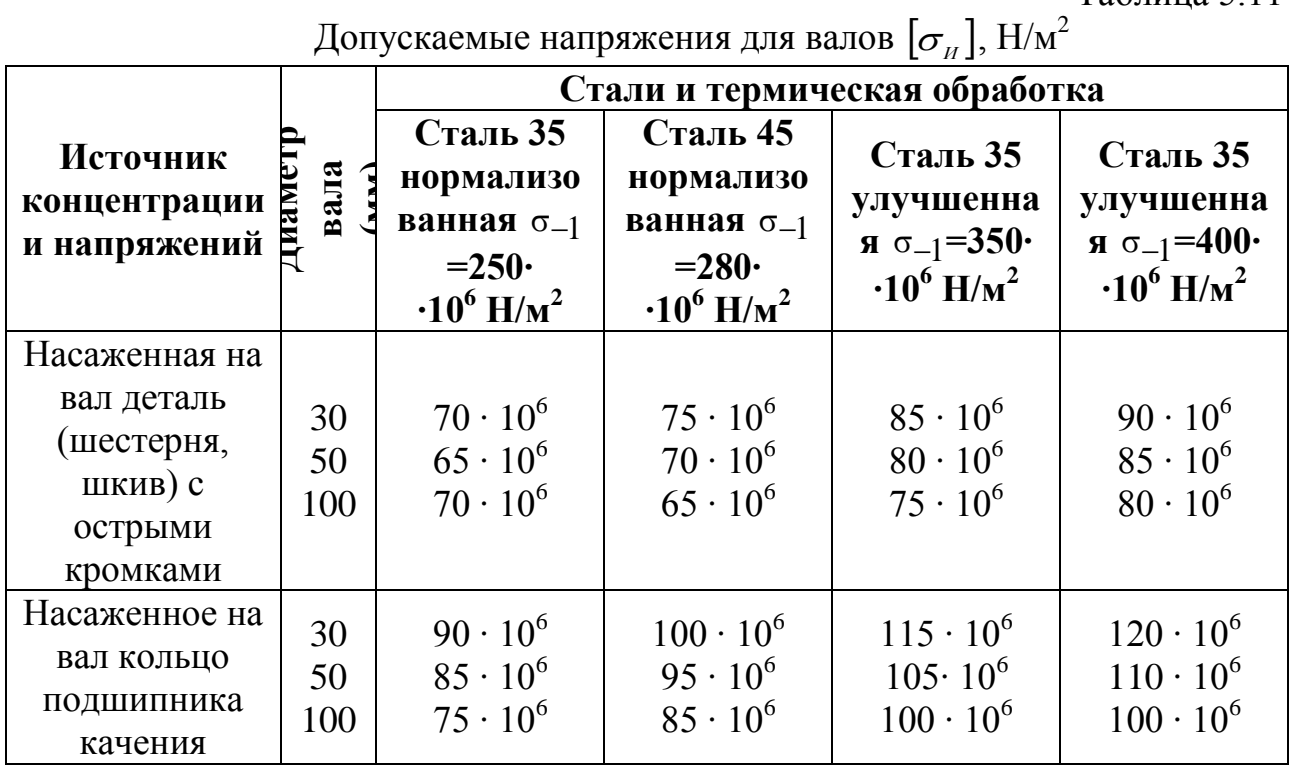

Примечание:  $[\sigma_{\mu}]$  определены по формуле:

$$
[\sigma_{_{H}}] = \frac{\sigma_{_{-1}}}{n \cdot \frac{K\sigma}{\varepsilon}}.
$$

### **Библиографический список**

- 1. Технологическое оборудование машиностроительных производств [Текст] : учебное пособие / А. Г. Схиртладзе, Т. Н. Иванова, В. П. Борискин. - 2-е изд., перераб. и доп. - Старый Оскол : ТНТ, 2009. - 708 с. - ISBN 978-5-94178-124-9 : *Гриф: УМО АМ.*
- 2. Станочное оборудование автоматизированного производства. Под ред. В.В. Бушуева. - М.: изд-во "Станкин", 1994.-656с.
- 3. Проектирование металлорежущих станков и станочных систем. Т 1, 2, 3. Под ред. А.С. Проникова.- М.: изд-во МГТУ им. Н.Э. Баумана, 1994.
- 4. Компьютерные технологии проектирования многооперационного станка: статья/ Яцун Е.И., Сидорова В.В. Студенч.науч.вестник «Международный молодежный научный форум-олимпиада по приоритетным направлениям развития РФ»: М., МГТУим.Э.Баумана. 2010. С.347-350.
- 5. Некоторые вопросы синтеза конструкций малогабаритных многооперационных станков с ЧПУ: статья/Яцун Е.И., Золотухин А.А./ Материалы межд. научно-техн. конф. «Современные инструментальные системы, информационные технологии и инновации» : ЮЗГУ Курск, Часть 2, 2010. С.65-69.
- 6. Металлорежущие станки. Учебник под ред. В.Э. Пуша.- М.: "Машиностроение", 1986 - 576с.
- 7. Программное управление станками. Учебник под ред. В.Л. Сосонкина. - М.: "Машиностроение", 1981 - 398с.
- 8. А.Г. Майоров. Устройства, основы конструирования и расчет металлорежущих станков и автоматических линий: учебное пособие для техникумов.- М.: "Машиностроение", 1986 - 386с.
- 9. Проников А.С. Расчет и конструирование металлорежущих станков. - М.: Машиностроение, 1989. - 432 с.
- 10. Тарзиманов Г.А. Проектирование металлорежущих станков. М.: Машиностроение, 1981. - 358 с.
- 11. Проников А.С. Металлорежущие станки и автоматы. -М.: Машиностроение, 1981. - 490 с.
- 12. Анурьев В.И. Справочник конструктора-машиностроителя. М.: Машиностроение, Т.1-3. 2004..
- 13. Мамет О.П. Краткий справочник конструктора-станкостроителя. М.: Машиностроение, 1968. - 616 с.

АТЛАСЫ:

- 14. Приводы машин. Типовые изделия приводов. Часть 5, книга 2. Под ред. проф. П.Н.Учаева. Москва-Курск, КурскГТУ. 2004. 455 с.
- 15. Муфты и тормоза. Часть 5, книга 3. Под ред. проф. П.Н.Учаева.

Москва-Курск, КурскГТУ. 2004. 295 с.

- 16. Редукторы и мотор-редукторы. Часть 5, книга 4. Под ред. проф. П.Н.Учаева. Москва-Курск, КурсГТУ. 2004. 455 с.
- 17. Привод механический управляемый. Муфты и тормоза. Часть 5, книга 6. Под ред. проф. П.Н.Учаева. Москва-Курск, КурскГТУ. 2004. 271 с.

ПРИЛОЖЕНИЯ

#### Приложение 1

Предпочтительные числа и ряды предпочтительных чисел

| (нормаль станкостроения Н11-1) |                          |                          |                             |                          |                              |                          |       |                              |                          |                          |                          |                          |                          |
|--------------------------------|--------------------------|--------------------------|-----------------------------|--------------------------|------------------------------|--------------------------|-------|------------------------------|--------------------------|--------------------------|--------------------------|--------------------------|--------------------------|
| 1,060                          |                          |                          | $1,12$   1,26   1,58   1,41 |                          | 1,78                         | 2,00                     | 1,060 | 1,12                         | 1,26                     | $1,58$ 1,41              |                          | 1,78                     | 2,00                     |
| 0,100                          | $\overline{a}$           |                          | -                           |                          | -                            |                          | 1,000 | $\qquad \qquad -$            | $\qquad \qquad -$        |                          |                          |                          |                          |
| 0,106                          |                          |                          |                             |                          |                              |                          | 1,060 |                              |                          |                          |                          |                          |                          |
| 0,112                          | $\overline{a}$           |                          |                             |                          |                              |                          | 1,120 | $\overline{a}$               |                          |                          |                          |                          |                          |
| 0,118                          |                          |                          |                             |                          |                              |                          | 1,180 |                              |                          |                          |                          |                          |                          |
| 0,125                          | $\overline{\phantom{0}}$ | -                        |                             |                          |                              |                          | 1,250 | $\qquad \qquad -$            | -                        |                          |                          |                          |                          |
| 0,132                          |                          |                          |                             |                          |                              |                          | 1,320 |                              |                          |                          |                          |                          |                          |
| 0,140                          | $\overline{\phantom{0}}$ |                          |                             |                          |                              |                          | 1,400 | $\qquad \qquad -$            |                          |                          | $\overline{\phantom{0}}$ |                          |                          |
| 0,150                          |                          |                          |                             |                          |                              |                          | 1,500 |                              |                          |                          |                          |                          |                          |
| 0,160                          | $\qquad \qquad -$        | $\qquad \qquad -$        | -                           |                          |                              |                          | 1,600 | $\qquad \qquad -$            | $\overline{\phantom{0}}$ | $\overline{\phantom{0}}$ |                          |                          |                          |
| 0,170                          |                          |                          |                             |                          |                              |                          | 1,700 |                              |                          |                          |                          |                          |                          |
| 0,180                          | $\overline{a}$           |                          |                             | $\qquad \qquad -$        | $\qquad \qquad \blacksquare$ |                          | 1,800 | $\qquad \qquad -$            |                          |                          |                          | $\overline{\phantom{0}}$ |                          |
| 0,190                          |                          |                          |                             |                          |                              |                          | 1,900 |                              |                          |                          |                          |                          |                          |
| 0,200                          | $\overline{a}$           | $\overline{\phantom{0}}$ |                             |                          |                              |                          | 2,000 | $\frac{1}{2}$                | $\overline{\phantom{0}}$ |                          | $\overline{a}$           |                          |                          |
| 0,212                          |                          |                          |                             |                          |                              |                          | 2,120 |                              |                          |                          |                          |                          |                          |
| 0,224                          | $\overline{a}$           |                          |                             |                          |                              |                          | 2,240 | $\qquad \qquad -$            |                          |                          |                          |                          |                          |
| 0,236                          |                          |                          |                             |                          |                              |                          | 2,360 |                              |                          |                          |                          |                          |                          |
| 0,250                          | $\overline{a}$           | $\overline{a}$           | -                           | $\overline{\phantom{a}}$ |                              | $\overline{\phantom{a}}$ | 2,500 | $\qquad \qquad -$            | $\qquad \qquad -$        | $\qquad \qquad -$        |                          |                          |                          |
| 0,265                          |                          |                          |                             |                          |                              |                          | 2,645 |                              |                          |                          |                          |                          |                          |
| 0,280                          | $\overline{a}$           |                          |                             |                          |                              |                          | 2,800 | $\qquad \qquad -$            |                          |                          | $\overline{\phantom{0}}$ |                          |                          |
| 0,300                          |                          |                          |                             |                          |                              |                          | 3,000 |                              |                          |                          |                          |                          |                          |
| 0,315                          | $\qquad \qquad -$        | $\overline{\phantom{a}}$ |                             |                          | $\overline{\phantom{0}}$     |                          | 3,150 | $\qquad \qquad \blacksquare$ | $\qquad \qquad -$        |                          |                          | $\overline{a}$           |                          |
| 0,335                          |                          |                          |                             |                          |                              |                          | 3,350 |                              |                          |                          |                          |                          |                          |
| 0,355                          | $\overline{a}$           |                          |                             | $\overline{\phantom{0}}$ |                              |                          | 3,550 | $\qquad \qquad -$            |                          |                          |                          |                          |                          |
| 0,375                          |                          |                          |                             |                          |                              |                          | 3,750 |                              |                          |                          |                          |                          |                          |
| 0,400                          | $\qquad \qquad -$        | $\overline{\phantom{0}}$ | $\overline{\phantom{0}}$    |                          |                              |                          | 4,000 | $\qquad \qquad -$            | $\overline{\phantom{a}}$ | $\qquad \qquad -$        | $\overline{\phantom{0}}$ |                          | $\overline{\phantom{0}}$ |
| 0,425                          |                          |                          |                             |                          |                              |                          | 4,250 |                              |                          |                          |                          |                          |                          |
| 0,450                          | $\overline{a}$           |                          |                             |                          |                              |                          | 4,500 | $\qquad \qquad -$            |                          |                          |                          |                          |                          |
| 0,475                          |                          |                          |                             |                          |                              |                          | 4,750 |                              |                          |                          |                          |                          |                          |
| 0,500                          | $\overline{a}$           | $\overline{\phantom{0}}$ |                             | $\overline{\phantom{0}}$ |                              | $\overline{\phantom{0}}$ | 5,000 | $\overline{\phantom{0}}$     | $\qquad \qquad -$        |                          |                          |                          |                          |
| 0,530                          |                          |                          |                             |                          |                              |                          | 5,300 |                              |                          |                          |                          |                          |                          |
| 0,560                          | $\overline{a}$           |                          |                             |                          | $\qquad \qquad \blacksquare$ |                          | 5,600 | $\overline{\phantom{0}}$     |                          |                          | $\overline{\phantom{0}}$ | $\overline{\phantom{0}}$ |                          |
| 0,600                          |                          |                          |                             |                          |                              |                          | 6,000 |                              |                          |                          |                          |                          |                          |
| 0,630                          | $\overline{a}$           | $\overline{\phantom{0}}$ | $\overline{\phantom{0}}$    |                          |                              |                          | 6,300 | $\overline{\phantom{m}}$     | $\overline{\phantom{a}}$ | $\qquad \qquad -$        |                          |                          |                          |
| 0,670                          |                          |                          |                             |                          |                              |                          | 6,700 |                              |                          |                          |                          |                          |                          |
| 0,710                          | $\overline{a}$           |                          |                             | $\qquad \qquad -$        |                              |                          | 7,100 | $\qquad \qquad -$            |                          |                          |                          |                          |                          |
| 0,750                          |                          |                          |                             |                          |                              |                          | 7,500 |                              |                          |                          |                          |                          |                          |
| 0,800                          | $\overline{a}$           | $\overline{a}$           |                             |                          |                              |                          | 8,000 | $\overline{a}$               | $\overline{a}$           |                          | $\overline{\phantom{0}}$ |                          | $\overline{\phantom{0}}$ |
| 0,850                          |                          |                          |                             |                          |                              |                          | 8,500 |                              |                          |                          |                          |                          |                          |
| 0,900                          | $\qquad \qquad -$        |                          |                             |                          |                              |                          | 9,000 | $\qquad \qquad \blacksquare$ |                          |                          |                          |                          |                          |
| 0,950                          |                          |                          |                             |                          |                              |                          | 9,500 |                              |                          |                          |                          |                          |                          |

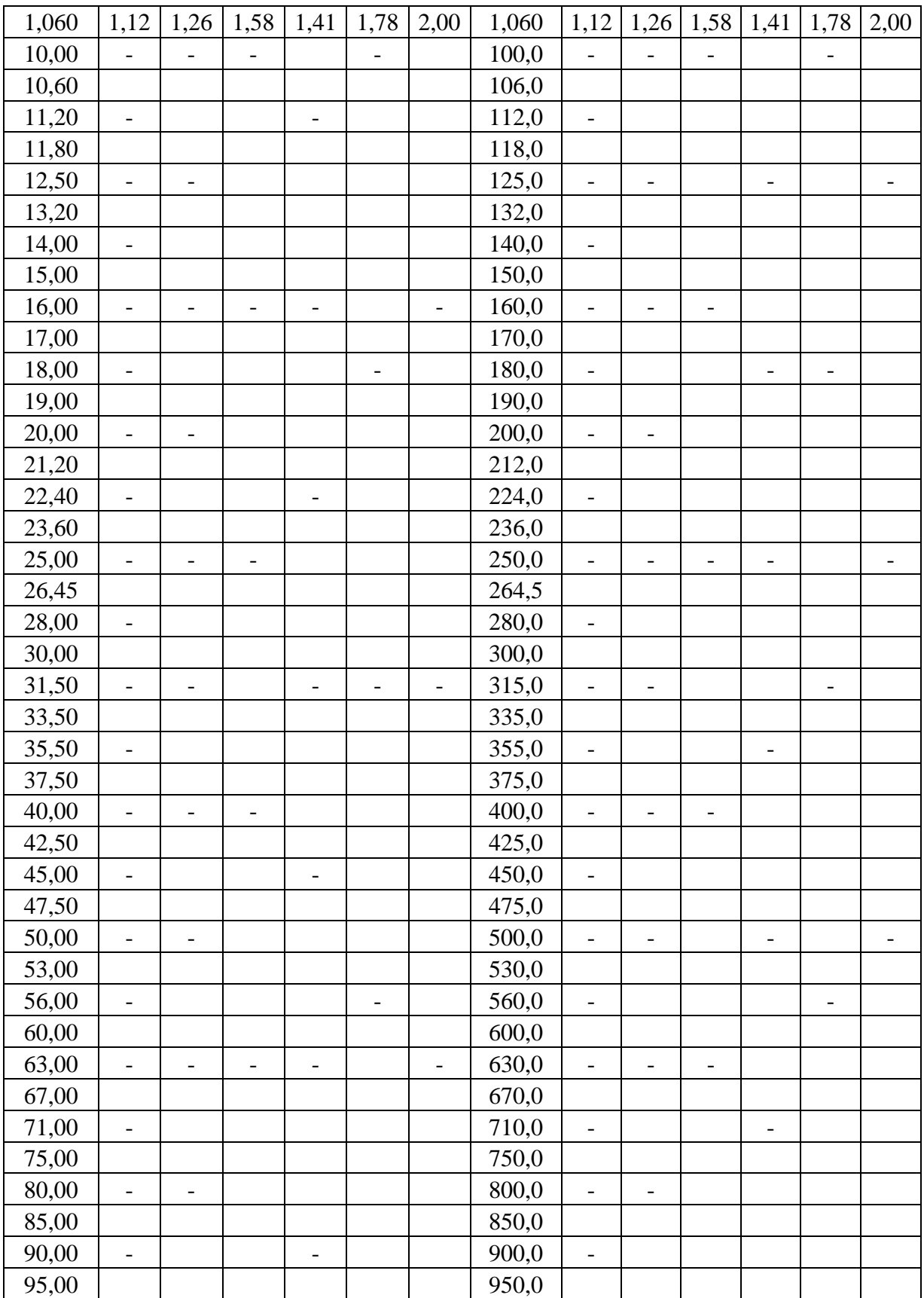

#### Продолжение прил. 1

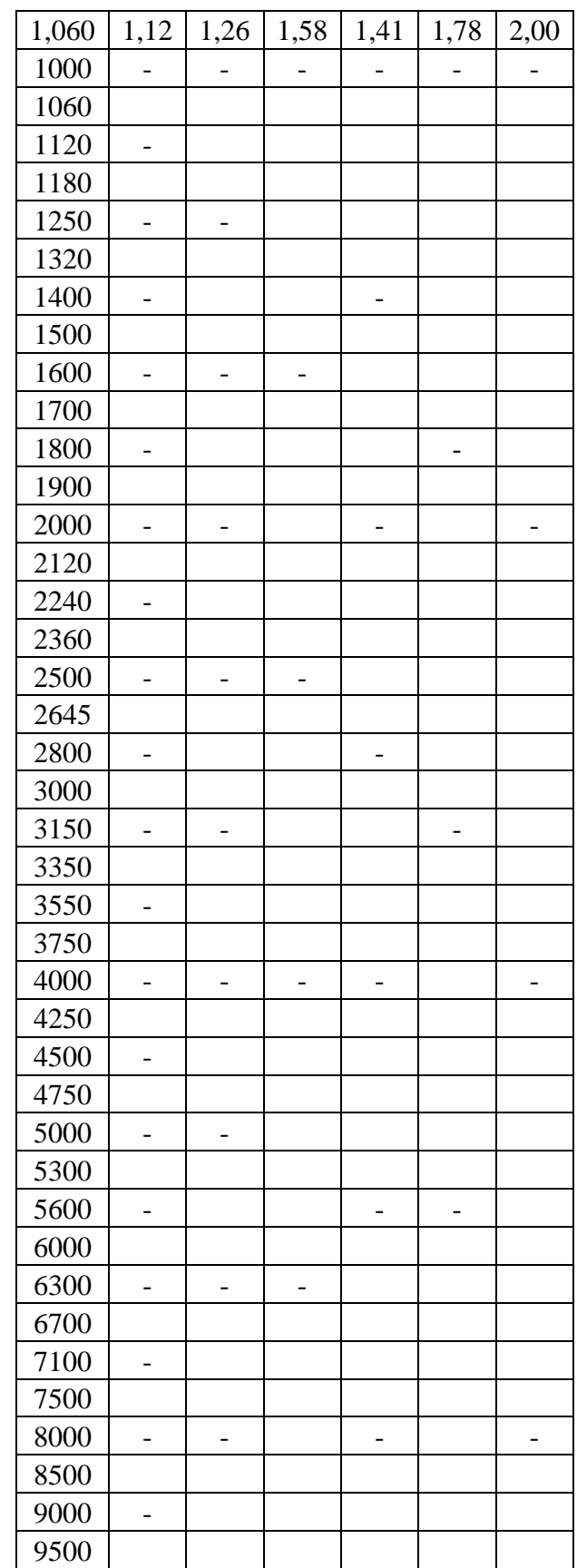

# Электродвигатели постоянного тока,

рекомендуемые к применению в приводах главного движения и приводах

# подач

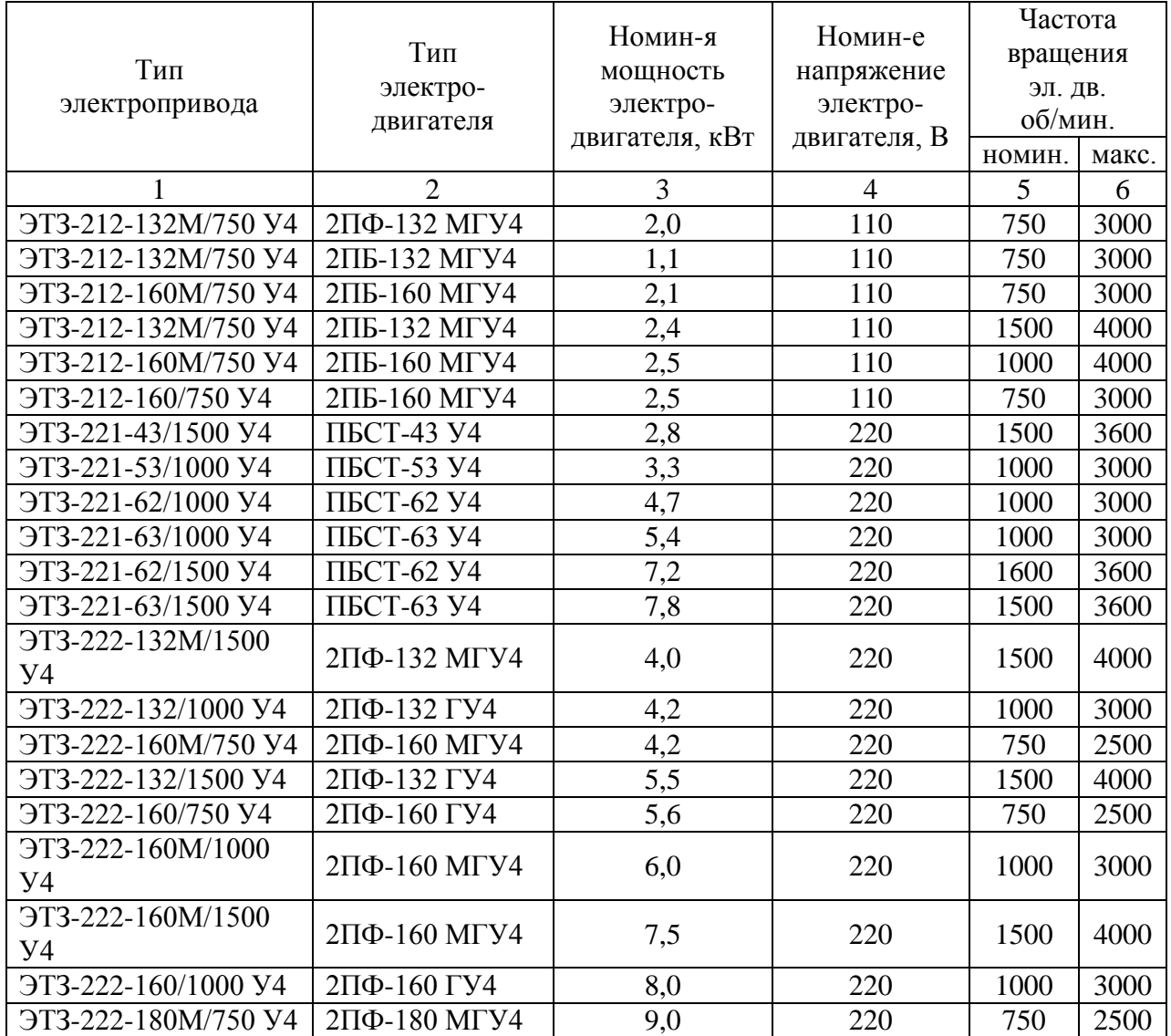

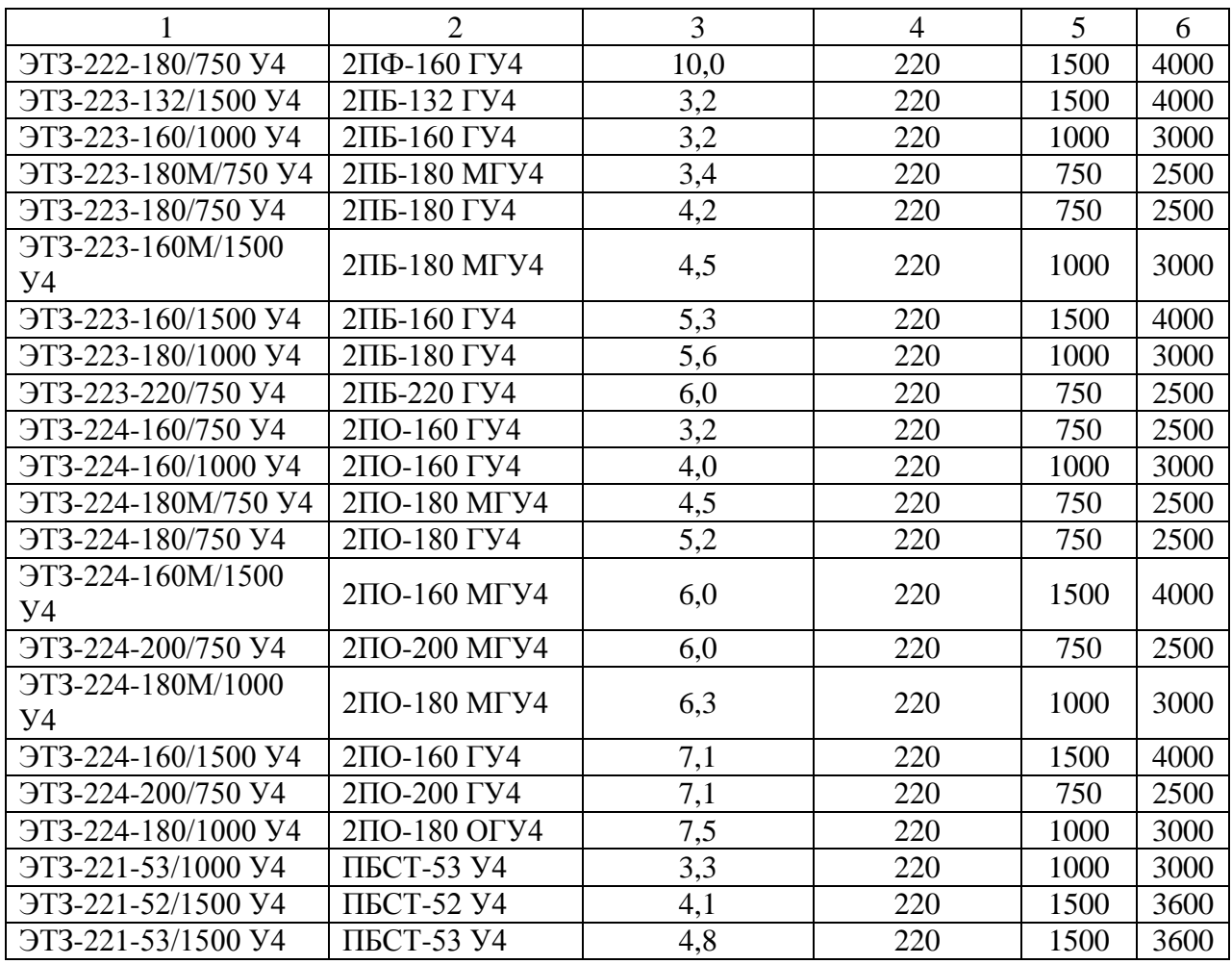

Продолжение приложения 2

## Приложение 3

Технические характеристики асинхронных электродвигателей с короткозамкнутым ротором серии 4А

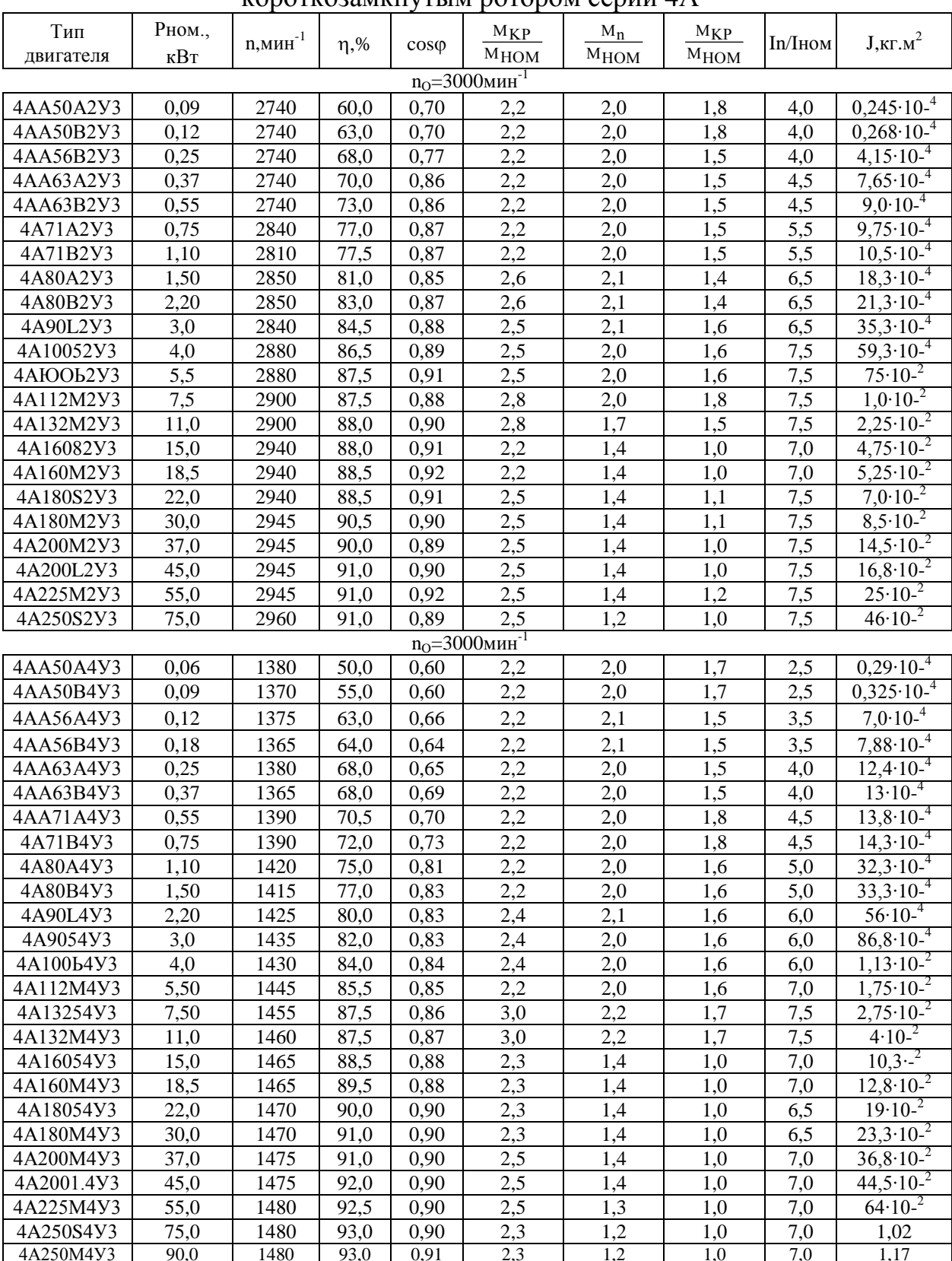

Примечание. Значения n, n, созо приведены для номинальной нагрузки

Технические характеристики электродвигателей постоянного тока серии ПБС,

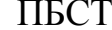

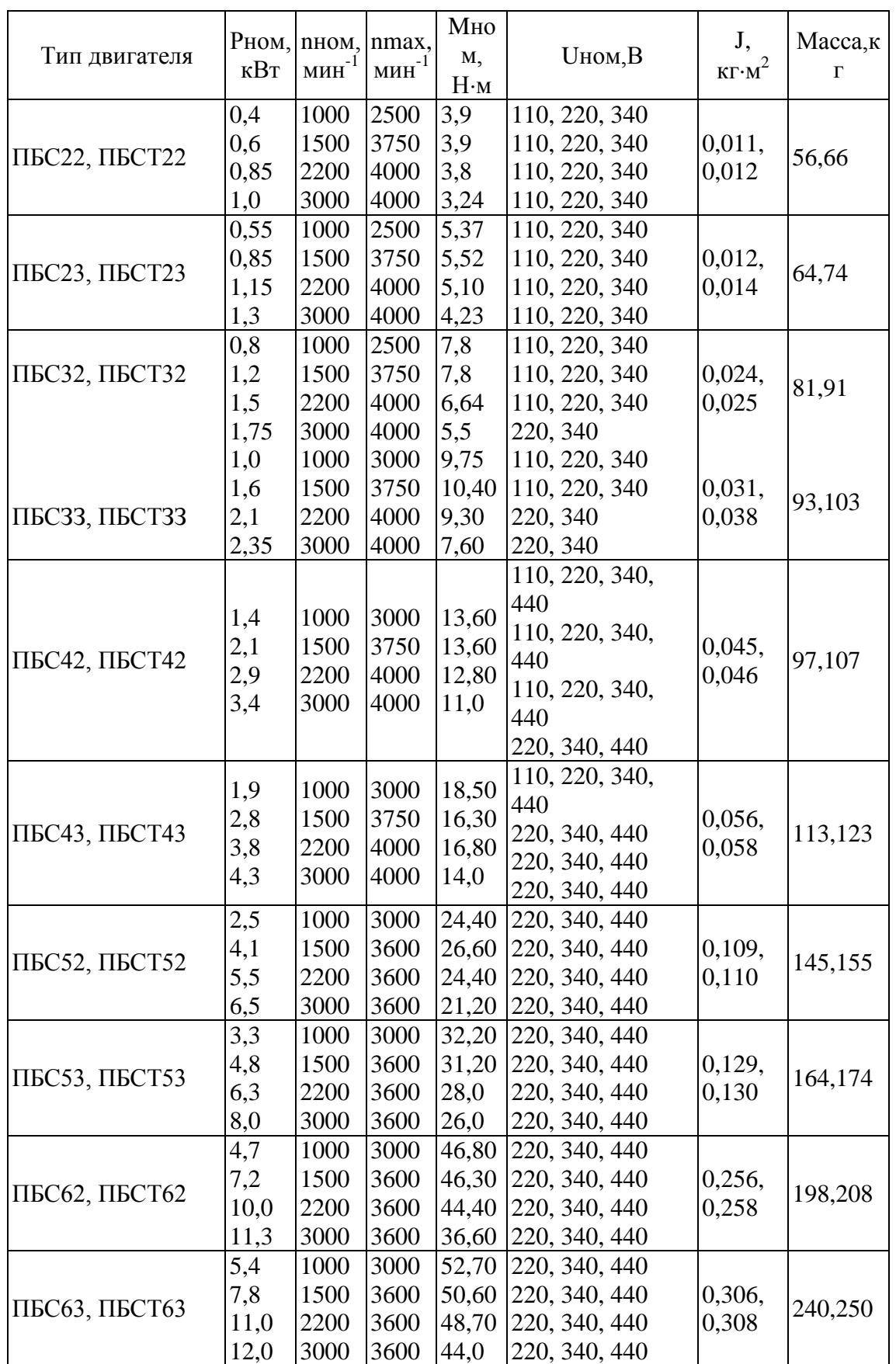

Технические характеристики малоинерционных электродвигателей, постоянного тока серии ПГТ

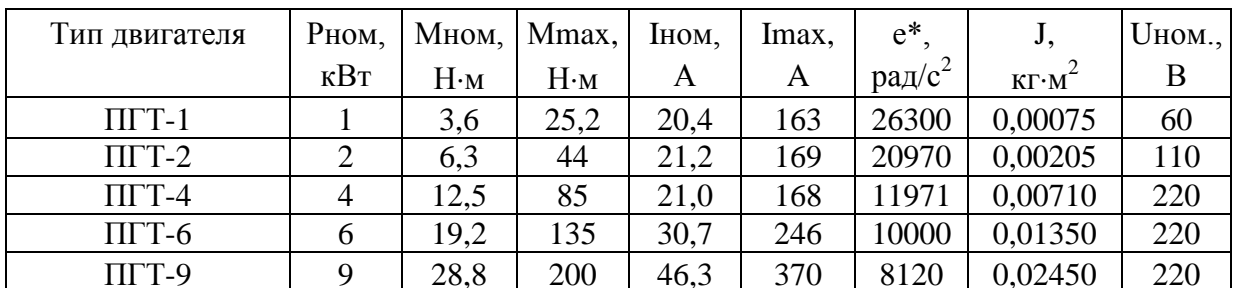

\*Угловое ускорение.

Примечание: n<sub>ном</sub>=3000мин<sup>-1</sup>, n<sub>max</sub>=5000мин<sup>-1</sup>.

Технические характеристики высокомоментных электродвигателей серии ПВ

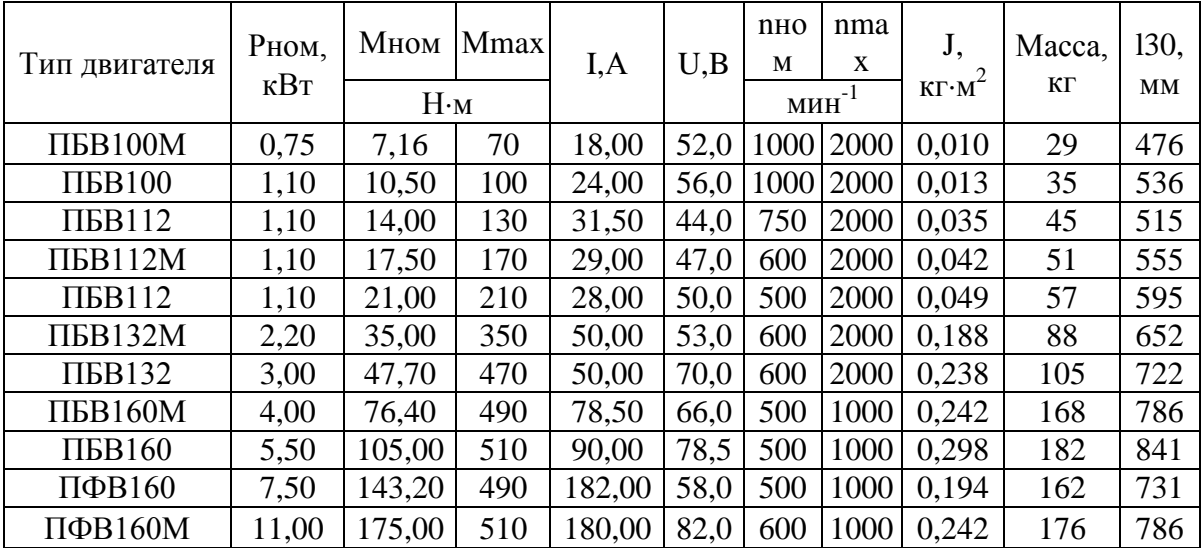

\*Постоянная времени механического движения.

Технические характеристики высокомоментных электродвигателей серии ДПУ, ДК1 и 2ПБВ

|                            |                                    |      |             |             |           |      |      |                      | . .<br>$\prime$ $\prime$ $\prime$ |      |
|----------------------------|------------------------------------|------|-------------|-------------|-----------|------|------|----------------------|-----------------------------------|------|
|                            | Мном Mmax   nном   nmax  <br>Рном, |      |             |             |           | U, B |      | J,                   | Macca,                            | 130, |
| Тип двигателя              | $\kappa$ B $\tau$                  |      | $H \cdot M$ | $-1$<br>МИН |           |      | I, A | $KT M^2$             | ΚГ                                | MM   |
| ДПУ87-75-1-23              | 0.075                              | 0.7  | 3.15        | 1000        | 2000      | 23   | 4,5  | $0,21 \cdot 10^{-4}$ | 3,2                               | 205  |
| ДПУ127-220-1-30            | 0,0220                             | 2,1  | 19,0        | 1000        | 2000      | 30   | 11   | $2,8.10^{-4}$        | 12                                | 294  |
| ДПУ127-450-2-57            | 0,450                              | 4,3  | 38,70       | 1000        | 2000      | 57   | 11   | $4,9.10^{-4}$        | 16                                | 359  |
| ДК1-1.7-100AT              | 0,180                              | 1,7  | 11,80       |             | 1000 2000 | 36   | 8    | $2,1.10^{-4}$        | 15,4                              | 205  |
| ДК1-2,3-100AT              | 0,240                              | 2,3  | 14,10       | 1000 2000   |           | 48   | 7,5  | $2,7.10^{-4}$        | 18                                | 328  |
| Ж1-3,5-100AT               | 0,370                              | 3,5  | 24,50       | 1000        | 2000      | 60   | 7,5  | $2,85 \cdot 10^{-4}$ | 20                                | 361  |
| ДК1-5,2-100AT              | 0,550                              | 5,2  | 38,20       | 1000        | 2000      | 110  | 6,5  | $3,9.10^{-4}$        | 25,8                              | 427  |
| 2IIEB100M                  |                                    | 7,5  | 70          |             | 2500      |      | 20   | 0.0094               | 24,8                              | 574  |
| 2II <sub>B</sub> B100      |                                    | 11,0 | 100         |             | 2000      |      | 25   | 0,0130               | 28,8                              | 634  |
| $2\Pi$ <sub>B</sub> B112   |                                    | 15,0 | 130         |             | 2000      |      | 28   | 0.0340               | 39,8                              | 601  |
| $2\Pi$ <sub>B</sub> $112M$ |                                    | 18,5 | 170         |             | 2000      |      | 35   | 0,0420               | 45,8                              | 641  |
| $2\Pi$ <sub>B</sub> B112   |                                    | 22,0 | 210         |             | 2000      |      | 32   | 0,0560               | 51,8                              | 681  |
| $2\Pi$ <sub>B</sub> $132$  |                                    | 37,0 | 350         |             | 2000      |      | 54   | 0,1740               | 73.3                              | 707  |

\*Постоянная времени ЭВМГ.

|                  |                         |        |                          | I, A         |       | Приемистость    |                                                  | Статический         |         |  |
|------------------|-------------------------|--------|--------------------------|--------------|-------|-----------------|--------------------------------------------------|---------------------|---------|--|
|                  |                         |        |                          |              |       | $f_n$ , шаг/с   | $\mathbf{J}_{\scriptscriptstyle \mathrm{HOM}}$ . | момент, $H \cdot M$ |         |  |
| Тип двигателя    | $\alpha$ ,<br>шаг, $^0$ | Мном,  | U,B                      |              | номи- | макси-          | $\cdot 10^7$ ,                                   | макси-              |         |  |
|                  |                         | H·M    |                          |              | наль- | маль-           | $\text{K}\Gamma\text{\cdot M}^2$                 | маль-               | номи-   |  |
|                  |                         |        |                          |              | ная   | ная             |                                                  | ный                 | нальный |  |
| ДШ-0,025А        | 22,5                    | 0,0025 | 27                       | 0,8          | 280   | 330             | 2,45                                             | 0,02                |         |  |
| ДШ-0,04А         | 22,5                    | 0,004  | 27                       | 0,9          | 280   | 330             | 3,43                                             | 0,03                |         |  |
| ДШ-0,04В         | 22,5                    | 0,004  | 27                       | 0,85         | 280   | 330             | 3,43                                             | 0,027               |         |  |
| ДШ-0,1А          | 22,5                    | 0,01   | 27                       | 1,5          | 180   | 230             | 18,6                                             | 0,08                |         |  |
| ДШ-0,1В          | 22,5                    | 0,01   | 27                       | 1,45         | 180   | 230             | 18,6                                             | 0,075               |         |  |
| ДШ-0,25А         | 22,5                    | 0,025  | 27                       | 2,0          | 130   | 160             | 56,4                                             | 0,13                |         |  |
| ДШ-0,4А          | 22,5                    | 0,04   | 27                       | 3,2          | 110   | 140             | 123                                              | 0,21                |         |  |
| ДШ-1А            | 22,5                    | 0,1    | 27                       | 7,0          | 70    | 90              | 412                                              | 0,6                 |         |  |
| ДШ-4А            | 18                      | 0,4    | 27                       | 8,2          | 50    | 70              | 1370                                             | 1,6                 |         |  |
| ДШ-6А            | 18                      | 0,6    | 27                       | 10,0         | 30    | 50              | 3900                                             | 2,1                 |         |  |
| ШДА-1            | 22,5                    | 0,004  | 28                       | 0,35         | 30    |                 | 30                                               | 0,01                |         |  |
| ШДА-1А           | 22,5                    | 0,004  | 14                       | 0,65         | 50    |                 | 30                                               | 0,015               |         |  |
| ШДА-1ФК          | 22,5                    | 0,003  | 28                       | 0,4          | 50    |                 | 10                                               | 0,012               | 0,002   |  |
| ШДА-2А           | 22,5                    | 0,011  | 14                       | $\mathbf{1}$ | 50    |                 | 30                                               | 0,026               |         |  |
| ШДА-2АМ          | 22,5                    | 0,01   | 14                       | 1,1          | 50    |                 | 30                                               | 0,025               |         |  |
| ШДА-2ФК          | 22,5                    | 0,006  | 27                       | 0,5          | 125   |                 | 10                                               | 0,02                | 0,004   |  |
| ШДА-3            | 22,5                    | 0,023  | 29                       | 1,1          | 100   |                 | 20                                               | 0,07                |         |  |
| ШДА-ЗА           | 22,5                    | 0,028  | 14                       | 1,6          | 32    |                 | 300                                              | 0,07                |         |  |
| ШДА-ЗФ           | 22,5                    | 0,012  | 29                       | 1,1          | 100   |                 | 20                                               | 0,06                | 0,008   |  |
| ШДА-ЗФМ          | 22,5                    | 0,02   | 27                       | 1,3          | 100   |                 | 10                                               | 0,06                | 0,012   |  |
| ШДА-4А           | 22,5                    | 0,06   | 14                       | 2,8          | 50    |                 | 35                                               | 0,16                |         |  |
| ШДА-5А           | 22,5                    | 0,1    | 14                       | 3,9          | 50    |                 | 65                                               | 0,28                |         |  |
| ШДА-5Ф           | 22,5                    | 0,09   | 27                       | 2,5          | 20    |                 | 65                                               | 0,25                | 0,01    |  |
| ШДА-6            | 22,5                    | 0,16   | 28                       | 3            | 50    | $\qquad \qquad$ | 50                                               | 0,41                |         |  |
| ШДА-6А           | 22,5                    | 0,16   | 14                       | 5,8          | 50    |                 | 100                                              | 0,41                |         |  |
| ШДА-7А           | 22,5                    | 0,25   | 27                       | $\tau$       | 70    |                 | 150                                              | 0,6                 |         |  |
| ШДМ-2Ф           | 22,5                    | 0,007  |                          | 0,5          | 100   | 220             | 3                                                | 0,032               | 0,003   |  |
| ШДМ-7Ф           | 22,5                    | 0,12   | 27                       | 2,65         | 40    | 70              | 100                                              | 0,5                 | 0,04    |  |
| ШДМ-7ФА          | 22,5                    | 0,06   |                          | 2,65         | 70    | 115             | 100                                              | 0,4                 |         |  |
| ДШ34-0,0025-22,5 | 22,5                    | 0,0025 | $\overline{\phantom{0}}$ | 0,3          | 300   | 450             | 0,4                                              | 0,012               |         |  |
| ДШ40-0,006-22,5  | 22,5                    | 0,006  | $\overline{\phantom{0}}$ | 2,5          | 430   | 650             | 1                                                | 0,028               | $8\,$   |  |
| ДШ40-0,01-22,5   | 22,5                    | 0,01   |                          | 2,5          | 430   | 650             | $\mathbf{1}$                                     | 0,028               |         |  |
| ДШ48-0,025-22,5  | 22,5                    | 0,025  | 27                       | 3,7          | 340   | 500             | $\overline{4}$                                   | 0,075               |         |  |
| ДШ80-0,16-22,5   | 22,5                    | 0,16   |                          | 6,4          | 230   | 630             | 100                                              | 0,4                 |         |  |

Технические характеристики четырехфазных<br>шаговых электродвигателей с активным ротором

## Продолжение прил. 3

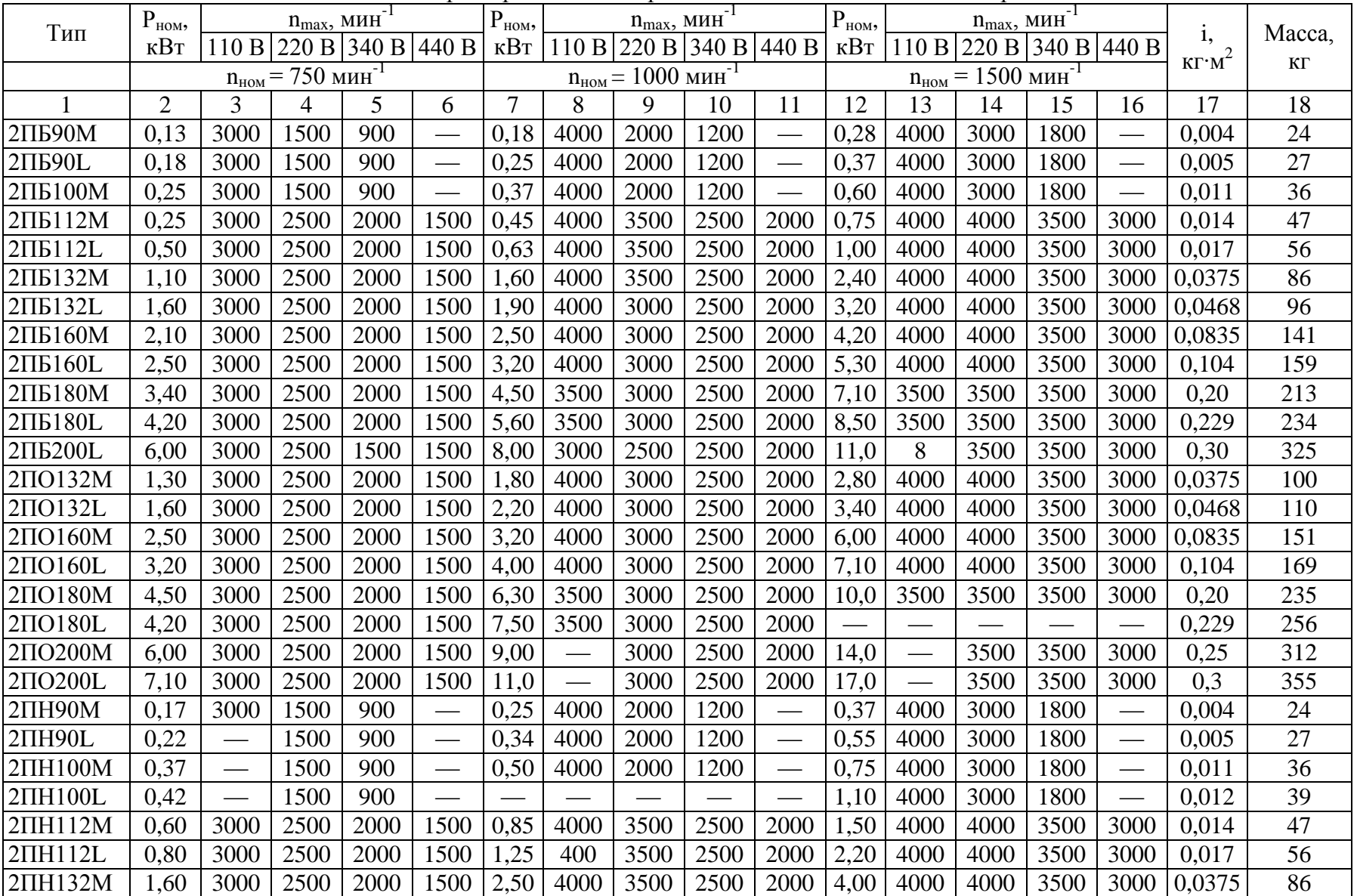

Технические характеристики электродвигателей постоянного тока серии 2П

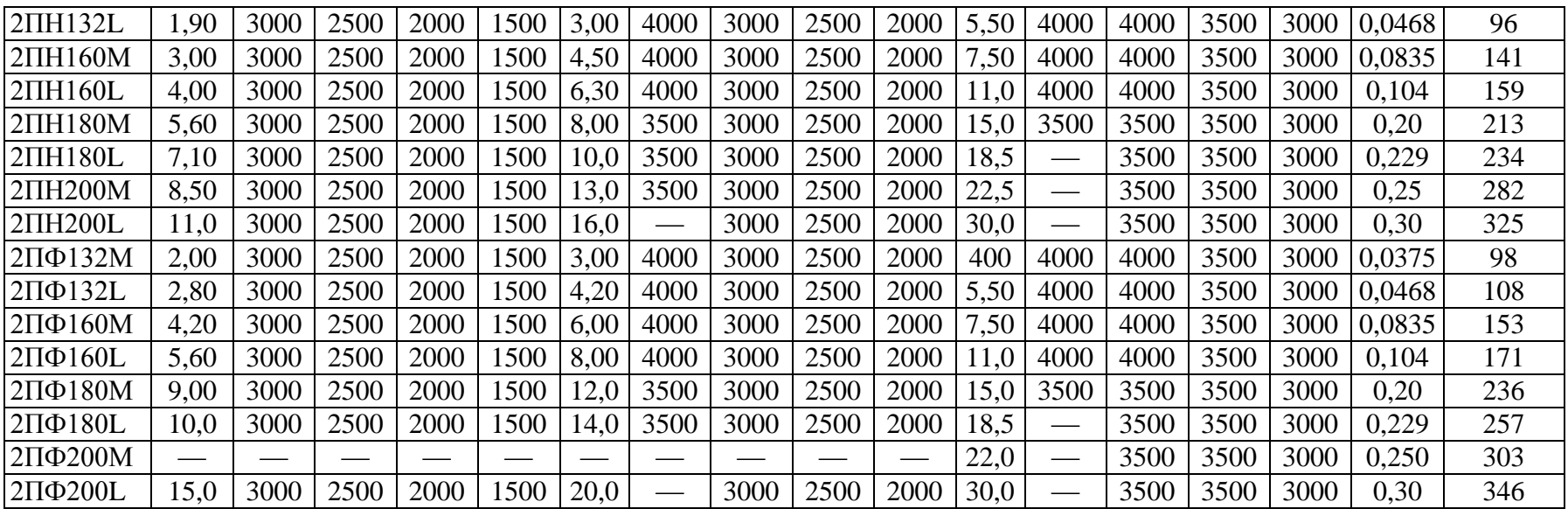

# **Задание к практическому заданию № 1 и 2.**

- **1. Выбрать 2 электронные модели из табл. Методических указаний:**
- **а) модель корпусной детали;**
- **б) модель детали – тела вращения.**
- **2. По базовому варианту последовательности операций механической обработки (табл. 2.1) определить, какой обрабатывающий центр объединит большинство операций для каждой модели детали. Выбрать аналоги станков (п.2.2).**
- **3. Выписать исходные данные для проектирования кинематической схемы станков – для корпусной детали и для детали – тела вращения.**

## **ПРИМЕЧАНИЕ.**

**Номер варианта – порядковый номер по списку.**

 **Для корпусных деталей обработка преимущественно фрезерованием.**

 **Для деталей, состоящих из тел вращения - обработка преимущественно точением.** 

**4. Спроектировать привод главного движения многоцелевого станка для 2-х деталей – корпусной – фрезерный МЦС, тела вращения – токарный МЦС:**

**кинематический расчет;**

**силовой расчет;**

**кинематическая схема станка.**

**5. Спроектировать привод подач станков для 2-х деталей: кинематический расчет.**

# **Задание к лабораторным работам № 1 и 2.**

**1. Провести синтез конструкции фрезерного МЦС для корпусной детали:**

**показать общий вид станка; его кинематическую схему (практ. работа 1 и 2); устройство смены инструмента (УСИ); комплект вспомогательного и режущего инструмента. Описать устройство и принцип работы станка.**

**2. Провести синтез конструкции токарного МЦС для детали из тел вращения.**

**показать общий вид станка; его кинематическую схему (практ. работа 1 и 2); устройство смены инструмента (УСИ); комплект вспомогательного и режущего инструмента. Описать устройство и принцип работы станка.**

# ВАРИАНТЫ ЗАДАНИЙ

### Фрезерная обработка.

Обозначения:

Rn - диапазон регулирования привода главного движения;

Rn<sub>N</sub>- диапазон регулирования привода главного движения при постоянной мощности электродвигателя (зона II);

R<sub>N</sub>- диапазон регулирования электродвигателя при постоянной мошности:

 $n_{\text{m min.}}...n_{\text{m max}}$  – пределы частот вращения шпинделя, мин<sup>-1</sup>;

 $n_{a, nom}...n_{a, max}$  - пределы частот вращения вала электродвигателя от номинального до максимального значений;

N<sub>pacy</sub> - расчетная мощность резания, кВт.

Диапазон продольных подач стола S<sub>min</sub>... S<sub>max</sub>, мм/мин.;

Ускоренная подача стола S<sub>уск</sub>., мм/мин.;

R<sub>S</sub> - диапазон регулирования привода подач;

В <sub>ст</sub> - ширина стола, мм.

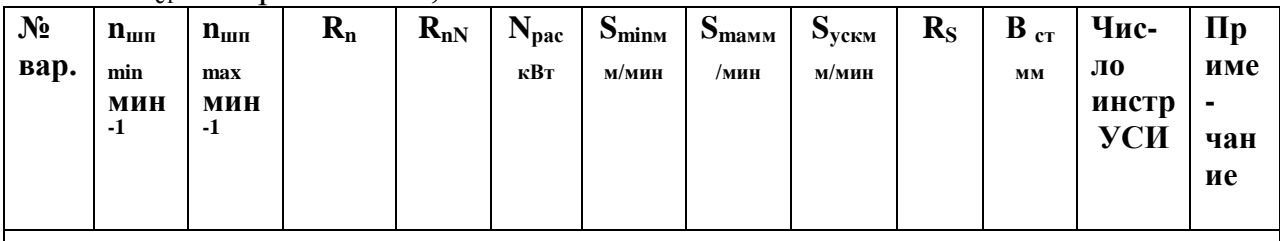

## Фрезерные станки с ПУ (вертикальное исполнение)

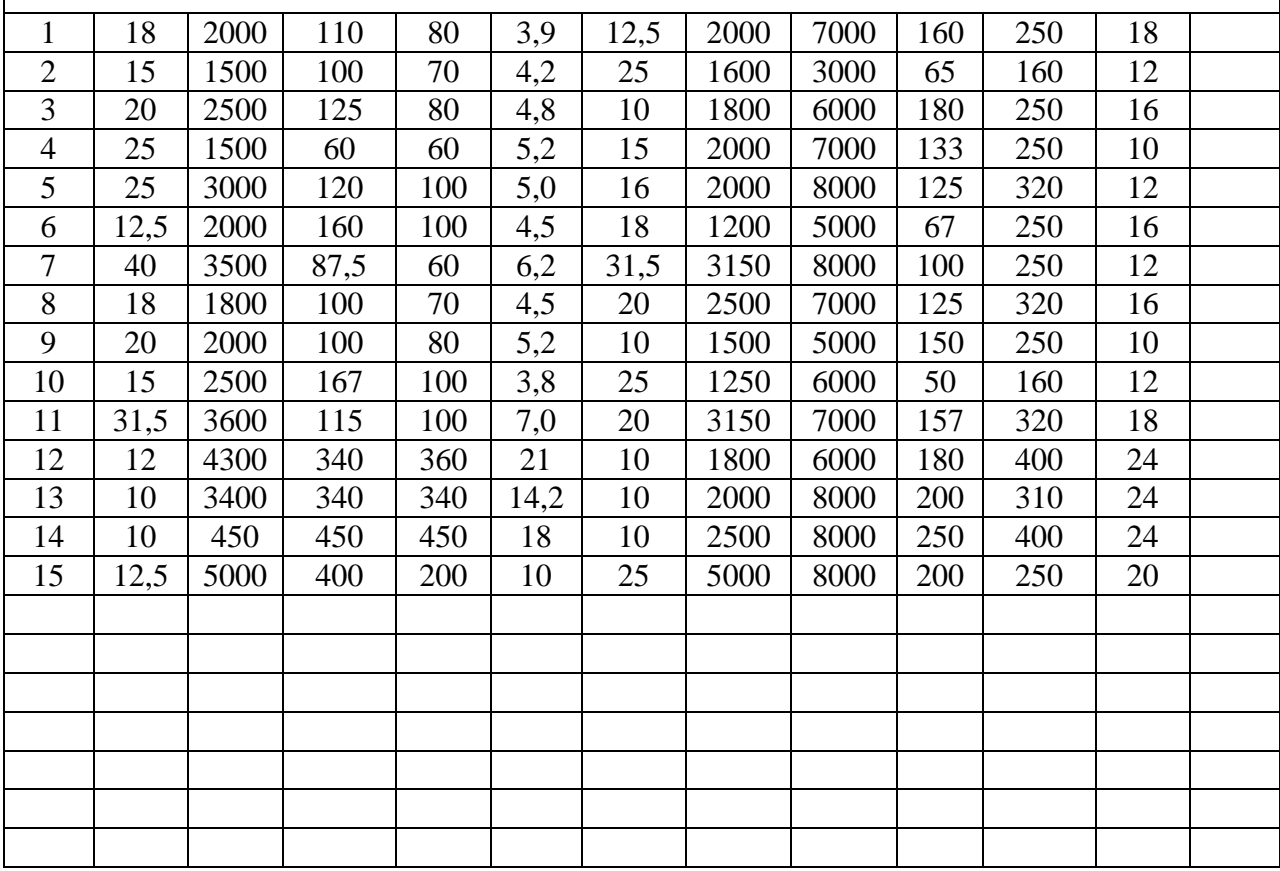

| $N_2$<br>ва<br>p.                                 | $n_{\text{min}}$<br>min<br>$\text{MH}^{-1}$ | $n_{\text{min}}$<br>max<br>$\mathbf{MH}^-$<br>$\mathbf{1}$ | $R_{n}$ | $R_{\rm nN}$ | $N_{pa}$<br>$\mathbf{c}$<br>кВт | $S_{\min}$<br>$\text{MM}/\text{MH}$<br>$\, {\rm H}$ | $S_{\text{maxm}}$<br>$\text{M}/\text{MH}$ | $S_{\text{yck}}$<br>мм/мин | $\mathbf{R}_{\rm S}$ | $\mathbf{B}_{cr}$<br>$\mathbf{M}\mathbf{M}$ | Число<br>инстр<br>УСИ | $\Pi$<br>ИМ<br>$e-$<br>ча<br>НИ<br>$\mathbf e$ |
|---------------------------------------------------|---------------------------------------------|------------------------------------------------------------|---------|--------------|---------------------------------|-----------------------------------------------------|-------------------------------------------|----------------------------|----------------------|---------------------------------------------|-----------------------|------------------------------------------------|
| Фрезерные станки с ПУ (горизонтальное исполнение) |                                             |                                                            |         |              |                                 |                                                     |                                           |                            |                      |                                             |                       |                                                |
| $\mathbf{1}$                                      | 20                                          | 1500                                                       | 75      | 50           | 3,5                             | 12,5                                                | 1000                                      | 8000                       | 80                   | 250                                         | 20                    |                                                |
| $\overline{2}$                                    | 50                                          | 2500                                                       | 50      | 40           | 4,0                             | 10                                                  | 1200                                      | 7000                       | 120                  | 250                                         | 20                    |                                                |
| $\overline{3}$                                    | 15                                          | 3000                                                       | 200     | 120          | 4,5                             | 16                                                  | 1600                                      | 6000                       | 100                  | 250                                         | 16                    |                                                |
| $\overline{4}$                                    | 10                                          | 2500                                                       | 150     | 100          | 4,2                             | 15                                                  | 1350                                      | 5000                       | 90                   | 320                                         | 12                    |                                                |
| 5                                                 | 12,5                                        | 1500                                                       | 120     | 80           | 3,7                             | 25                                                  | 1500                                      | 8000                       | 80                   | 320                                         | 10                    |                                                |
| 6                                                 | 18                                          | 1600                                                       | 89      | 60           | 4,5                             | 20                                                  | 2000                                      | 7000                       | 100                  | 320                                         | 16                    |                                                |
| $\overline{7}$                                    | 25                                          | 2250                                                       | 90      | 50           | 4,8                             | 18                                                  | 1620                                      | 9000                       | 90                   | 250                                         | 10                    |                                                |
| $8\,$                                             | 40                                          | 5000                                                       | 125     | 100          | 5,2                             | 25                                                  | 2000                                      | 8000                       | 80                   | 250                                         | 12                    |                                                |
| 9                                                 | 25                                          | 4000                                                       | 160     | 120          | 5,8                             | 31,5                                                | 2500                                      | 7000                       | 80                   | 160                                         | 16                    |                                                |
| 10                                                | 20                                          | 3000                                                       | 150     | 110          | 4,8                             | 1,5                                                 | 1800                                      | 6000                       | 120                  | 250                                         | 10                    |                                                |
| 11                                                | 31,5                                        | 4500                                                       | 140     | 120          | 6,3                             | 10                                                  | 2000                                      | 8000                       | 200                  | 320                                         | 16                    |                                                |
| 12                                                | 40                                          | 5000                                                       | 125     | 120          | 7,5                             | 15                                                  | 2500                                      | 7000                       | 160                  | 320                                         | 20                    |                                                |
| 13                                                | 10                                          | 6000                                                       | 600     | 500          | 15                              | 12,5                                                | 1000                                      | 8000                       | 80                   | 250                                         | 30                    |                                                |
| 14                                                | 15                                          | 4000                                                       | 300     | 260          | 18                              | 10                                                  | 1200                                      | 7000                       | 120                  | 250                                         | 30                    |                                                |
|                                                   |                                             |                                                            |         |              |                                 |                                                     |                                           |                            |                      |                                             |                       |                                                |
|                                                   |                                             |                                                            |         |              |                                 |                                                     |                                           |                            |                      |                                             |                       |                                                |
|                                                   |                                             |                                                            |         |              |                                 |                                                     |                                           |                            |                      |                                             |                       |                                                |
|                                                   |                                             |                                                            |         |              |                                 |                                                     |                                           |                            |                      |                                             |                       |                                                |
|                                                   |                                             |                                                            |         |              |                                 |                                                     |                                           |                            |                      |                                             |                       |                                                |
|                                                   |                                             |                                                            |         |              |                                 |                                                     |                                           |                            |                      |                                             |                       |                                                |
|                                                   |                                             |                                                            |         |              |                                 |                                                     |                                           |                            |                      |                                             |                       |                                                |
|                                                   |                                             |                                                            |         |              |                                 |                                                     |                                           |                            |                      |                                             |                       |                                                |

### **Обработка отверстий.**

Обозначения:

Rn – диапазон регулирования привода главного движения;

 $Rn_N$ – диапазон регулирования привода главного движения при постоянной мощности электродвигателя (зона II);

 $R_N$ – диапазон регулирования электродвигателя при постоянной мощности;

 $\rm n_{\scriptscriptstyle III}$ <sub>min.</sub>... $\rm n_{\scriptscriptstyle III}$ <sub>max</sub> — пределы частот вращения шпинделя, мин $^{-1};$ 

n<sup>э</sup> nom...n<sup>э</sup> max - пределы частот вращения вала электродвигателя от номинального до максимального значений;

Nрасч – расчетная мощность резания, кВт.

Осевая подача  $S_{min}...S_{max}$ , мм/об.

 $R<sub>S</sub>$  - диапазон регулирования привода подач;

L – вылет оси отверстия шпинделя, мм;

H – ход шпинделя.

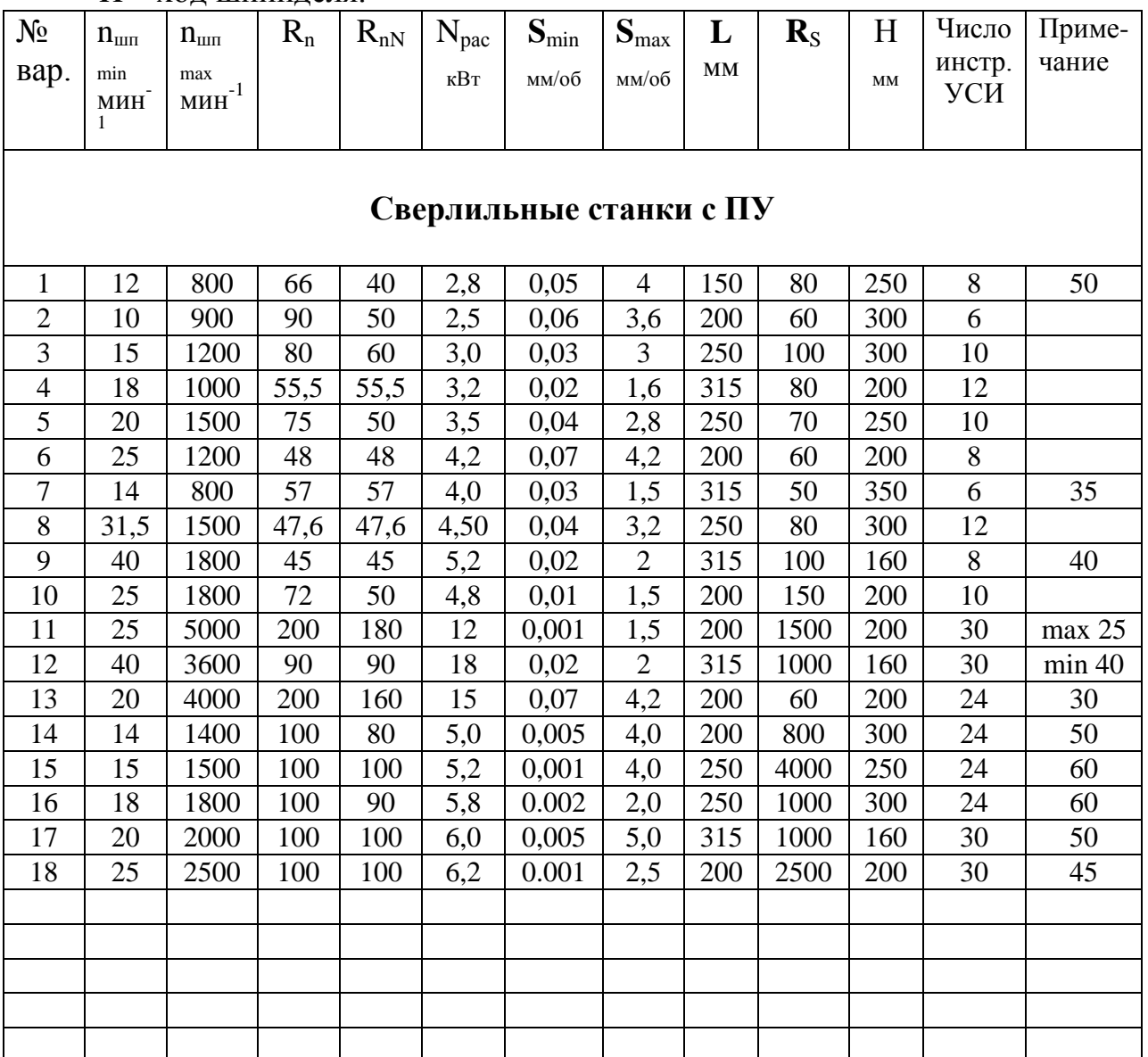
## **Токарная обработка.**

Rn – диапазон регулирования привода главного движения;

 $Rn_N$ – диапазон регулирования привода главного движения при постоянной мощности электродвигателя (зона II);

 $R_N$ – диапазон регулирования электродвигателя при постоянной мощности;

 $\rm n_{\scriptscriptstyle III}$ <sub>min.</sub>... $\rm n_{\scriptscriptstyle III}$ <sub>max</sub> — пределы частот вращения шпинделя, мин $^{-1};$ 

n<sup>э</sup> nom...n<sup>э</sup> max - пределы частот вращения вала электродвигателя от номинального до максимального значений;

Nрасч – расчетная мощность резания, кВт.

 $\overline{D}_{\text{max}}$  – максимальный диаметр обработки над направляющими станины, мм;

Lmax - максимальная длина обработки, мм.

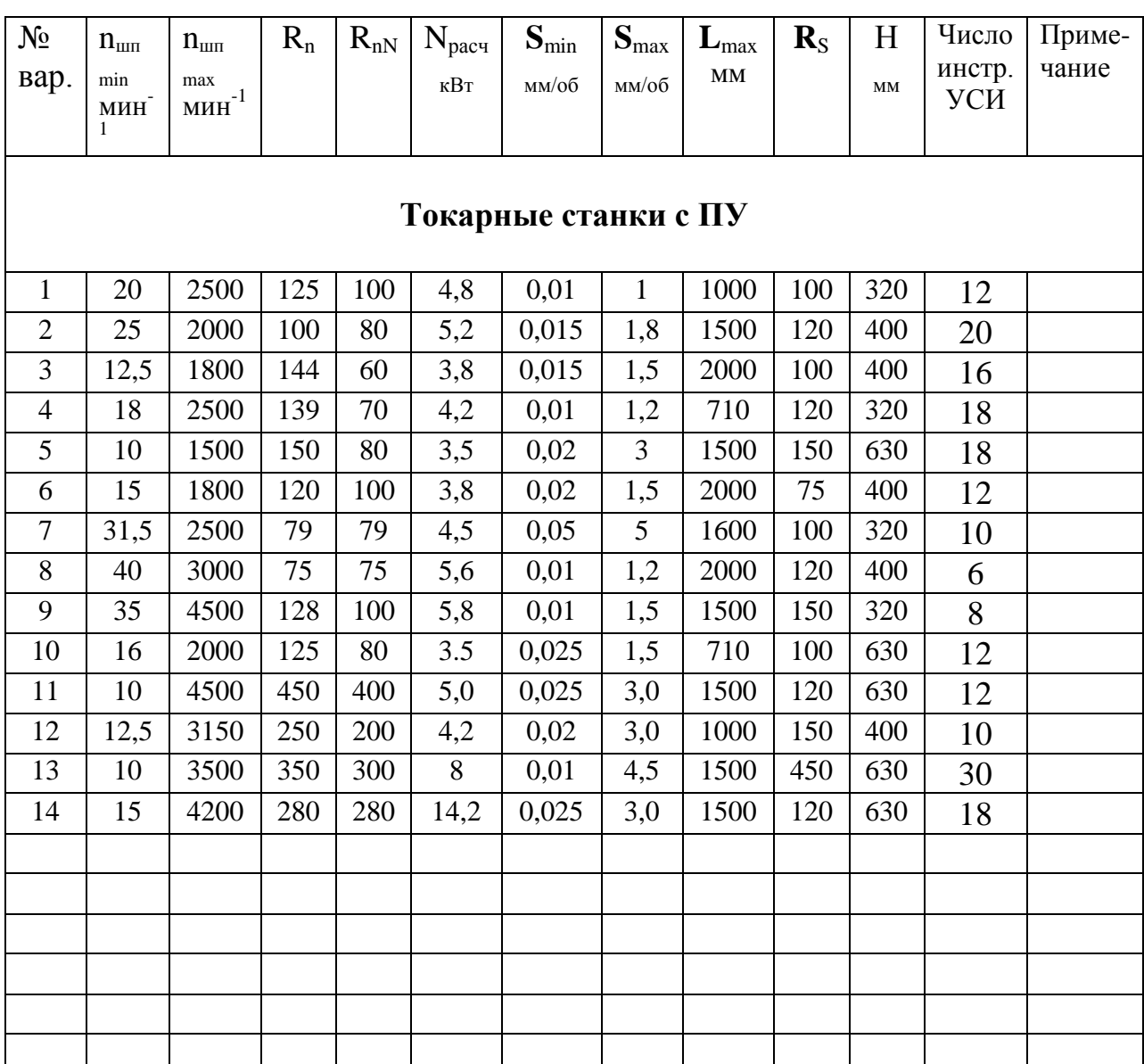